Universidade Federal do Rio Grande do Norte Centro de Ciências Exatas e da Terra Departamento de Estatística Programa de Pós-graduação em Matemática Aplicada e Estatística

Orientador: Prof. Dr. Damião Nóbrega da Silva

# Testes Escore Corrigidos para Modelos Lineares Generalizados no Ambiente R Antonio Hermes Marques da Silva Júnior

Natal–RN, 25 de junho de 2009

### **Livros Grátis**

http://www.livrosgratis.com.br

Milhares de livros grátis para download.

Universidade Federal do Rio Grande do Norte Centro de Ciências Exatas e da Terra Departamento de Estatística Programa de Pós-graduação em Matemática Aplicada e Estatística

Orientador: Prof. Dr. Damião Nóbrega da Silva

### Testes Escore Corrigidos para Modelos Lineares Generalizados no Ambiente R Antonio Hermes Marques da Silva Júnior

Dissertação apresentada ao Programa de Pós-graduação em Matemática Aplicada e Estatística da Universidade Federal do Rio Grande do Norte para a obtenção do título de Mestre em Matemática Aplicada e Estatística.

Natal–RN, 25 de junho de 2009

Dedico esta dissertação a meus pais, Hermes e Evandir, como uma forma de gratidão e amor filial, e para Na- $\it tália, que suportou com estoicismo$ os dissabores impostos por este trabalho.

#### Agradecimentos

Como todo trabalho científico, uma dissertação requer a cooperação de outros indivíduos, além do autor, para que seja desenvolvida. O principal, e meu mentor neste empreendimento, foi o Prof. Dr. Damião Nóbrega da Silva. O seu apoio, entusiasmo contínuo e a mão firme foram fatores importantes para levar esta dissertação adiante. Uma característica marcante de sua orientação é a caneta vermelha, com a qual ele me manteve na linha. Sou especialmente grato pelo padrão de excelência com que ele estabeleceu e ao qual me ative. A clareza e a consistência dos textos devem-se a seus notáveis esforços.

Outra pessoa fundamental neste desenvolvimento, e a quem mantenho uma grande dívida de gratidão, é a Prof<sup>a</sup>. Dr<sup>a</sup>. Dione Maria Valença, primeiramente por ter me direcionado ao Prof. Damião, bem como por suas significativas observações propostas desde o início deste trabalho. A Prof<sup>a</sup>. Dr<sup>a</sup>. Jeanete Moreira Alves também merece menção por suas contribuições extremamente criteriosas e positivas para a dissertação. Aprecio profundamente as minhas interações com a Prof<sup>a</sup>. Dr<sup>a</sup>. Silvia Lopes de Paula Ferrari, e seus ensinamentos e entusiasmo foram parte da razão para o prosseguimento desta dissertação.

Finalmente, quero agradecer aqui ao apoio emocional e estímulo contínuos que recebi de minha família: minha mãe, Maria Evandir Lima Marques e meu pai Antonio Hermes Marques da Silva.

Talent is luck. The important thing in life is courage. Woody Allen, Manhattan, 1979.

#### Resumo

Correções de Bartlett são procedimentos estatísticos que podem ser usados para melhorar o desempenho de estatísticas cujas distribuições são aproximadas pela qui-quadrado. Uma aplicação destas correções é no aperfeiçoamento do teste escore em modelos lineares generalizados. Entretanto, a forma da correção resultante utiliza operações com matrizes que s˜ao formadas por express˜oes envolvendo derivadas de primeira e segunda ordem da média e da função de variância do modelo, com respeito ao preditor linear. Em razão das dificuldades para se obter tais expressões, ou até mesmo para modificá-las quando se altera os componentes aleatório ou o sistemático do modelo, é que tais correções não têm ainda sido incorporadas nas muitas aplicações do teste Escore. Esta dissertação propõe um programa computacional desenvolvido no *software* estatístico R para implementar testes escore corrigidos em um dado modelo linear generalizado. Detalhes técnicos e a utilização do programa são discutidos com base na análise de uma série de conjuntos de dados reais encontrados na literatura. Também, são apresentados os resultados de dois experimentos de simulação, em que as vantagens dos testes corrigidos e a versatilidade do programa são avaliadas.

Palavras chave: Programa computacional R, expansão assintótica, correção tipo-Bartlett, distribuição qui-quadrado.

#### Abstract

Bartlett's corrections are statistical procedures to improve statistics whose distributions are approximated by the chi-square distribution. An application of this methodology is to improve the score test in generalized linear models. The resulting correction formula depends on the construction of several matrices whose elements are expressions which involve first and second order derivatives of the mean and of the variance function taken both with respect to the model linear predictor. As a result, difficulties inherent to the process to obtain those derivatives, or even to modify them when it is necessary to respecify the random or the systematic model component, may be the primary cause that this correction methodology is not yet seen as useful tools in the applications of the score test. This master's thesis proposes a computer program developed in the statistical software R to implement automatically corrected score tests given the fit of a generalized linear model. Technical details and instructions to use the program are explored on the basis of the analyses of a series of real data examples found in the literature. Furthermore, the results of two simulation experiments are discussed in order to compare properties of the uncorrected and corrected tests and to show the versatility of the proposed program used as a computing tool in the experiments.

Keywords: Computer program R, asymptotic expansion, type-Bartlett correction, chisquare distribution.

# Sumário

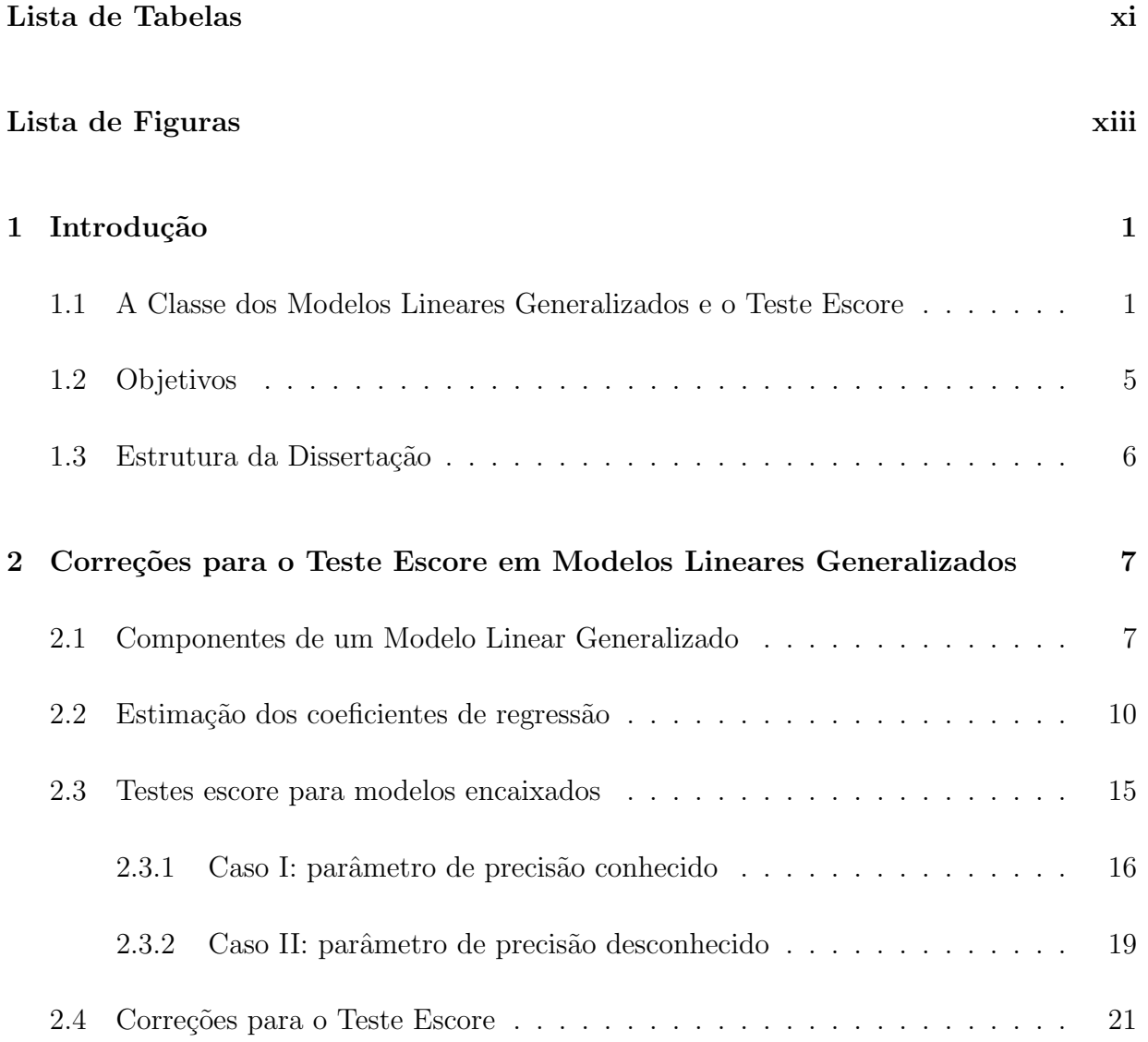

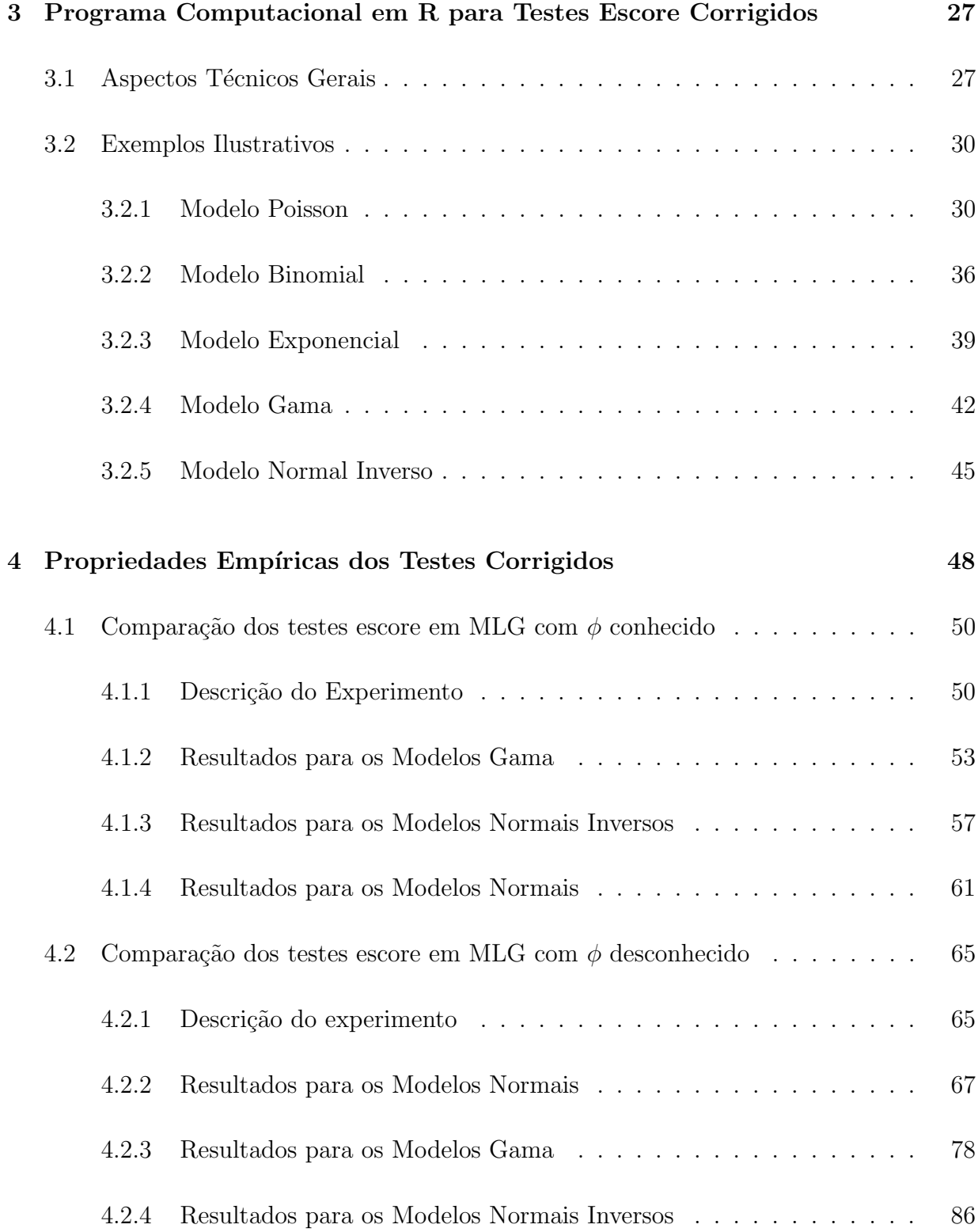

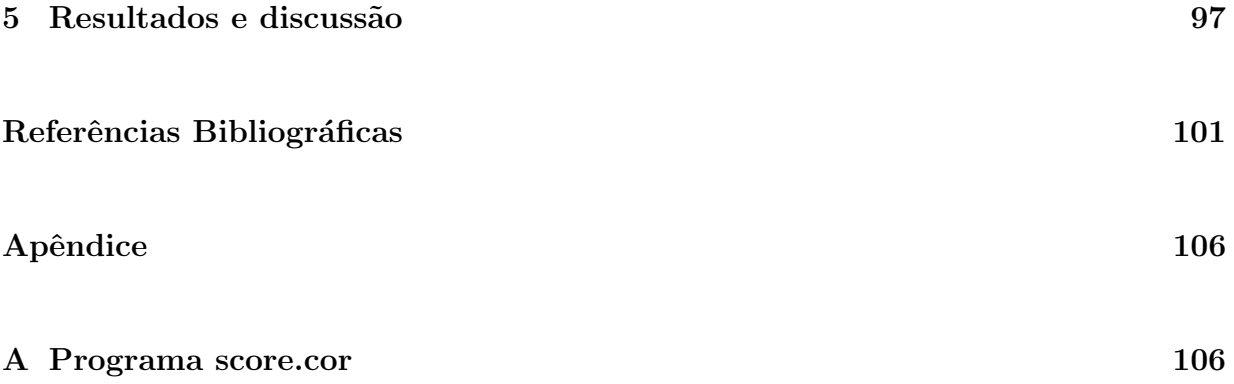

# <span id="page-11-0"></span>Lista de Tabelas

<span id="page-11-1"></span>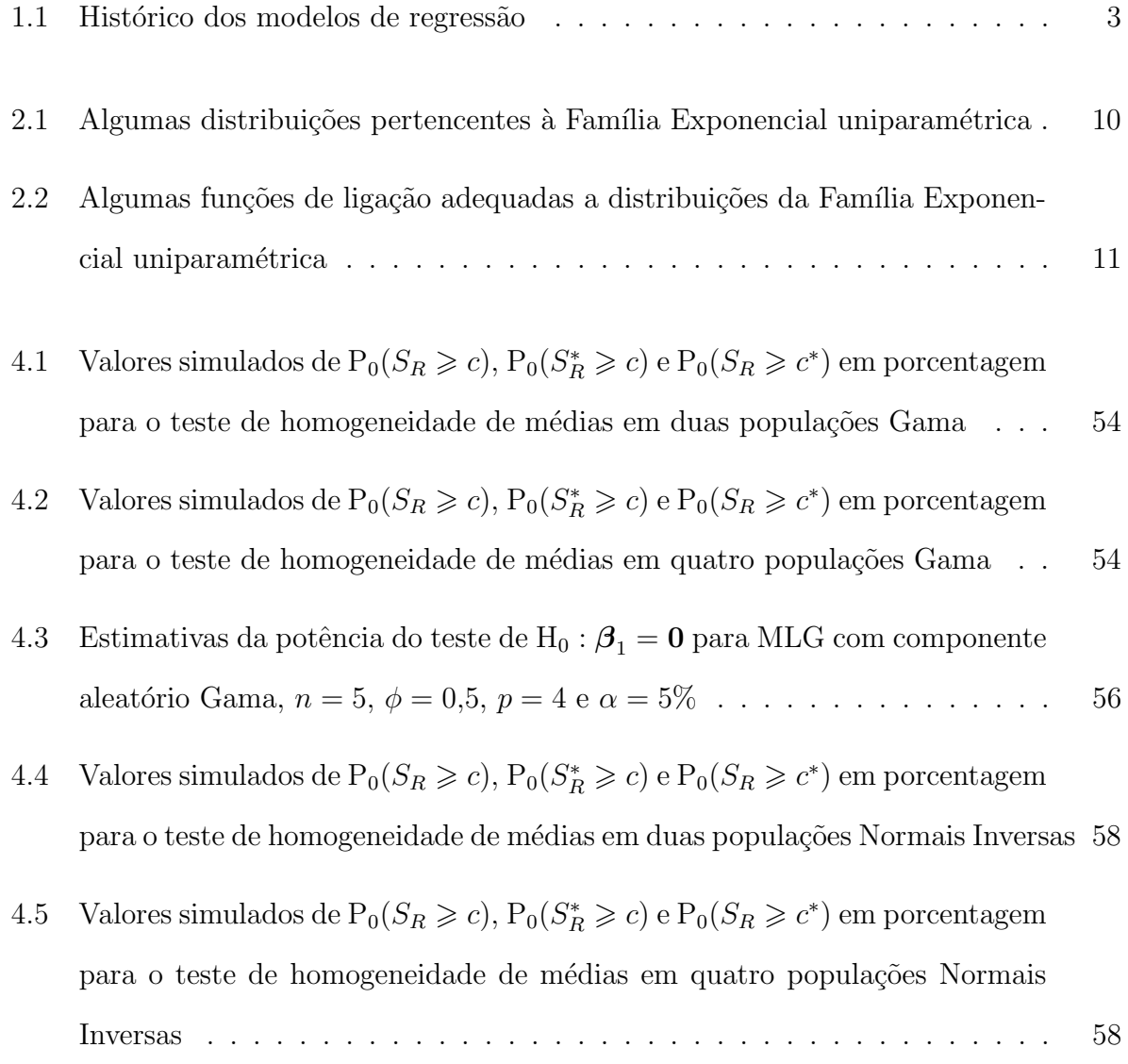

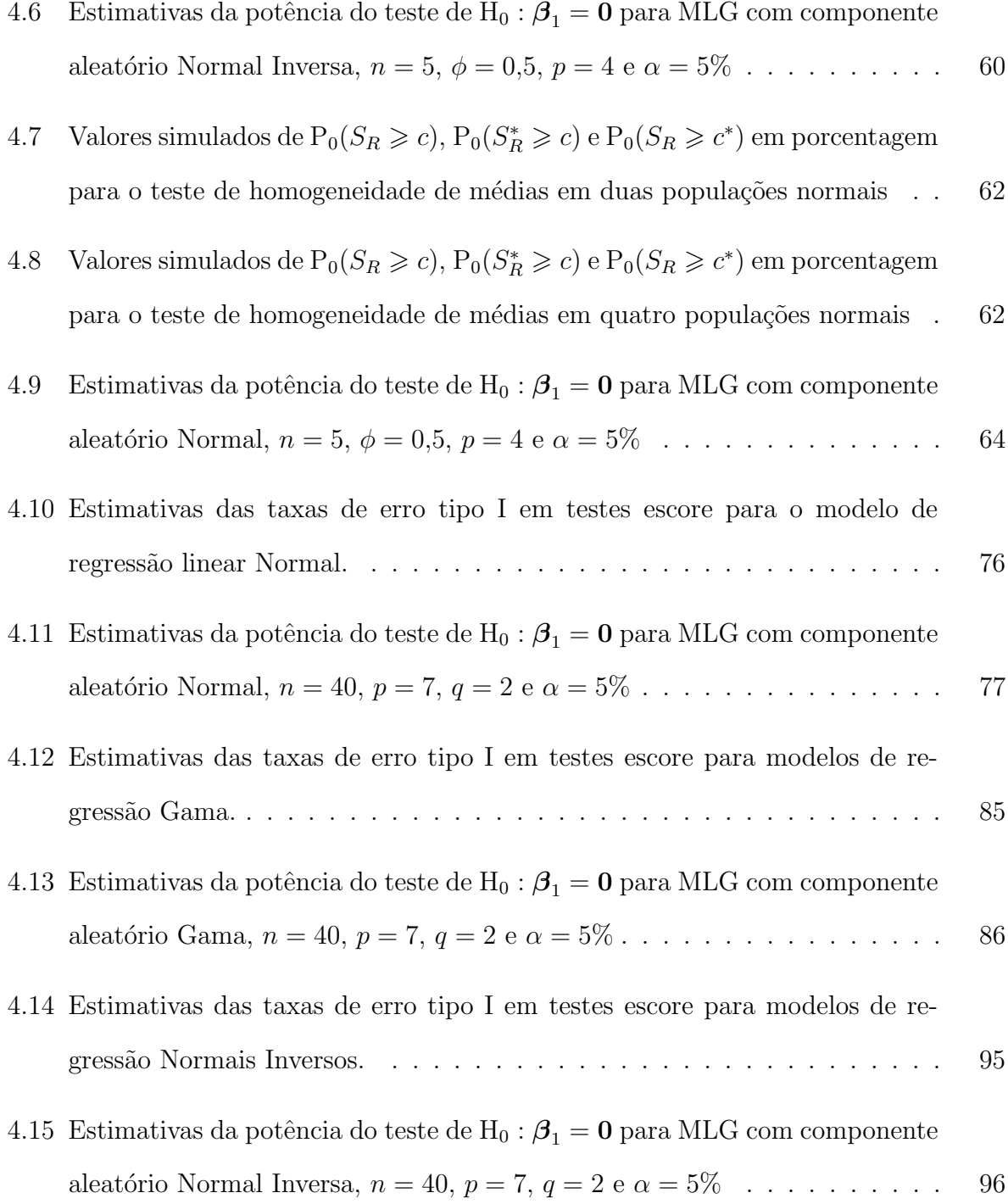

#### Lista de Figuras

- 4.1 Taxas empíricas de erro tipo I para testes escore envolvendo modelos de comparação de médias com componente aleatório Gama, para níveis nominais de  $5\%$  e  $10\%$ , indicados pelas linhas horizontais. A linha contínua indica a taxa para o teste escore original, a tracejada para o teste com estatística [escore corrigida e a pontilhada para o teste com quantil corrigido](#page-74-0) . . . . . 55
- 4.2 Taxas empíricas de erro tipo I para testes escore envolvendo modelos de comparação de médias com componente aleatório Normal Inversa, para níveis nominais de  $5\%$  e  $10\%$  indicados pelas linhas horizontais. A linha contí[nua indica a taxa para o teste escore original, a tracejada para o teste com](#page-78-0) estatística escore corrigida e a pontilhada para o teste com quantil corrigido 59
- 4.3 Comparativo entre as taxas empíricas de erro tipo I para testes escore envolvendo modelos de comparação de médias com componente aleatório Normal, para níveis nominais de 5% e 10% indicados pelas linhas horizontais. A li[nha cont´ınua indica a taxa para o teste escore original, a tracejada para o](#page-82-0) teste com estatística escore corrigida e a pontilhada para o teste com quantil [corrigido](#page-82-0) . . . . . . . . . . . . . . . . . . . . . . . . . . . . . . . . . . . . . 63

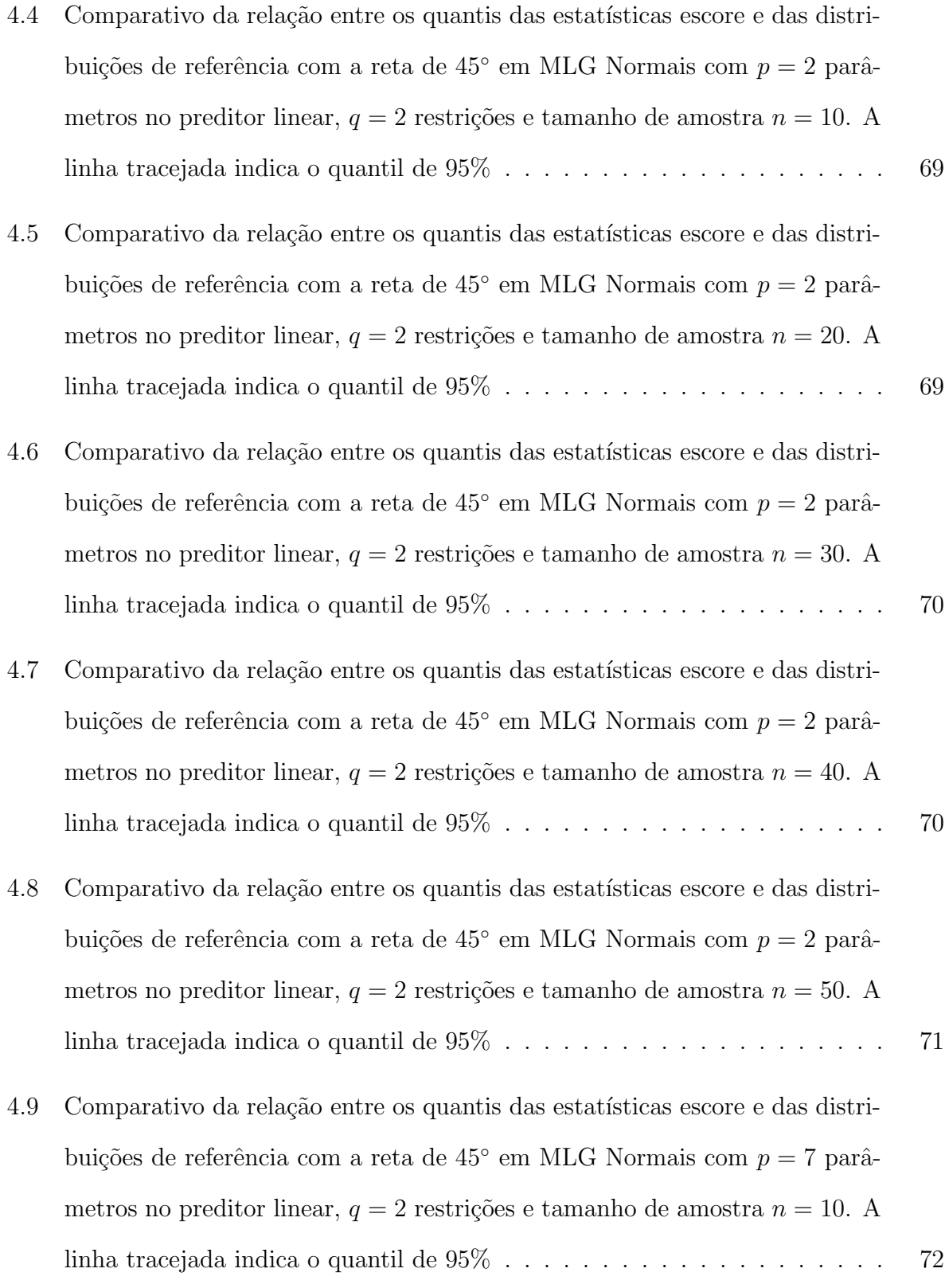

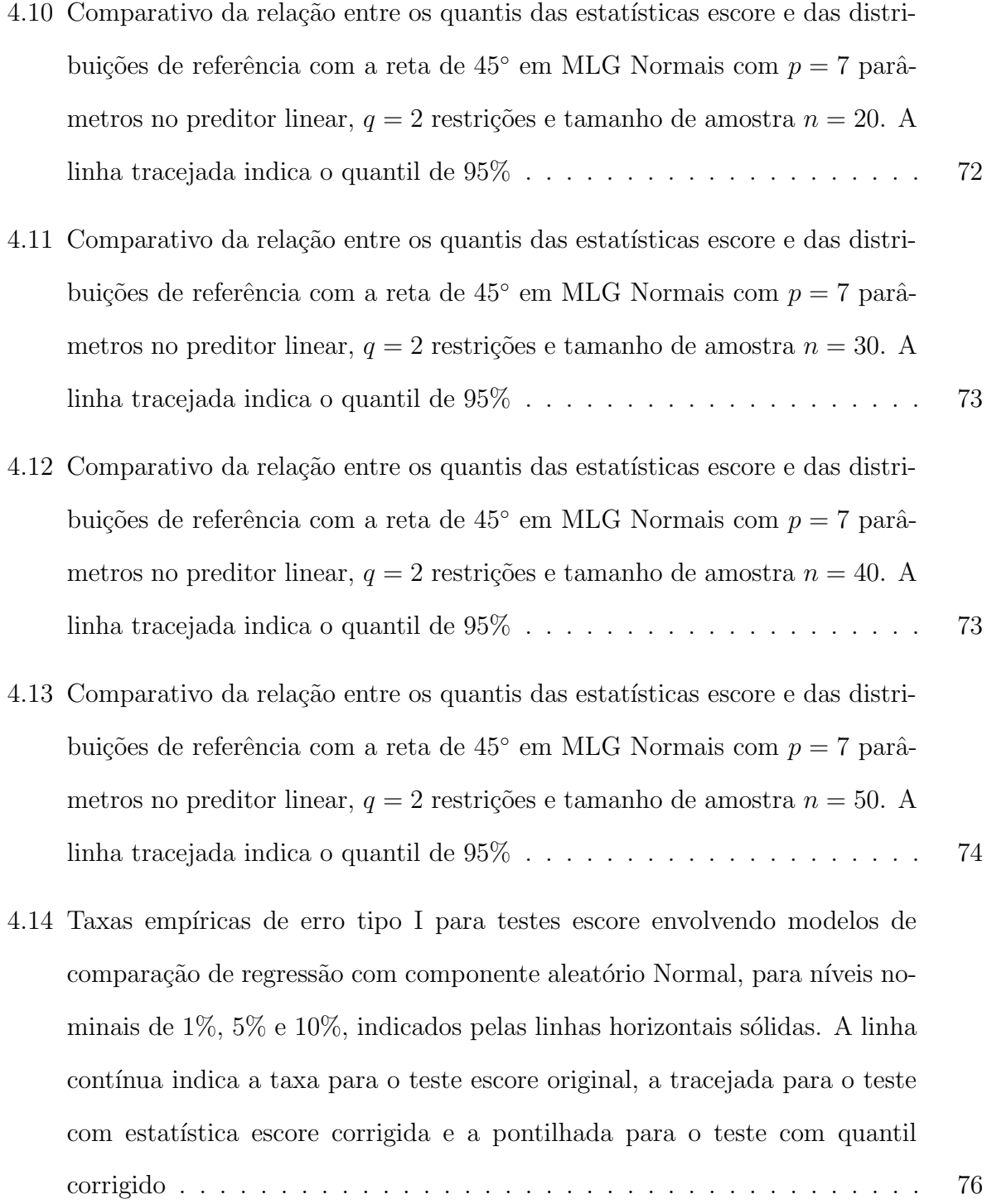

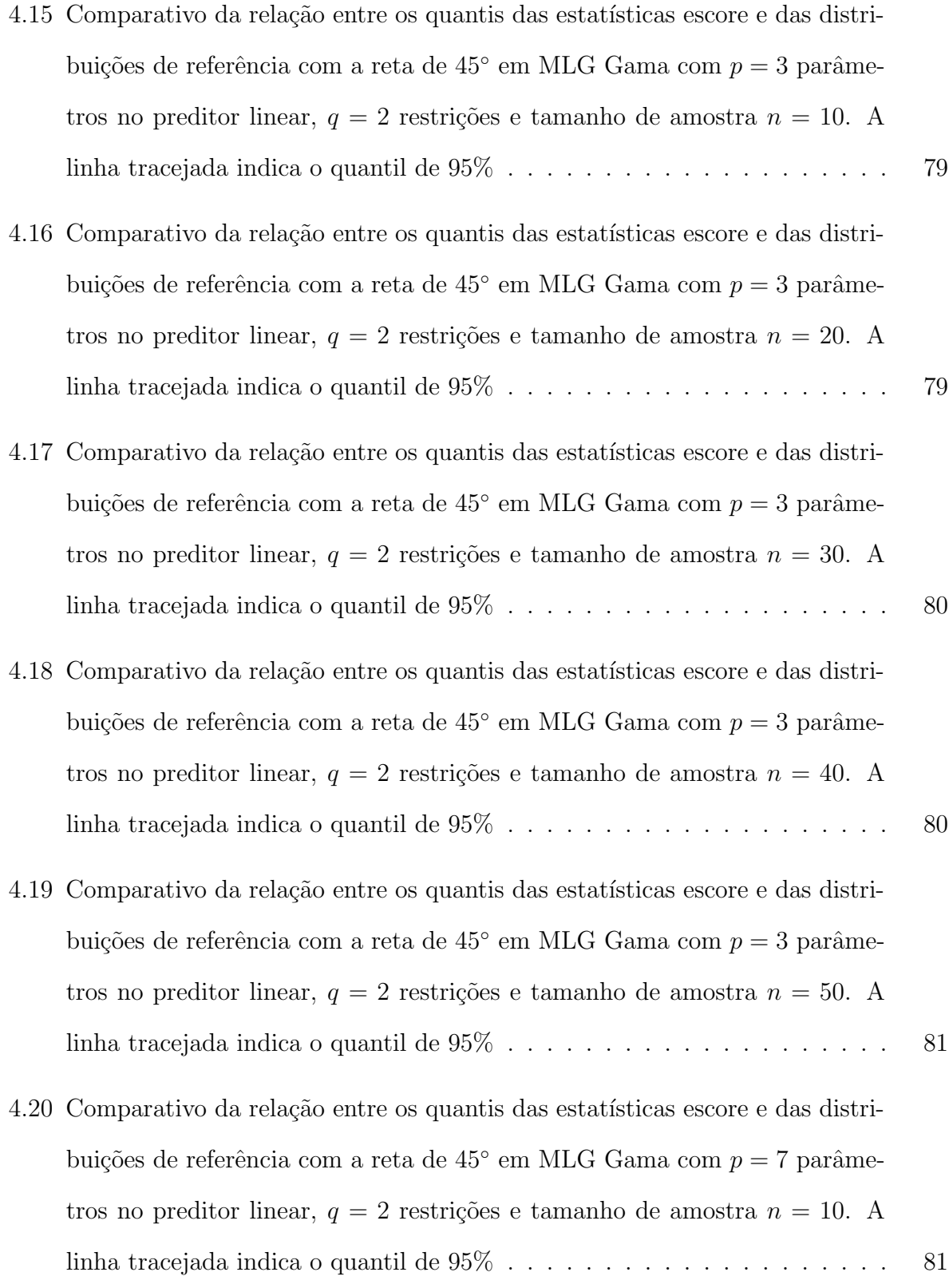

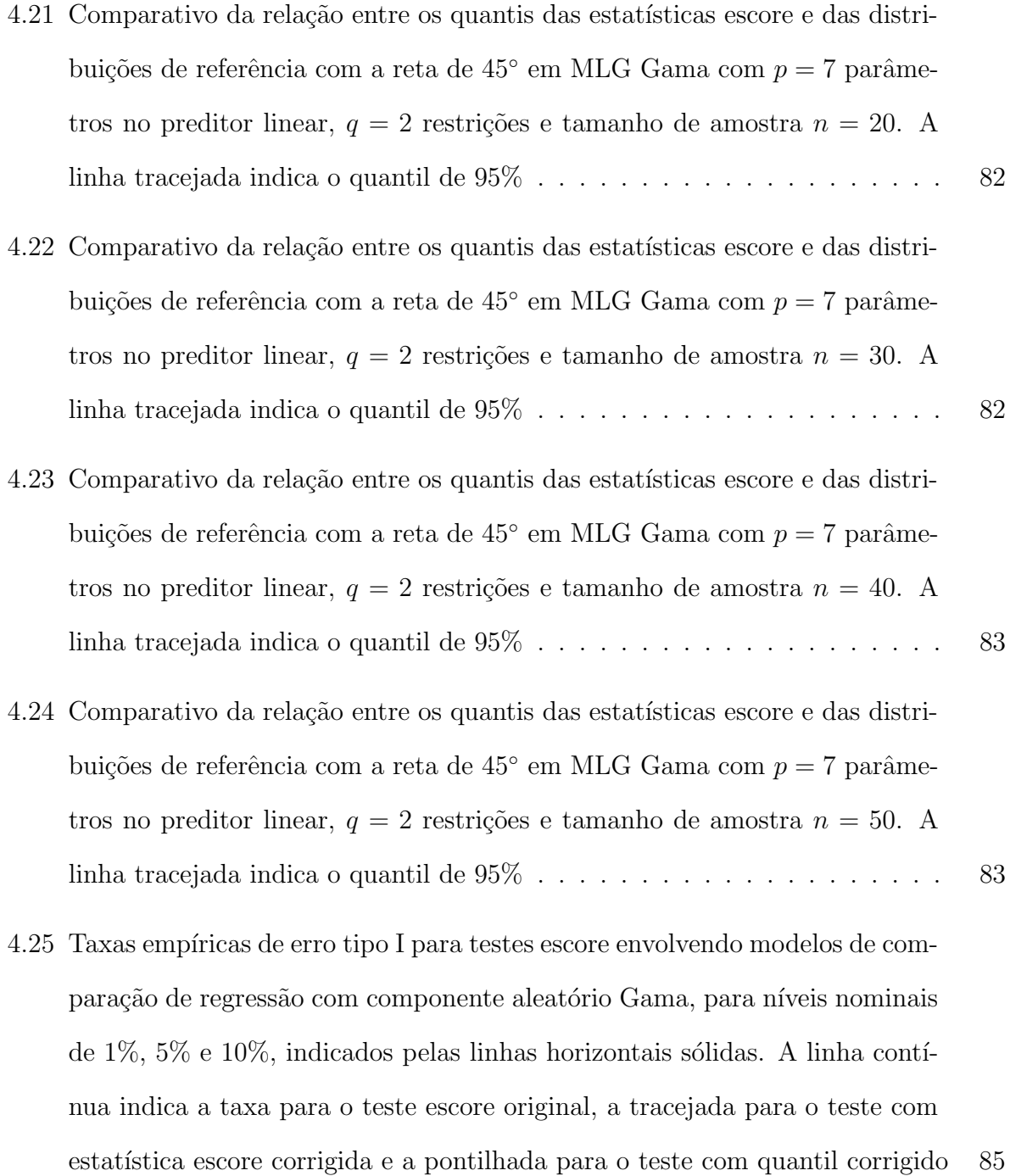

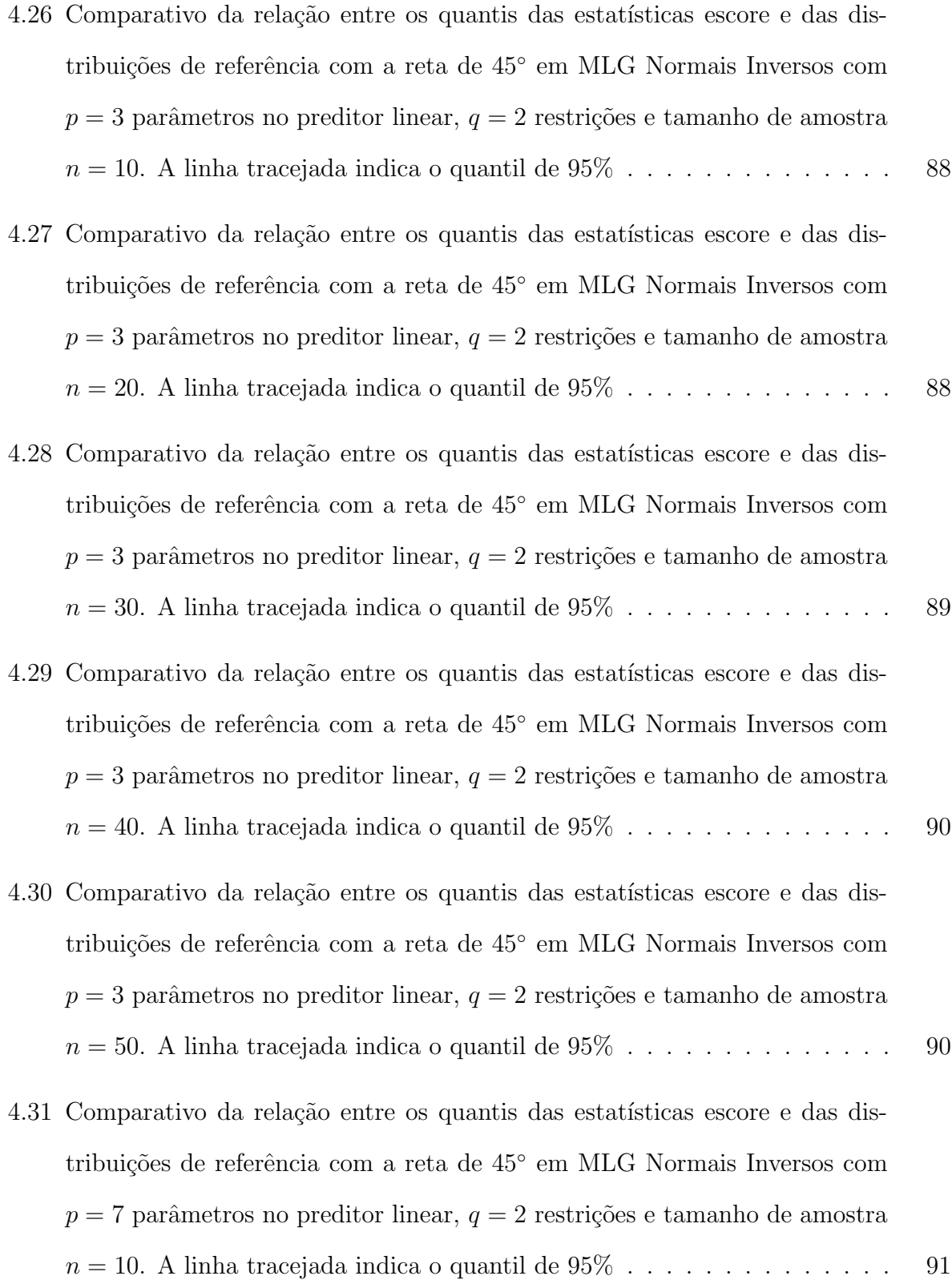

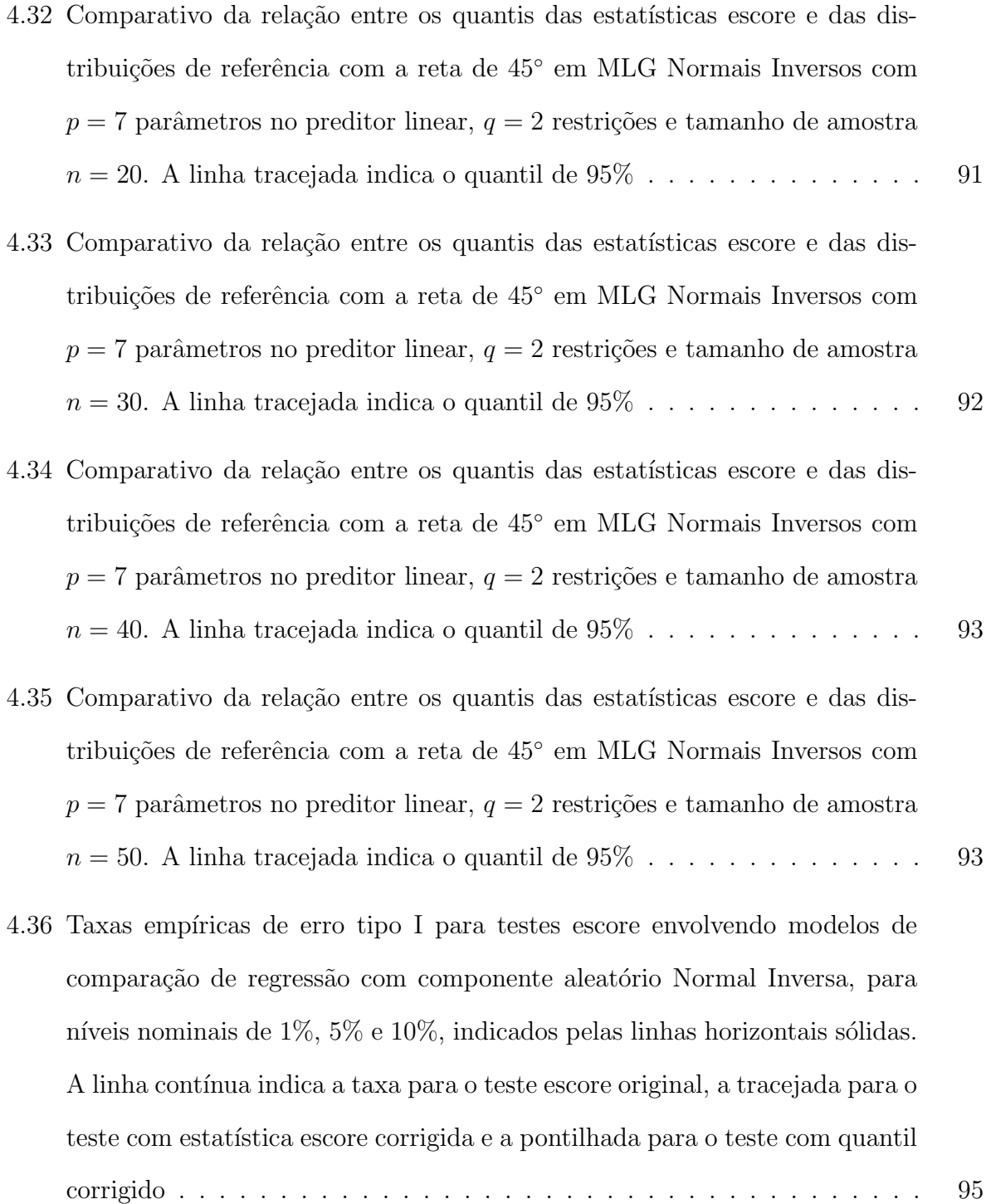

#### <span id="page-20-0"></span>Capítulo 1

#### Introdução

### <span id="page-20-1"></span>1.1 A Classe dos Modelos Lineares Generalizados e o Teste Escore

O Homem conseguiu, ao longo do tempo, traduzir em números os fenômenos antes considerados puro acaso. Para tal técnica, dá-se o nome de modelagem, isto é, uma construção teórica para descrever e explicar o fenômeno ou, em alguns casos, para fazer a previs˜ao de novos fenˆomenos semelhantes ou de propriedades dos mesmos. Pode-se dizer, de uma forma geral, que o objetivo da modelagem é compreender as relações entre as diversas partes de um sistema a fim de entendê-lo como um todo. Neste sentido, a modelagem pode auxiliar na tomada de decis˜oes, quando esta revela uma forma adequada de se tratar o sistema em estudo.

Compreender os relacionamentos entre as variáveis de um sistema, ou mais especificamente, as relações entre um conjunto de variáveis que expressam características da população em estudo (variáveis resposta ou dependentes) e a influência exercida por outras variáveis controladas pelo pesquisador (variáveis explanatórias, preditoras ou independentes) é um dos problemas básicos da ciência estatística. Sob este problema, com a introdução da análise de regressão, [Galton](#page-122-0) [\(1886\)](#page-122-0) contribuiu fundamentalmente para o desenvolvimento de uma técnica de modelagem da relação entre uma variável resposta e um conjunto de variáveis explanatórias. O modelo de regressão usado por Galton baseava-se na teoria dos erros desenvolvida por C. F. Gauss, que por muito tempo foi a teoria principal de suporte aos modelos de regressão.

O modelo de regressão Normal estabeleceu-se como a técnica de modelagem padrão em muitas áreas do conhecimento devido à facilidade de aplicação e às propriedades ótimas da teoria. Quando os pressupostos necessários a aplicação deste modelo não eram atendidos, recorria-se ao uso de transformações para *adaptar* os dados, originalmente coletados em outras escalas de medidas, à escala do modelo Normal. Uma grande vantagem desta abordagem era propiciar uma maior simplificação na análise. Uma ferramenta geral para implementá-la é dada pela família de transformações proposta por [Box e Cox](#page-120-1) [\(1964\)](#page-120-1). Contudo, conforme descrito por [Fisher](#page-122-1) (apud [JØRGENSEN, 1997\)](#page-123-0), muitas aplicações requerem o uso de modelos que permitam que as variáveis resposta possam ter distribuições assim´etricas, discretas ou com suporte compreendendo apenas valores reais positivos.

Diante de tal restrição, surgiram posteriormente modelos estatísticos para casos onde o modelo clássico de regressão baseado na distribuição Normal podia não se mostrar como uma escolha apropriada. Alguns desses modelos s˜ao listados na Tabela [1.1,](#page-22-0) em que se observa que, exceto para os dois primeiros exemplos, todos os outros modelos tratam de aplicações não envolvendo a distribuição Normal. Contudo, um desenvolvimento im-portante devido a [Nelder e Wedderburn](#page-123-1) [\(1972\)](#page-123-1) foi o de perceber características comuns a alguns destes modelos, no que diz respeito às distribuições que modelam a variável resposta e à utilização de funções monótonas que relacionam a esperança da variável resposta a uma estrutura linear envolvendo as variáveis explanatórias do modelo. Esta classe recebeu a terminologia de Modelos Lineares Generalizados (MLG) que, apesar da nomenclatura controversa, abrange uma coleção de modelos em sua maioria não-lineares. A distribuição da variável resposta, dita o componente aleatório do MLG, é tomada como pertencente à família exponencial de distribuições [\(CASELLA; BERGER, 2002,](#page-121-0) p.111). Devido a este fato, os MLG são ferramentas bastante flexíveis de análise de regressão, pois, além da modelagem clássica via distribuição normal, dados com distribuição Binomial, Poisson, Gama e Normal Inversa, por exemplo, podem também ser analisados com a mesma metodologia.

| Data          | Modelo                                                                                              |
|---------------|----------------------------------------------------------------------------------------------------|
| $1805 - 1809$ | modelo normal de regressão múltipla (Legendre, Gauss, início do século XIX)                         |
| $1920 - 1935$ | modelo de análise de variância para experimentos planejados<br>(Fisher: 1920 a 1935)                |
| 1922          | modelo complemento log-log para ensaios de diluição (FISHER, 1922)                                  |
| 1935          | modelo probito para estudo de proporções (BLISS, 1935)                                              |
| $1944 - 1960$ | modelo logístico para estudo de proporções<br>(BERKSON, 1944; DYKE; PATTERSON, 1952; RASCH, 1960)   |
| 1963          | modelos log-lineares para análise de contagens em<br>tabelas de contingência (BIRCH, 1963)          |
| $1965 - 1967$ | modelos de análise de sobrevivência (FEIGL; ZELEN, 1965)<br>(ZIPPIN; ARMITAGE, 1966; GLASSER, 1967) |
| 1966          | polinômios inversos (NELDER, 1966)                                                                  |

<span id="page-22-0"></span>Tabela 1.1: Histórico dos modelos de regressão<sup>†</sup>

† Esta tabela foi adaptada de [Lindsey](#page-123-3) [\(1997\)](#page-123-3).

Os MLG têm outras propriedades atraentes. Uma delas é a possibilidade de obter as estimativas de máxima verossimilhança dos coeficientes de regressão utilizando-se de um algoritmo geral para qualquer modelo membro desta classe. Como consequência da teoria de estima¸c˜ao por m´axima verossimilhan¸ca, os procedimentos inferenciais mais comuns em um MLG decorrem da aplicação dos testes da Razão de Verossimilhanças Generalizada, de Wald e Escore. Esses três testes têm, em geral, comportamentos semelhantes quando aplicados em amostras suficientemente grandes. Em pequenas amostras, as propriedades deles podem diferir. Uma boa revisão da teoria envolvida nesses três testes pode ser vista em [Rao](#page-123-4) [\(1973\)](#page-123-4). Porém, neste trabalho será considerado apenas o teste Escore, por ele ser de grande utilidade prática quando o modelo sob hipótese alternativa é complexo, o que pode dificultar o cálculo dos testes da Razão de Verossimilhanças Generalizada e de Wald.

O teste Escore é também conhecido como teste dos Multiplicadores de Lagrange e foi desenvolvido por [Rao](#page-123-5) [\(1947\)](#page-123-5). Este teste tem aplicações não somente em Estatística mas também em outras áreas como, por exemplo, em Econometria [\(CORDEIRO, 1999\)](#page-121-1). A estatística escore calculada para testes de hipóteses envolvendo Modelos Lineares Generalizados encaixados é uma função dos estimadores de máxima verossimilhança. A realização do teste, na prática, usa a distribuição qui-quadrado como distribuição de referência, resultado esse que é exato para um MLG normal (com variância conhecida) e somente aproximado para os MLG não gaussianos. Portanto, quando o componente aleatório não é dado pela distribui¸c˜ao normal, os resultados do teste escore, comparando-se o valor observado da estatística de teste com os quantis da distribuição qui-quadrado, podem não apresentar as taxas de erro esperadas.

Uma proposta que pode atenuar as distorções nas propriedades esperadas do teste Escore decorre da aplicação da teoria de correção da tendenciosidade nas estimativas de máxima verossimilhança, inicialmente desenvolvida por [Bartlett](#page-120-5) [\(1954\)](#page-120-5). Esta teoria foi extensivamente trabalhada para classes de modelos específicas, como os MLG, em especial para testes escore, por [Cordeiro e Ferrari](#page-121-2) [\(1991\)](#page-121-2), [Cordeiro, Ferrari e Paula](#page-121-3) [\(1993\)](#page-121-3), [Cribari-Neto e Ferrari](#page-122-6) [\(1995\)](#page-122-6), entre outros. Contudo, apesar das justificativas assintóticas

fornecidas para a eficácia destas correções, poucos trabalhos investigaram as propriedades do teste corrigido em amostras finitas com MLG n˜ao gaussianos. Dentre estes, destacam-se os trabalhos de [Cordeiro, Ferrari e Paula](#page-121-3) [\(1993\)](#page-121-3), que realizaram simulações para os testes escore com parâmetro de dispersão conhecido; de [Cribari-Neto e Ferrari](#page-122-6) [\(1995\)](#page-122-6), para pa-râmetro de dispersão conhecido; e de [Cordeiro, Ferrari e Cysneiros](#page-121-4) [\(1998\)](#page-121-4) que analisaram propriedades de mais duas formas de correção para o teste escore em modelos heterocedásticos. Contudo, os correspondentes testes corrigidos parecem n˜ao terem sido difundidos na Estatística Aplicada, talvez devido às dificuldades de cálculo computacional das correções, uma vez que elas são representadas por expressões com operações matriciais envolvendo derivadas simbólicas, que variam de acordo com o MLG de interesse.

#### <span id="page-24-0"></span>1.2 Objetivos

Os objetivos desta dissertação são:

Objetivo geral: desenvolver um programa computacional em R para implementar os testes escore sem correção e com a correção tipo-Bartlett, permitindo que o usuário não necessite fazer cálculos envolvendo derivadas e álgebra matricial.

#### Objetivos específicos:

- $\bullet$  comparar propriedades empíricas dos testes escore, com e sem correção, em uma série de Modelos Lineares Generalizados, com diferentes parâmetros de precisão e com tamanhos de amostra pequenos e moderados para avaliar o desempenho do programa em R.;
- revisar e agrupar resultados teóricos sobre a melhoria dos testes escore com as correções tipo-Bartlett, em Modelos Lineares Generalizados.

A justificativa para o uso da linguagem e ambiente R decorre do fato de que este *software* contém recursos que permitem obter derivadas parciais simbólicas, através dos comandos D, deriv e deriv3, além de realizar cálculos matriciais através de operações simples. A proposta do estudo de simulação para comparar empiricamente a eficácia da correção sobre o teste escore original é contribuir para um melhor entendimento do efeito da correção em propriedades inerentes ao teste, como taxas de erro tipo I e de potência, quando tais testes são aplicados em algum MLG com componente aleatória contínua. Neste contexto, as correções para o teste escore em amostras finitas puderam ser obtidas a partir dos resultados de [Harris](#page-123-6) [\(1985\)](#page-123-6) e de [Cordeiro e Ferrari](#page-121-2) [\(1991\)](#page-121-2). Para Modelos Lineares Generalizados, [Cordeiro, Ferrari e Paula](#page-121-3) [\(1993\)](#page-121-3) e [Cribari-Neto e Ferrari](#page-122-6) [\(1995\)](#page-122-6) destacamse por aplicarem os testes escore corrigidos para casos em que o parâmetros de dispersão é conhecido e desconhecido, respectivamente.

#### <span id="page-25-0"></span>1.3 Estrutura da Dissertação

A presente dissertação está dividida em cinco capítulos e um apêndice. O segundo capítulo é dedicado à conceituação dos MLG, à construção de testes escore para os parâmetros envolvidos nesta classe de modelos e à descrição da forma da correção tipo-Bartlett para aperfeiçoar os testes escore. No terceiro capítulo é dada uma descrição de aspectos técnicos relacionados ao programa computacional desenvolvido em R e alguns exemplos que ilustram a sua utilização. No quarto capítulo são apresentados resultados de um experimento de simulação de Monte Carlo para avaliar os desempenhos dos testes escore e escore corrigidos em Modelos Lineares Generalizados, por meio das taxas de erro tipo I e das potências dos testes. No quinto capítulo são feitas algumas considerações finais acerca dos resultados obtidos. Finalmente, no [A](#page-125-0)pêndice A dispõe-se o código fonte do programa escore\_cor para o cálculo dos testes escore sem correção.

### <span id="page-26-0"></span>Capítulo 2

# Correções para o Teste Escore em Modelos Lineares Generalizados

#### <span id="page-26-1"></span>2.1 Componentes de um Modelo Linear Generalizado

Considere a construção de um modelo de regressão a partir de um conjunto de dados que contenha n observações de uma variável resposta Y, denotadas por  $Y_1, \ldots, Y_n$ , e n observações de p variáveis explicativas  $x_{i1}, \ldots, x_{ip}, i = 1, 2, \cdots, n$ . Um modelo linear generalizado para estas observações é um modelo de regressão que é determinado por dois componentes. O primeiro, dito *componente aleatório*, assume que  $Y_1, \dots, Y_n$  são variáveis aleatórias independentes e que, para todo  $i = 1, \ldots, n$ , cada  $Y_i$  tem distribuição na família exponencial. Assim, a função de densidade de probabilidade de  $Y_i$  pode ser escrita na forma

<span id="page-26-2"></span>
$$
f(y_i; \theta_i, \phi) = \exp[\phi\{y_i\theta_i - b(\theta_i) + c(y_i)\} + a(y_i, \phi)], \quad y_i \in \Omega,
$$
\n
$$
(2.1)
$$

em que  $\theta_1, \ldots, \theta_n$ são parâmetros desconhecidos, $\phi$ é um parâmetro comum a todas as observações,  $a(\cdot,\cdot),$   $b(\cdot)$ e $c(\cdot)$ são funções conhecidas, e  $\Omega$ é o conjunto suporte (comum a todas as observações) da distribuição. O segundo componente de um MLG, ou o *com*ponente sistemático, é constituído de um preditor linear e de uma função de ligação. O preditor linear para a *i*-ésima observação tem a forma

$$
\eta_i = \mathbf{x}_i^T \boldsymbol{\beta},
$$

em que  $\mathbf{x}_i = (x_{i1}, \dots, x_{ip})^T$  são os valores das p variáveis explicativas associados com *i*ésima observação e  $\boldsymbol{\beta} = (\beta_1, \dots, \beta_p)^T$ ,  $p < n$ , é um vetor de parâmetros desconhecidos a serem estimados. A função de ligação, denotada por uma função monótona e diferenciável  $d(\cdot)$ , determina a relação entre a resposta média e o preditor linear para cada observação por meio da relação

<span id="page-27-1"></span>
$$
d(\mu_i) = \eta_i = \mathbf{x}_i^T \boldsymbol{\beta},\tag{2.2}
$$

para todo  $i = 1, \ldots, n$ . Uma notação mais conveniente para o componente sistemático é na forma matricial

<span id="page-27-0"></span>
$$
d(\mu) = \eta = \mathbf{X}\boldsymbol{\beta},\tag{2.3}
$$

com  $\boldsymbol{\mu} = (\mu_1, \cdots, \mu_n)^T$ ,  $d(\boldsymbol{\mu}) = (d(\mu_1), \ldots, d(\mu_n))^T$  e  $\boldsymbol{\eta} = (\eta_1, \cdots, \eta_n)^T$ , representando o vetor de médias, o vetor de funções de ligação e o vetor de preditores lineares para todas as observações, respectivamente, e

$$
\mathbf{X} = \begin{bmatrix} \mathbf{x}_1^T \\ \vdots \\ \mathbf{x}_n^T \end{bmatrix},
$$

denotando a matriz do modelo cuja dimensão é  $n \times p$ .

Uma das propriedades dos membros da família exponencial [\(2.1\)](#page-26-2), que por definição vale para qualquer modelo linear generalizado, é que

<span id="page-28-0"></span>
$$
E(Y_i) \equiv \mu_i = b'(\theta_i) \quad e \quad Var(Y_i) = \phi^{-1} V_i = b''(\theta_i), \tag{2.4}
$$

para todo  $i = 1, \ldots, n$ , com  $V_i = V(\mu_i) = d\mu_i/d\theta_i$ . A função  $V(\mu)$  é chamada de *função de* variância,  $\phi > 0$  representa o parâmetro de precisão e  $\phi^{-1}$  é denominado de parâmetro de dispersão. A função de variância determina que relação tem a variância com a esperança do componente aleatório do modelo linear generalizado. Tal propriedade se mostra relevante, visto que ela permite a comparação de distribuições na família a partir de testes de hipóteses usando a função de variância. A Tabela [2.1](#page-29-1) fornece algumas distribuições pertencentes à família exponencial e as respectivas expressões para a função de variância, o parâmetro de dispersão, dentre outras quantidades relacionadas. De acordo com as distribuições listadas, nota-se uma maior flexibilidade dos Modelos Lineares Generalizados para análise de regressão em situações com dados discretos e contínuos, simétricos e assimétricos e estruturas de variância homocedásticas e heterocedásticas.

No que diz respeito às funções de ligação, as que ocorrem em um grande número de aplicações são: potência  $d(\mu) = \mu^{\lambda} = \eta$ , em que  $\lambda \in \mathbb{R}$ , logística  $d(\mu) = \log[\mu/(m-\mu)] =$ η, probito  $d(\mu) = \Phi^{-1}(\mu/m) = \eta$  (sendo  $\Phi(\cdot)$  a função de distribuição acumulada da distribuição Normal padrão) e a complemento log-log  $d(\mu) = \log[-\log(1 - \mu/m)] = \eta$ , em que  $m$  é o número de ensaios independentes. As três últimas funções são convenientes para o modelo binomial, sendo esta afirmação justificada pela capacidade destas mapearem o intervalo  $(0,1)$ no intervalo $(-\infty,+\infty).$  Já a função de ligação potência engloba casos importantes como as transformações identidade ( $\lambda = 1$ ), recíproca ( $\lambda = -1$ ), raiz quadrada  $(\lambda = 1/2)$  e logarítmica  $(\lambda \rightarrow 0)$ . Casos importantes de funções de ligação são quando

| Distribuição                          | $\phi^{-1}$  | $\theta$                                                     | $b(\theta)$                                                 | $\mu(\theta)$                                                        | $V(\mu)$     |
|---------------------------------------|--------------|--------------------------------------------------------------|-------------------------------------------------------------|----------------------------------------------------------------------|--------------|
| Normal<br>$N(\mu, \sigma^2)$          | $\sigma^2$   | $\mu$                                                        | $\frac{\theta^2}{2}$                                        | $\theta$                                                             | $\mathbf{1}$ |
| Poisson<br>$Poisson(\mu)$             | 1            | $\log \mu$                                                   | $e^{\theta}$                                                | $e^{\theta}$                                                         | $\mu$        |
| <b>Binomial</b><br>$B(m,\mu)$         |              | 1 $\log\left(\frac{\mu}{m-\mu}\right)$ $m\log(1+e^{\theta})$ |                                                             | $\frac{me^{\theta}}{1+e^{\theta}}$ $\frac{\mu}{m}(m-\mu)$            |              |
| Binomial Negativa*<br>$BN(\mu, k)$    | $\mathbf{1}$ |                                                              | $\log\left(\frac{\mu}{\mu+k}\right)$ $-k\log(1-e^{\theta})$ | $k\frac{e^{\theta}}{1-e^{\theta}}$ $\mu\left(\frac{\mu}{k}+1\right)$ |              |
| Gama<br>$G(\mu,\nu)$                  | $\nu^{-1}$   | $-\frac{1}{\mu}$                                             | $-\log(-\theta)$                                            | $-\frac{1}{\theta}$                                                  | $\mu^2$      |
| Normal Inversa<br>$IG(\mu, \sigma^2)$ | $\sigma^2$   | $\overline{2\mu^2}$                                          | $-(-2\theta)^{1/2}$                                         | $-(-2\theta)^{-1/2}$                                                 | $\mu^3$      |

<span id="page-29-1"></span>Tabela 2.1: Algumas distribuições pertencentes à Família Exponencial uniparamétrica

<sup>∗</sup> k conhecido.

 $d(\mu) = \theta$ , sendo estas chamadas de *canônicas*. Tais funções garantem boas propriedades na estimação dos parâmetros envolvidos no modelo. Algumas funções de ligação possíveis para as distribuições pertencentes à família exponencial em  $(2.1)$  são apresentadas na terceira coluna da Tabela [2.1.](#page-29-1)

#### <span id="page-29-0"></span>2.2 Estimação dos coeficientes de regressão

A principal metodologia para estimação do vetor de parâmetros  $\beta$  em um MLG baseia-se no método da máxima verossimilhança, que se encontra sob mais detalhes em [Bickel e Doksum](#page-120-6) [\(2001\)](#page-120-6), [Azzalini](#page-120-7) [\(1996\)](#page-120-7), entre outros. A aplicação da estimação de máxima

| Distribuição                        | Função de Ligação: $d(\mu)$                                                                                                    |
|-------------------------------------|----------------------------------------------------------------------------------------------------|
| Normal $N(\mu, \sigma^2)$           | identidade: $\eta = \mu$<br>logarítmica: $\eta = \log(\mu)^{**}$<br>recíproca: $\eta = 1/\mu$                                                                         |
| Poisson $Poisson(\mu)$              | identidade: $\eta = \mu$<br>logarítmica: $\eta = \log(\mu)$<br>raiz quadrada: $\eta = \sqrt{\mu}$                                                                     |
| Binomial $B(m,\mu)$                 | logito: $\eta = \log[\mu/(m - \mu)]$<br>probito: $\eta = \Phi^{-1}(\mu/m)$<br>logarítmica: $\eta = \log(\mu)$<br>complemento log-log: $\eta = \log[-\log(1 - \mu/m)]$ |
| Binomial Negativa* $BN(\mu, k)$     | logarítmica: $\eta = \log(\mu)$<br>raiz quadrada: $\eta = \sqrt{\mu}$<br>identidade: $\eta = \mu$                                                                     |
| Gama $G(\mu, \nu)$                  | identidade: $\eta = \mu$<br>recíproca: $\eta = 1/\mu$<br>logarítmica: $\eta = \log(\mu)$                                                                              |
| Normal Inversa IG $(\mu, \sigma^2)$ | recíproca ao quadrado: $\eta = 1/\mu^2$<br>identidade: $\eta = \mu$<br>recíproca: $\eta = 1/mu$<br>logarítmica: $\eta = \log(\mu)$                                    |

<span id="page-30-0"></span>Tabela 2.2: Algumas funções de ligação adequadas a distribuições da Família Exponencial uniparamétrica

<sup>∗</sup> k conhecido.

∗∗ apenas quando µ > 0.

verossimilhança pode ser feita da seguinte forma: supondo um vetor de observações  $\mathbf{y} =$  $(y_1, \ldots, y_n)^T$  de um vetor aleatório  $\mathbf{Y} = (Y_1, \ldots, Y_n)^T$ , com  $Y_1, \ldots, Y_n$  independentes e

 $Y_i \sim f(y_i, \theta_i, \phi)$ , sendo  $f(\cdot; \cdot, \cdot)$  dado em [\(2.1\)](#page-26-2), o logaritmo da função de verossimilhança é dado por

$$
\ell \equiv \ell(\boldsymbol{\beta}, \phi; \mathbf{y}) = \sum_{i=1}^n \phi\{y_i \theta_i - b(\theta_i) + c(y_i)\} + \sum_{i=1}^n a(y_i, \phi),
$$

em que  $\mathbf{y} = (y_1, \ldots, y_n)^T$  é a realização do vetor aleatório  $\mathbf{Y} = (Y_1, \ldots, Y_n)^T$ ,  $\theta_i =$  $b'^{-1}(\mu_i) = b'^{-1}(d^{-1}(\eta_i)) = b'^{-1}(d^{-1}(\mathbf{x}_i^T \boldsymbol{\beta}))$  e  $b'^{-1}$  denota a função inversa da derivada primeira de  $b(.)$  com respeito a  $\theta$ . Suponha inicialmente que o parâmetro de dispersão é conhecido ou fixo e o interesse é a estimação do vetor de coeficientes de regressão  $\beta$ . O vetor escore correspondente é dado por

<span id="page-31-1"></span>
$$
\mathbf{U} \equiv \mathbf{U}(\boldsymbol{\beta}; \mathbf{y}) \equiv \frac{\partial \ell}{\partial \boldsymbol{\beta}^T} = \phi \mathbf{X}^T \mathbf{W}^{1/2} \mathbf{V}^{-1/2} (\mathbf{y} - \boldsymbol{\mu}), \tag{2.5}
$$

em que  $\mathbf{W} = \text{diag}(w_1, \dots, w_n)$  é a matriz diagonal dos pesos  $w_i = (d\mu_i/d\eta_i)^2/V_i$ ,  $i =$  $1, 2, \cdots, n$ , e $\mathbf{V} = \text{diag}(V_1, \ldots, V_n)$ é a matriz diagonal dos valores da função de variância  $V_i$  dados em  $(2.4)$ . Neste contexto, a matriz de informação de Fisher assume a forma

<span id="page-31-0"></span>
$$
\mathbf{K} \equiv \mathbf{K}(\boldsymbol{\beta}) \equiv \mathrm{E}[-\mathbf{U}'(\boldsymbol{\beta}; \mathbf{Y})] = \phi \mathbf{X}^T \mathbf{W} \mathbf{X}.
$$
 (2.6)

Uma importante vantagem das distribuições pertencentes a família exponencial  $\acute{\text{e}}$  satisfazer condições de regularidade suficientes para garantir que o valor de  $\beta$  que maximiza globalmente o logaritmo da função de verossimilhança  $\ell(\beta; y)$  é a solução  $\hat{\beta}$  do sistema de equações  $\mathbf{U}(\hat{\boldsymbol{\beta}}; \mathbf{y}) = \mathbf{0}$  [\(COX; HINKLEY, 1974](#page-121-5) apud DEMÉTRIO, 2001). Entretanto, em virtude das equações desse sistema serem não lineares, como, por exemplo, quando os componentes aleatórios são não gaussianos, não é possível em geral obter uma solução analítica com forma fechada para  $\hat{\beta}$ . Uma alternativa para este problema é solucionar o sistema  $U(\hat{\boldsymbol{\beta}}; y) = 0$  aplicando-se um algoritmo de aproximação numérica, como é o caso do algoritmo de Newton-Raphson. Este algoritmo consiste em expandir a função  $U(\beta; y)$ 

em série de Taylor multivariada, em torno de um vetor de estimativas iniciais  $\hat{\boldsymbol{\beta}}^{(0)}$ . A aproximação resultante é dada por

$$
\mathbf{U}(\hat{\boldsymbol{\beta}};\mathbf{y})\approx\mathbf{U}(\hat{\boldsymbol{\beta}}^{(0)};\mathbf{y})+\mathbf{U}'(\hat{\boldsymbol{\beta}}^{(0)};\mathbf{y})(\hat{\boldsymbol{\beta}}-\hat{\boldsymbol{\beta}}^{(0)}),
$$

em que  $\mathbf{U}'(\hat{\boldsymbol{\beta}}^{(0)};\mathbf{y})$  denota a matriz de derivadas do vetor escore com respeito às componentes de  $\bm{\beta},$  avaliada em  $\bm{\beta}=\hat{\bm{\beta}}^{(0)}$ . Usando o fato que  $\mathbf{U}(\hat{\bm{\beta}}; \mathbf{y})=\bm{0}$  e se  $\mathbf{U}'(\hat{\bm{\beta}}^{(0)}; \mathbf{y})$  for não singular, obtém-se a relação

$$
\hat{\boldsymbol{\beta}} \approx \hat{\boldsymbol{\beta}}^{(0)} + [-\mathbf{U}'(\hat{\boldsymbol{\beta}}^{(0)};\mathbf{y})]^{-1}\mathbf{U}(\hat{\boldsymbol{\beta}}^{(0)};\mathbf{y}) \equiv \hat{\boldsymbol{\beta}}^{(1)}
$$

em que  $\hat{\boldsymbol{\beta}}^{(1)}$  representa uma nova aproximação para  $\hat{\boldsymbol{\beta}}$  obtida a partir de  $\hat{\boldsymbol{\beta}}^{(0)}$ . Aplicandose esse raciocínio repetidamente, obtém-se a seqüência de aproximações para  $\hat{\boldsymbol{\beta}},\,\{\hat{\boldsymbol{\beta}}^{(m+1)}:$  $m = 0, 1, 2, ...$ , em que

<span id="page-32-1"></span>
$$
\hat{\boldsymbol{\beta}}^{(m+1)} = \hat{\boldsymbol{\beta}}^{(m)} + [-\mathbf{U}'(\hat{\boldsymbol{\beta}}^{(m)}; \mathbf{y})]^{-1} \mathbf{U}(\hat{\boldsymbol{\beta}}^{(m)}; \mathbf{y}).
$$
\n(2.7)

Este processo iterativo pode convergir em um número finito de etapas. A convergência e o correspondente número de iterações necessárias são estabelecidos por meio de um critério de parada. O processo pára na iteração  $m$ , ou seja na etapa  $m + 1$ , se, por exemplo, a distância Euclidiana entre  $\hat{\boldsymbol{\beta}}^{(m+1)}$  e  $\hat{\boldsymbol{\beta}}^{(m)}$  for menor ou igual a uma precisão pré-fixada ξ. Nesse caso, a aproximação numérica para  $\hat{\boldsymbol{\beta}}$  é dada por  $\hat{\boldsymbol{\beta}}^{(m+1)}$ . Além da distância Euclidiana mencionada, outros critérios de parada podem ser utilizados.

Quando a matriz  $-\mathbf{U}'(\boldsymbol{\beta};\mathbf{y})$  não é positiva definida<sup>[1](#page-32-0)</sup>, o que pode acontecer para certas realizações das observações da variável resposta, y, o procedimento de Newton-Raphson não pode ser aplicado e uma modificação do algoritmo torna-se necessária. A

<span id="page-32-0"></span><sup>&</sup>lt;sup>1</sup>Uma matriz **A**, quadrada, é dita ser positiva definida quando:  $\mathbf{x}^T \mathbf{A} \mathbf{x} > 0$ , para todo vetor  $\mathbf{x} \neq 0$ .

proposta do m´etodo scoring de Fisher para este fim consiste em substituir na express˜ao do algoritmo iterativo em [\(2.7\)](#page-32-1) a matriz de informação de Fisher observada, ou seja  $-\mathbf{U}'(\boldsymbol{\beta};\mathbf{y})$ , pela sua versão esperada  $E(-\mathbf{U}'(\boldsymbol{\beta}; \mathbf{Y})) = \mathbf{K}(\boldsymbol{\beta})$ , que é dada em [\(2.6\)](#page-31-0). Usando [\(2.5\)](#page-31-1), o processo iterativo reformulado assume agora a forma

$$
\hat{\boldsymbol{\beta}}^{(m+1)} = \hat{\boldsymbol{\beta}}^{(m)} + \mathbf{K}^{-1}(\hat{\boldsymbol{\beta}}^{(m)})\mathbf{U}(\hat{\boldsymbol{\beta}}^{(m)}; \mathbf{y}) \n= \hat{\boldsymbol{\beta}}^{(m)} + (\mathbf{X}^T \mathbf{W}^{(m)} \mathbf{X})^{-1} \mathbf{X}^T \mathbf{W}^{(m)^{1/2}} \mathbf{V}^{(m)^{-1/2}} (\mathbf{y} - \boldsymbol{\mu}^{(m)}) \n= \hat{\boldsymbol{\beta}}^{(m)} + (\mathbf{X}^T \mathbf{W}^{(m)} \mathbf{X})^{-1} \mathbf{X}^T \mathbf{W}^{(m)} [\mathbf{W}^{(m)^{-1/2}} \mathbf{V}^{(m)^{-1/2}} (\mathbf{y} - \boldsymbol{\mu}^{(m)})].
$$

em que  $\mathbf{W}^{(m)},\ \mathbf{V}^{(m)}$  e  $\hat{\boldsymbol{\mu}}^{(m)}$  representam respectivamente  $\mathbf{W},\ \mathbf{V}$  e  $\boldsymbol{\mu},\ \text{todos avaliados em}$  $\bm{\beta}=\hat{\bm{\beta}}^{(m)}.$  Portanto, usando o fato que, por [\(2.3\)](#page-27-0),  $\hat{\bm{\beta}}=({\bf X}^T{\bf W}{\bf X})^{-1}{\bf X}^T{\bf W}\hat{\bm{\eta}},$  então uma expressão compacta para o algoritmo *scoring* de Fisher é dada por

<span id="page-33-0"></span>
$$
\hat{\boldsymbol{\beta}}^{(m+1)} = (\mathbf{X}^T \mathbf{W}^{(m)} \mathbf{X})^{-1} \mathbf{X}^T \mathbf{W}^{(m)} \mathbf{z}^{(m)},
$$
\n(2.8)

em que  $\mathbf{z}^{(m)}$  é o valor do vetor  $\mathbf{z} = \boldsymbol{\eta} + \mathbf{W}^{-1/2} \mathbf{V}^{-1/2} (\mathbf{y} - \boldsymbol{\mu})$ , avaliado em  $\boldsymbol{\beta} = \hat{\boldsymbol{\beta}}^{(m)}$ .

O vetor  $z$  em  $(2.8)$  faz o papel de um vetor de variáveis resposta, em analogia a expressão para  $\hat{\beta}$  no ajuste de um modelos linear geral por mínimos quadrados ponderados. Em razão disto, a equação [\(2.8\)](#page-33-0) é dita ser um processo iterativo de mínimos quadrados reponderados, uma vez que a matriz de pesos W e o vetor z são atualizados a cada etapa do processo. Percebe-se, portanto, que a aproximação numérica para a estimativa de máxima verossimilhança do vetor  $\beta$  é uma estimativa de mínimos quadrados em que o vetor de variáveis resposta y é substituído pelo vetor modificado z. Na realidade, sob um modelo linear generalizado Normal com ligação identidade, que corresponde ao popular modelo de regressão linear Normal homocedástico, a matriz  $W$  é igual a matriz identidade de dimensão  $n \times n$ , o vetor **z** iguala-se ao vetor **y** e, como consequência, a expressão em

[\(2.8\)](#page-33-0) se reduz a  $\hat{\boldsymbol{\beta}} = (\mathbf{X}^T \mathbf{X})^{-1} \mathbf{X}^T \mathbf{y}$ , produzindo o mesmo valor do estimador de  $\boldsymbol{\beta}$  obtido pelo método dos mínimos quadrados ordinários. Note que este é o único caso em que  $\hat{\boldsymbol{\beta}}$ ´e calculado de forma exata, ou seja, que n˜ao requer o uso de processo num´erico iterativo (DEMÉTRIO; CORDEIRO, 2007).

#### <span id="page-34-0"></span>2.3 Testes escore para modelos encaixados

A teoria da máxima verossimilhança permite não somente a estimação pontual do vetor de parˆametros de interesse, mas tamb´em possibilita realizar inferˆencias acerca desses parâmetros, por meio de intervalos de confiança e teste de hipóteses. Dentre os testes que são baseados na teoria da verossimilhança, os mais comuns são o da Razão de Verossimilhanças Generalizada, o de Wald e o Escore. Porém, em virtude do interesse do trabalho, a partir de agora a ˆenfase ser´a dada apenas no teste escore, aplicando-o no contexto de modelos lineares generalizados para hip´oteses referentes a modelos encaixados.

Em primeiro lugar, considere o seguinte particionamento do vetor de parâmetros  $\boldsymbol{\beta} = (\boldsymbol{\beta}_1^T)$  $_{1}^{T},\boldsymbol{\beta}_{2}^{T}$  $\mathcal{L}^T_2$ )<sup>T</sup>, em que  $\boldsymbol{\beta}_1 = (\beta_1, \ldots, \beta_q)^T$  um vetor de parâmetros de interesse, com dimensão  $q, \beta_2 = (\beta_{q+1}, \dots, \beta_p)^T$  um vetor  $(p-q)$ -dimensional de parâmetros de perturbação<sup>[2](#page-34-1)</sup>. O problema consiste em testar as hipóteses

<span id="page-34-2"></span>
$$
\begin{cases}\n\mathbf{H}_0: \boldsymbol{\beta}_1 = \boldsymbol{\beta}_1^0 \\
\mathbf{H}_1: \boldsymbol{\beta}_1 \neq \boldsymbol{\beta}_1^0\n\end{cases},
$$
\n(2.9)

sendo  $\beta_1^0$  um vetor q-dimensional de valores conhecidos, usualmente tendo suas componentes iguais a zero. Estas hipóteses são úteis, por exemplo, quando se deseja avaliar a presença ou não de variáveis explicativas no modelo em estudo. Seja  $\hat{\boldsymbol{\beta}} = (\hat{\boldsymbol{\beta}}_1^T)$  $_{1}^{T},\hat{\bm{\beta}}_{2}^{T}$  $(\frac{1}{2})^T$  o

<span id="page-34-1"></span> $2$ Qualquer parâmetro que não é de interesse imediato, mas que deve ser considerado na análise dos parâmetros de interesse do estudo.

estimador de máxima verossimilhança de  $\boldsymbol{\beta}$  irrestrito e  $\hat{\boldsymbol{\beta}}^0 = (\boldsymbol{\beta}_1^0)$ 1  $^{T}, \hat{\boldsymbol{\beta}}_{2}^{0T}$  $\binom{01}{2}$ <sup>T</sup> o estimador de máxima verossimilhança de  $\beta$  restrito à hipótese nula. Nas seções a seguir, será abordada a construção do teste escore quando o parâmetro  $\phi$  é conhecido e, em seguida, quando esse parâmetro  $\phi$  é desconhecido.

#### <span id="page-35-0"></span>2.3.1 Caso I: parâmetro de precisão conhecido

O particionamento do vetor de parâmetros  $\beta = (\beta_1^T)$  $_{1}^{T},\bm{\beta}_{2}^{T}$  $\binom{T}{2}$ <sup>T</sup> induz à partição na matriz do modelo  $\mathbf{X} = (\mathbf{X}_1 \ \mathbf{X}_2)$  de forma que o preditor linear  $(2.2)$  pode ser reescrito por

$$
\boldsymbol{\eta} = \mathbf{X}\boldsymbol{\beta} = \mathbf{X}_1\boldsymbol{\beta}_1 + \mathbf{X}_2\boldsymbol{\beta}_2.
$$

Assim,  $\mathbf{X}_1$  é uma matriz de dimensão  $n \times q$  formada pelas colunas de  $\mathbf{X}$  referentes a  $\boldsymbol{\beta}_1$ e  $\mathbf{X}_2$  é a matriz de dimensão  $n \times (p - q)$  obtida com as colunas de  $\mathbf{X}$  que se referem a  $\beta_2$ . Esta partição possibilita também uma segmentação do vetor escore e da matriz de informação esperada de Fisher. O vetor escore para o parâmetro  $\beta$ , definido em [\(2.5\)](#page-31-1), pode ser reescrito segundo as hipóteses em  $(2.9)$ , como

$$
\mathbf{U}(\boldsymbol{\beta}; \mathbf{y}) = \phi^{1/2} \mathbf{X}^T \mathbf{W}^{1/2} \mathbf{r}_P = \phi^{1/2} \begin{pmatrix} \mathbf{X}_1^T \\ \mathbf{X}_2^T \end{pmatrix} \mathbf{W}^{1/2} \mathbf{r}_P
$$
\n
$$
= \begin{pmatrix} \phi^{1/2} \mathbf{X}_1^T \mathbf{W}^{1/2} \mathbf{r}_P \\ \phi^{1/2} \mathbf{X}_2^T \mathbf{W}^{1/2} \mathbf{r}_P \end{pmatrix} \equiv \begin{pmatrix} \mathbf{U}_1(\boldsymbol{\beta}; \mathbf{y}) \\ \mathbf{U}_2(\boldsymbol{\beta}; \mathbf{y}) \end{pmatrix},
$$
\n(2.10)
sendo  $\mathbf{r}_P = \phi^{1/2} \mathbf{V}^{-1/2} (\mathbf{y} - \boldsymbol{\mu})$  o vetor de resíduos de Pearson. Neste contexto, esses resíduos têm as propriedades que  $E(\mathbf{r}_P) = \mathbf{0}$  e  $Var(\mathbf{r}_P) = \mathbf{I}$ . De modo análogo, a matriz de informação esperada de Fisher pode ser reescrita como

<span id="page-36-0"></span>
$$
\mathbf{K}(\boldsymbol{\beta}) = \phi \begin{pmatrix} \mathbf{X}_1^T \mathbf{W} \mathbf{X}_1 & \mathbf{X}_1^T \mathbf{W} \mathbf{X}_2 \\ \mathbf{X}_2^T \mathbf{W} \mathbf{X}_1 & \mathbf{X}_2^T \mathbf{W} \mathbf{X}_2 \end{pmatrix} \equiv \begin{pmatrix} \mathbf{K}_{11} & \mathbf{K}_{12} \\ \mathbf{K}_{21} & \mathbf{K}_{22} \end{pmatrix} .
$$
 (2.11)

Vale salientar que a inversão desta matriz  $K(\beta)$  é delicada, pois tal processo de inversão pode ser afetado por imprecisão numérica quando esta matriz possui uma dimensão grande. Uma forma de aliviar este problema é realizar a inversão utilizando-se de um resultado especial para inversão de matrizes particionadas, dado por exemplo em [Searle](#page-124-0) [\(1982,](#page-124-0) p. 260). Este resultado explora a decomposição em  $(2.11)$  e estabelece que

<span id="page-36-1"></span>
$$
\mathbf{K}^{-1}(\boldsymbol{\beta}) \equiv \begin{bmatrix} \mathbf{K}_{11} & \mathbf{K}_{12} \\ \mathbf{K}_{21} & \mathbf{K}_{22} \end{bmatrix}^{-1} \n= \begin{bmatrix} \mathbf{0} & \mathbf{0} \\ \mathbf{0} & \mathbf{K}_{22}^{-1} \\ \mathbf{0} & \mathbf{K}_{22}^{-1} \end{bmatrix} + \begin{bmatrix} \mathbf{I} \\ -\mathbf{K}_{22}^{-1}\mathbf{K}_{21} \end{bmatrix} \left( \mathbf{K}_{11} - \mathbf{K}_{12}\mathbf{K}_{22}^{-1}\mathbf{K}_{21} \right)^{-1} \left[ \mathbf{I} - \mathbf{K}_{12}\mathbf{K}_{22}^{-1} \right] \quad (2.12) \n= \begin{bmatrix} \mathbf{K}^{11} & \mathbf{K}^{12} \\ \mathbf{K}^{21} & \mathbf{K}^{22} \end{bmatrix}.
$$

Note que, segundo [\(2.12\)](#page-36-1), o processo de inversão de  $K(\beta)$  depende apenas das inversas de  $\mathbf{K}_{22}$  e  $\mathbf{K}_{11} - \mathbf{K}_{12}\mathbf{K}_{22}^{-1}\mathbf{K}_{21}$ , cujas dimensões são  $(p - q) \times (p - q)$  e  $q \times q$ ,

respectivamente e, portanto de ordens menores que a dimensão de  $K(\beta)$ , que é  $p \times p$ . Assim, aplicando [\(2.11\)](#page-36-0), tem-se que

<span id="page-37-0"></span>
$$
\mathbf{K}^{-1}(\boldsymbol{\beta}) = \begin{pmatrix} \mathbf{K}^{11} & \mathbf{K}^{12} \\ \mathbf{K}^{21} & \mathbf{K}^{22} \end{pmatrix}
$$
  
\n
$$
\equiv \phi^{-1} \begin{pmatrix} (\mathbf{R}^T \mathbf{W} \mathbf{R})^{-1} & -(\mathbf{R}^T \mathbf{W} \mathbf{R})^{-1} \mathbf{C}^T \\ -\mathbf{C}(\mathbf{R}^T \mathbf{W} \mathbf{R})^{-1} & (\mathbf{X}_2^T \mathbf{W} \mathbf{X}_2)^{-1} + \mathbf{C}(\mathbf{R}^T \mathbf{W} \mathbf{R})^{-1} \mathbf{C}^T \end{pmatrix},
$$
\n(2.13)

sendo  $\mathbf{R} = \mathbf{X}_1 - \mathbf{X}_2 \mathbf{C}$  e  $\mathbf{C} = (\mathbf{X}_2^T \mathbf{W} \mathbf{X}_2)^{-1} \mathbf{X}_2^T \mathbf{W} \mathbf{X}_1$ . A matriz  $\mathbf{C}$  é de dimensão  $n \times q$  e suas colunas correspondem aos coeficientes de regressão estimados por mínimos quadrados ponderados da regressão linear das colunas de  $X_1$  sobre  $X_2$ . Analogamente, R configurase como uma matriz  $n \times q$  em que cada coluna é o correspondente vetor de resíduos da regressão linear de cada coluna de  $X_1$  nas colunas de  $X_2$ . Por este método, o esforço computacional é reduzido, além de aliviar erros de precisão numérica, pois as dimensões das matrizes a serem invertidas numericamente são menores do que a dimensão da matriz  $\mathbf{K}(\boldsymbol{\beta})_{p\times p}$ . Desta forma, é necessário inverter apenas  $(\mathbf{X}_2^T \mathbf{W} \mathbf{X}_2)_{(p-q)\times (p-q)}$  e  $(\mathbf{R}^T \mathbf{W} \mathbf{R})_{q\times q}$ .

Uma fórmula geral para a estatística escore para testar  $H_0$  contra  $H_1$  [\(RAO,](#page-123-0) [1973,](#page-123-0) p. 418) é dada por

<span id="page-37-1"></span>
$$
S_R = \mathbf{U}_1^T(\hat{\boldsymbol{\beta}}^0; \mathbf{Y}) \hat{\text{Var}}_0(\hat{\boldsymbol{\beta}}_1) \mathbf{U}_1(\hat{\boldsymbol{\beta}}^0; \mathbf{Y}), \tag{2.14}
$$

em que  $\mathbf{U}_1(\hat{\boldsymbol{\beta}}^0;\mathbf{Y})$  corresponde à partição do vetor escore em [\(2.10\)](#page-35-0) correspondendo ao vetor aleatório  $\bf Y$  e  $\hat{\text{Var}}_0(\hat{\boldsymbol{\beta}}_1)$  representa a variância assintótica de  $\hat{\boldsymbol{\beta}}_1$ , ambos estimados sob  $H_0$ . Usando resultados da teoria da máxima verossimilhança e aplicando  $(2.13)$ , segue que

<span id="page-37-2"></span>
$$
\hat{\text{Var}}_0(\hat{\boldsymbol{\beta}}_1) = \phi^{-1} \hat{\mathbf{K}}_0^{11} = \phi^{-1} (\mathbf{R}_0^T \mathbf{W}_0 \mathbf{R}_0)^{-1}, \tag{2.15}
$$

em que  $\hat{\mathbf{K}}_0^{11}$  é a matriz  $\mathbf{K}^{11}$  de [\(2.13\)](#page-37-0) avaliada em  $\boldsymbol{\beta} = \hat{\boldsymbol{\beta}}^0$ . Aplicando [\(2.14\)](#page-37-1) e [\(2.15\)](#page-37-2), segue então que

$$
S_R = \hat{\mathbf{r}}_{P_0}^T \mathbf{W}_0^{1/2} \mathbf{X}_1 (\mathbf{R}_0^T \mathbf{W}_0 \mathbf{R}_0)^{-1} \mathbf{X}_1^T \mathbf{W}_0^{1/2} \hat{\mathbf{r}}_{P_0},
$$

que é a expressão apresentada em [Cordeiro, Ferrari e Paula](#page-121-0) [\(1993\)](#page-121-0). Em amostras suficientemente grandes,  $S_R$  tem distribuição qui-quadrado com  $q$  graus de liberdade se  ${\rm H}_0: \boldsymbol{\beta}_1 = \boldsymbol{\beta}_1^0$ 1  $\acute{\text{e}}$  verdadeira. Portanto, o teste escore rejeita H<sub>0</sub> ao nível de significância aproximado  $\alpha$  se  $S_R \geq \chi_q^2(1-\alpha)$ , em que  $\chi_\nu^2(\gamma)$  denota o quantil de probabilidade  $\gamma$  de uma distribuição qui-quadrado central com  $\nu$  graus de liberdade.

#### 2.3.2 Caso II: parâmetro de precisão desconhecido

Em casos práticos é comum deparar-se com situações em que o parâmetro de precisão  $\phi$  é de valor desconhecido. Como exemplo na família exponencial, tem-se as distribuições Normal, Gama e Normal Inversa que possuem tal característica. Neste contexto, é possível realizar o cálculo da estatística escore valendo-se da estimativa do parâmetro de dispersão,  $\phi^{-1}$ , obtida pelo método da máxima verossimilhança.

Com este intuito, considere as hipóteses em  $(2.9)$ . Para efeito de compreensão,  $\hat{\phi}_0^{-1}$ e $\hat{\phi}^{-1}$ denotam as estimativas de máxima verossimilhança de $\phi^{-1}$  correspondentes aos modelos restrito e irrestrito a hipótese nula, respectivamente. Uma importante propriedade, relevante na estimação de  $\phi$ , é que

$$
\mathrm{E}\left[\frac{\partial^2 \ell(\boldsymbol{\beta}, \phi; \mathbf{Y})}{\partial \boldsymbol{\beta} \partial \phi}\right] = \mathbf{0}.
$$

Isto implica na independência assintótica de  $\hat{\boldsymbol{\beta}}$  e  $\hat{\phi}$ . Portanto, o estimador de máxima verossimilhança de  $\phi$  pode ser obtido igualando-se a zero a derivada do logaritmo da função de verossimilhança somente em relação a  $\phi$ , ou seja

$$
\frac{\partial \ell(\boldsymbol{\beta}, \phi; \mathbf{y})}{\partial \phi} = 0.
$$

Por consequência, o estimador de máxima verossimilhança de  $\phi$  é solução da equação

$$
\sum_{i=1}^{n} a'(y_i, \hat{\phi}) = \frac{1}{2} D_p(\mathbf{y}; \hat{\boldsymbol{\mu}}) - \sum_{i=1}^{n} \{ y_i \hat{\theta}_i^0 - n(\hat{\theta}_i^0) + c(y_i) \},
$$

em que  $D_p(\mathbf{y};\hat{\boldsymbol{\mu}})$  denota a função da estatística desvio sob o modelo em estudo e  $\hat{\theta}_i^0$  é a estimativa de máxima verossimilhança para  $\theta_i$  sob a hipótese nula. Esta função é expressa por

$$
D_k(\mathbf{y}, \boldsymbol{\mu}) = 2 \sum_i \{ v(\mathbf{y}_i) - v(\boldsymbol{\mu}_i) + (\boldsymbol{\mu}_i - \mathbf{y}_i) q(\boldsymbol{\mu}_i) ) \},
$$

em que  $k = 1, \ldots, p$ ,  $v(\mu) = \mu q(\mu) - b\{q(\mu)\}\$ , sendo  $q(\mu) = \int 1/V(\mu) d\mu = \theta$  e  $\hat{\mu}$  o vetor de estimativas de máxima verossimilhança do vetor de médias  $\mu$ . Para as distribuições Normal e Normal Inversa, os estimadores de máxima verossimilhança para o parâmetro de dispersão  $\phi^{-1}$  sob os modelos restrito e irrestrito, respectivamente, são  $\hat{\phi}_0^{-1} = D_{p-q}/n$ e  $\hat{\phi}^{-1} = D_p/n$ , sendo  $D_k \equiv D_k(\mathbf{y}; \hat{\boldsymbol{\mu}})$ o desvio do modelo com $k$  parâmetros no preditor linear. Para a distribuição Gama, a estimativa de máxima verossimilhança de  $\phi$  é resultante da equação

$$
2n\{\log\hat{\phi}-\psi(\hat{\phi})\}=D_k(\mathbf{y};\hat{\boldsymbol{\mu}}),
$$

que não possui uma solução analítica conhecida. Entretanto, [Cordeiro e McCullagh](#page-121-1) [\(1991\)](#page-121-1) sugerem uma solução aproximada para este estimador, dada por

$$
\hat{\phi}_0^{-1} = \frac{2D_{p-q}}{n\{1 + (1 + 2D_{p-q}/3n)^{1/2}\}},
$$

para o modelo restrito e

$$
\hat{\phi}^{-1} = \frac{2D_p}{n\{1 + (1 + 2D_p/3n)^{1/2}\}}
$$

para o modelo irrestrito. Além dessa, é possível obter uma outra aproximação pela aplica-ção de métodos numéricos. O pacote MASS [\(VENABLES; RIPLEY, 2002\)](#page-124-1) do R disponibiliza a função gamma shape que calcula numericamente a estimativa máxima verossimilhança para  $\phi$  quando o componente aleatório do MLG é Gama.

A estatística escore dada em  $(2.14)$  segue a mesma forma para  $\phi$  desconhecido, porém o cálculo do vetor escore  $\mathbf{U}_1(\hat{\boldsymbol{\beta}}_0; \mathbf{y})$  e da matriz  $\hat{\text{Var}}_0(\hat{\boldsymbol{\beta}}_1)$  envolvem a estimativa  $\hat{\phi}_0$  no lugar de  $\phi$ . Da mesma forma, a matriz de covariâncias estimada de  $\hat{\boldsymbol{\beta}}_1$  é obtida pela partição  $\hat{\mathbf{K}}_0^{11}$  dada em [\(2.15\)](#page-37-2), multiplicada pela estimativa do parâmetro de dispersão sob H<sub>0</sub>. Assim,  $\hat{\text{Var}}_0(\hat{\boldsymbol{\beta}}_1) = \hat{\phi}_0^{-1}(\mathbf{R}_0^T \mathbf{W}_0 \mathbf{R}_0)^{-1}$ . Em suma, a estatística escore para  $\phi$ desconhecido é dada por

$$
S_R = \hat{\mathbf{r}}_{P_0}^T \mathbf{W}_0^{1/2} \mathbf{X}_1 (\mathbf{R}_0^T \mathbf{W}_0 \mathbf{R}_0)^{-1} \mathbf{X}_1^T \mathbf{W}_0^{1/2} \hat{\mathbf{r}}_{P_0},
$$

em que  $\hat{\mathbf{r}}_{P_0} = \sqrt{\hat{\phi}_0} \mathbf{V}_0^{-1} (\mathbf{y} - \hat{\boldsymbol{\mu}}_0)$  é a estimativa dos resíduos de Pearson sob hipótese nula.

### <span id="page-40-0"></span>2.4 Correções para o Teste Escore

Uma das motivações para a correção do teste escore é o resultado desenvolvido por [Cordeiro e Ferrari](#page-121-2) [\(1991\)](#page-121-2) pelo qual qualquer estatística que possua distribuição assintótica qui-quadrado é passível de aperfeiçoamento. O processo de correção necessário usa um fator multiplicativo, expresso como um polinômio de grau 2, de modo que momentos da estatística corrigida sejam idênticos aos correspondentes momentos da distribuição qui-quadrado de referência, a não ser por termos de ordem  $n^{-2}$  [\(CORDEIRO, 1999\)](#page-121-3). A correção da estatística escore proposta por [Cordeiro e Ferrari](#page-121-2) [\(1991\)](#page-121-2) é dada por

<span id="page-41-0"></span>
$$
S_R^* = S_R \{ 1 - (\gamma_3 + \gamma_2 S_R + \gamma_1 S_R^2) \},\tag{2.16}
$$

em que os  $\gamma_1$ ,  $\gamma_2$  e  $\gamma_3$  são coeficientes de ordem  $n^{-1}$ .

A determinação de  $\gamma_1$ ,  $\gamma_2$  e  $\gamma_3$  usa a aproximação  $P(S_R^* \leq c) = P(C \leq$  $c) + o(n^{-1})$ , em que  $C \sim \chi_q^2$ . Nestas condições, o fator multiplicativo em [\(2.16\)](#page-41-0) é de-nominado correção tipo-Bartlett [\(CORDEIRO, 1999\)](#page-121-3). A obtenção dos coeficientes  $\gamma_1, \, \gamma_2$ e  $\gamma_3$ é realizada através da expansão assintótica da distribuição de  $S_R.$  Esta expansão foi obtida por [Harris](#page-123-1) [\(1985\)](#page-123-1) como extens˜ao de expans˜oes desenvolvidas anteriormente para a estatística do teste da razão de verossimilhanças generalizada. A idéia do método consiste em expressar a função densidade de probabilidade de  $S_R$ ,  $f_{S_R}(\cdot)$ , como uma soma de fun-¸c˜oes densidade de distribui¸c˜oes qui-quadrado centrais com diferentes graus de liberdade, multiplicadas por coeficientes adequados. De forma mais explícita, a expansão de  $f_{S_R}(\cdot)$ sob  $H_0$  é dada por

$$
f_{S_R}(x) = g_q(x) + \frac{1}{24} \{ A_3 g_{q+6}(x) + (A_2 - 3A_3) g_{q+4}(x) + (3A_3 - 2A_2 + A_1) g_{q+2}(x) + (A_2 - A_1 - A_3) g_q(x) \} + o(n^{-1}),
$$

em que  $g_r(\cdot)$  é a função densidade de probabilidade de uma variável aleatória com distribuição qui-quadrado central com  $r$  graus de liberdade, e os termos  $A_1$ ,  $A_2$  e  $A_3$  são coeficientes de ordem n −1 . De acordo com [Cordeiro, Ferrari e Paula](#page-121-0) [\(1993\)](#page-121-0), no caso do teste escore para

MLG encaixados, estes coeficientes podem ser escritos em termos de operações matriciais. Para isto, é necessário definir as matrizes

$$
\mathbf{Z} = \mathbf{X} (\mathbf{X}^T \mathbf{W} \mathbf{X})^{-1} \mathbf{X}^T \mathbf{e} \mathbf{Z}_2 = \mathbf{X}_2 (\mathbf{X}_2^T \mathbf{W} \mathbf{X}_2)^{-1} \mathbf{X}_2^T,
$$
(2.17)

assim como as seguintes matrizes diagonais  $\mathbf{F} = \text{diag}(f_1, \ldots, f_n)$ ,  $\mathbf{G} = \text{diag}(g_1, \ldots, g_n)$ ,  $\mathbf{B} = \text{diag}(b_1, \ldots, b_n)$  e  $\mathbf{H} = \text{diag}(h_1, \ldots, h_n)$  todas com dimensão  $n \times n$ , em que

$$
f_i = f(\mu_i) = \frac{1}{V_i} \frac{d\mu_i}{d\eta_i} \frac{d^2\mu_i}{d\eta_i^2},
$$

$$
g_i = g(\mu_i) = \frac{1}{V_i} \frac{d\mu_i}{d\eta_i} \frac{d^2\mu_i}{d\eta_i^2} - \frac{1}{V_i^2} \frac{dV_i}{d\mu_i} \left(\frac{d\mu_i}{d\eta_i}\right)^3,
$$
  

$$
b_i = b(\mu_i) = \frac{1}{V_i^3} \left(\frac{d\mu_i}{d\eta_i}\right)^4 \left\{ \left(\frac{dV_i}{d\mu_i}\right)^2 + V_i \frac{d^2V_i}{d\mu_i^2} \right\}
$$

e

$$
h_i = h(\mu_i) = \frac{1}{V_i^2} \frac{dV_i}{d\mu_i} \left(\frac{d\mu_i}{d\eta_i}\right)^2 \frac{d^2\mu_i}{d\eta_i^2} + \frac{1}{V_i^2} \frac{d^2V_i}{d\mu_i^2} \left(\frac{d\mu_i}{d\eta_i}\right)^4,
$$

para  $i = 1, ..., n$ . As matrizes  $\phi^{-1} \mathbf{Z}$  e  $\phi^{-1} \mathbf{Z}_2$ , são interpretadas como as matrizes de covariância assintótica estimadas para as estruturas de regressão  $\mathbf{X}\hat{\boldsymbol{\beta}}$  e  $\mathbf{X}_{2}\hat{\boldsymbol{\beta}}_{2}^{0}$ 2 , respectivamente. De forma geral, se escreve

$$
A_1 = A_{1,\beta} + A_{1,\beta\phi}
$$
  
\n
$$
A_2 = A_{2,\beta} + A_{2,\beta\phi}
$$
  
\n
$$
A_3 = A_{3,\beta},
$$

em que

<span id="page-43-0"></span>
$$
A_{1,\beta} = \phi^{-1} \left[ 3\mathbf{1}^T \mathbf{F} \mathbf{Z}_{2d} (\mathbf{Z} - \mathbf{Z}_2) \mathbf{Z}_{2d} \mathbf{F} \mathbf{1} + 6\mathbf{1}^T \mathbf{F} \mathbf{Z}_{2d} \mathbf{Z}_2 (\mathbf{Z} - \mathbf{Z}_2)_d (\mathbf{F} - \mathbf{G}) \mathbf{1} \right]
$$
  
-6\mathbf{1}^T \mathbf{F} \{ \mathbf{Z}\_2^{(2)} \* (\mathbf{Z} - \mathbf{Z}\_2) \} (2\mathbf{G} - \mathbf{F}) \mathbf{1} - 6\mathbf{1}^T \mathbf{H} (\mathbf{Z} - \mathbf{Z}\_2)\_d \mathbf{Z}\_{2d} \mathbf{1} \right], (2.18)

<span id="page-43-1"></span>
$$
A_{2,\beta} = \phi^{-1} \left[ -3\mathbf{1}^T (\mathbf{F} - \mathbf{G})(\mathbf{Z} - \mathbf{Z}_2)_d \mathbf{Z}_2 (\mathbf{Z} - \mathbf{Z}_2)_d (\mathbf{F} - \mathbf{G}) \mathbf{1} \right]
$$
  
- 6\mathbf{1}^T \mathbf{F} \mathbf{Z}\_{2d} (\mathbf{Z} - \mathbf{Z}\_2) (\mathbf{Z} - \mathbf{Z}\_2)\_d (\mathbf{F} - \mathbf{G}) \mathbf{1} \tag{2.19}  
- 6\mathbf{1}^T (\mathbf{F} - \mathbf{G}) \{ (\mathbf{Z} - \mathbf{Z}\_2)^{(2)} \* \mathbf{Z}\_2 \} (\mathbf{F} - \mathbf{G}) \mathbf{1} + 3\mathbf{1}^T \mathbf{B} (\mathbf{Z} - \mathbf{Z}\_2)\_d^{(2)} \mathbf{1} \right]

<span id="page-43-2"></span>e

$$
A_{3,\beta} = \phi^{-1} \left[ 3\mathbf{1}^T (\mathbf{F} - \mathbf{G})(\mathbf{Z} - \mathbf{Z}_2)_d (\mathbf{Z} - \mathbf{Z}_2)(\mathbf{Z} - \mathbf{Z}_2)_d (\mathbf{F} - \mathbf{G}) \mathbf{1} \right]
$$
  
+2\mathbf{1}^T (\mathbf{F} - \mathbf{G})(\mathbf{Z} - \mathbf{Z}\_2)^{(3)} (\mathbf{F} - \mathbf{G}) \mathbf{1} \right]. (2.20)

A notação "\*" representa o produto de Hadamard [\(SEARLE, 1982,](#page-124-0) p. 49),  $\mathbf{Z}^{(2)} = \mathbf{Z} * \mathbf{Z}$ ,  $\mathbf{Z}^{(3)} = \mathbf{Z}^{(2)} * \mathbf{Z}$  e  $\mathbf{Z}_d = \text{diag}(z_{11}, \dots, z_{nn}),$  com  $z_{ii}$  denotando o elemento na *i*-ésima posição da diagonal de Z. Essa notação vale para as demais matrizes acompanhadas do subscrito d. Quando  $\phi$  é conhecido, as expressões  $A_{1,\beta\phi}$  e  $A_{2,\beta\phi}$  são iguais a zero. Entretanto, para  $\phi$ desconhecido, estes coeficientes assumem, em geral, valores não nulos. Para calculá-los, é necessário escrever o termo  $a(y, \phi)$  em [\(2.1\)](#page-26-0) como uma parcela devida a  $\phi$  e outra a y, ou seja,  $a(y, \phi) = d_1(\phi) + d_2(y)$ . Convém formular  $d_{(2)} = d_{(2)}(\phi) = \phi^2 d_1''(\phi)$  e  $d_{(3)} = d_{(3)}(\phi) =$  $\phi^3 d_1'''(\phi)$ . Com estas quantidades, [Cribari-Neto e Ferrari](#page-122-0) [\(1995\)](#page-122-0) demonstraram que

$$
A_{1,\beta\phi} = \frac{6q\{d_{(3)} + (2-p+q)d_{(2)}\}}{nd_{(2)}^2}
$$

e

$$
A_{2,\beta\phi} = \frac{3q(q+2)}{nd_{(2)}}.
$$

Nota-se que  $A_{1,\beta\phi}$ e  $A_{2,\beta\phi}$ são funções somente do número de parâmetros  $p,$ do número de restrições q impostas pelas hipóteses, do parâmetro de precisão  $\phi$ , e da função  $d_1(\cdot)$  através de suas derivadas de segunda e terceira ordens. Para modelos Gama, segue que

$$
A_{1,\beta\phi} = -\frac{6q[1+\phi^2\psi''(\phi) - (2-p+q)\{1-\phi\psi'(\phi)\}]}{n\phi\{1-\phi\psi'(\phi)\}^2}
$$

e

$$
A_{2,\beta\phi} = \frac{3q(q+2)}{n\phi\{1-\phi\psi'(\phi)\}},
$$

em que  $\psi'(\cdot)$  e  $\psi''(\cdot)$  são as funções trigama e tetragama [\(ABRAMOWITZ; STEGUN,](#page-120-0) [1970\)](#page-120-0), respectivamente. Os coeficientes  $\gamma_1,\,\gamma_2$ e $\gamma_3,$ em [\(2.15\)](#page-37-2), agora podem ser calculados pelas express˜oes

<span id="page-44-0"></span>
$$
\gamma_1 = \frac{A_1}{12q(q+2)(q+4)},\tag{2.21}
$$

<span id="page-44-1"></span>
$$
\gamma_2 = \frac{A_2 - 2A_3}{12q(q+2)}
$$
\n(2.22)

e

<span id="page-44-2"></span>
$$
\gamma_3 = \frac{A_1 - A_2 + A3}{12q}.\tag{2.23}
$$

Então, de posse das constantes em  $(2.21)$ ,  $(2.22)$  e  $(2.23)$ , [Cordeiro e Ferrari](#page-121-2) [\(1991\)](#page-121-2) apresentam dois testes utilizando a correção tipo-Bartlett. O primeiro deles rejeita  $\text{H}_0: \boldsymbol{\beta}_1 = \boldsymbol{\beta}^0_1$  $_1^0$ ao nível de significância aproximado $\alpha$ quando  $S_R^* \geqslant c,$ em que $S_R^*$ é dada em [\(2.16\)](#page-41-0). O outro teste vale-se da correção no quantil c da distribuição  $\chi_q^2$ , pela expressão

<span id="page-44-3"></span>
$$
c^* = c\{1 + (\gamma_3 + \gamma_2 c + \gamma_1 c^2)\}.
$$
\n(2.24)

Ou seja, este teste corrigido rejeita  $H_0: \beta_1 = \beta_1^0$  $_1^0$  ao nível de significância aproximado  $\alpha$  se  $S_R \geq c^*$ . Os dois testes corrigidos apresentados nesta seção, além do teste escore original, estão implementados no programa computacional disposto no Apêndice [A.](#page-125-0)

## <span id="page-46-0"></span>Capítulo 3

# Programa Computacional em R para Testes Escore Corrigidos

### 3.1 Aspectos Técnicos Gerais

A realização de testes escore corrigidos em situações práticas apresenta algumas dificuldades computacionais. Basicamente, de acordo com os resultados da Seção [\(2.4\)](#page-40-0), a forma das correções se baseia em cálculos de matrizes que dependem, dentre outras quantidades, de expressões para as derivadas da estrutura de média e da função de variância do MLG especificado. Isto significa que ao ser preciso mudar algum componente do modelo, como por exemplo, o componente aleatório ou a função de ligação na análise de um determinado conjunto de dados, as expressões que são necessárias à correção podem mudar.

Como forma de criar um procedimento computacional que automatize a obtenção das correções, o que poderia propiciar uma grande flexibilidade na realização dos testes escore corrigidos, foi desenvolvido como objeto do presente trabalho um programa computacional na linguagem R, que além de ser um software livre, ele torna-se um ambiente computacional adequado para este propósito, por oferecer recursos de obtenção de derivadas simbólicas de muitos tipos de funções e por conter várias funções para cálculos matriciais.

O c´odigo fonte do programa desenvolvido, denominado score.cor, encontra-se no Apêndice [A.](#page-125-0) Basicamente, o programa lê um objeto que contenha o ajuste de um MLG pela função glm() do R e ele retorna a seguinte lista de resultados:

- Sr: a estatística escore sem correção,  $S_R$ , conforme a expressão em [\(2.14\)](#page-37-1);
- Sr\_cor: a estatística escore corrigida,  $S_R^*$ , conforme a expressão em [\(2.16\)](#page-41-0);
- $\mathbf{c}$ : o quantil da distribuição qui-quadrado com q graus de liberdade, c;
- c\_cor: o quantil da distribuição qui-quadrado corrigido,  $c^*$ , conforme  $(2.24)$ ;
- q: os graus de liberdade do teste,  $q$ ;
- $p.va$ lue: o valor  $p$  para o teste escore sem correção;
- $p.value\_cor: o valor p para o teste escore corrigido; e$
- $\cot:$  aproximações numéricas para as estimativas de máxima verossimilhança de  $\gamma_1, \gamma_2$  e  $\gamma_3$ .

O R utiliza uma interface principal de modo texto, já que é uma forma simples de aceitar comandos e exibir os resultados, mesmo em computadores com poucos recursos. O grande atrativo deste tipo de interface ´e poder interagir de maneira mais direta com a máquina, sem precisar recorrer a recursos gráficos. Pode-se, então, "ordenar" que o programa realize uma s´erie de procedimentos atrav´es de poucos comandos. Estes comandos podem ainda ser agrupados em um documento do tipo texto, no padr˜ao ASCII, de modo que ele possibilite ser copiado e colado no *prompt* do R, tornando uma função inteira disponível

ao uso. Uma maneira mais elegante é executar o código em  $bash<sup>1</sup>$  $bash<sup>1</sup>$  $bash<sup>1</sup>$ , carregando assim o programa e o deixando disponível na memória do R. Para isto, deve-se salvar o códigofonte em um arquivo, por exemplo score.cor.R, no diretório de trabalho do R e executar a seguinte chamada:

source("score.cor.R")

Para obter as quantidades necessárias ao teste escore é necessário apenas para chamar a função principal no código, ou seja,

score.cor(model,X1,phi=NULL,alpha=.05)

O argumentos da função score.cor são:

- model: denota o objeto R que contém o ajuste do MLG sob a hipótese nula do teste, obtida pela função glm() do R. Este objeto contém, entre outras informações, a matriz  $\mathbf{X}_2$ , a função de ligação  $d(\mu)$ , a função de variância  $V(\mu)$  e a matriz de pesos W.
- X1: corresponde a matriz  $X_1$  e deve ter, obrigatoriamente, o mesmo número de linhas da matriz  $X_2$ .
- phi: denota o valor do parâmetro de precisão,  $\phi$ . Quando o teste é aplicado em modelos cujo parâmetro de precisão é conhecido, deve-se informar o seu valor pelo argumento phi. Porém, caso seja desconhecido, deve-se manter o padrão, phi=NULL, para que o algoritmo faça a estimação por máxima verossimilhança de  $\phi$  sob a hipótese nula.

<span id="page-48-0"></span> $^1$ É uma expressão utilizada em Computação para descrever sequências de códigos executadas por um programa, ou sistema operacional, sem que este mostre todas as etapas de execução. Os códigos assim executados são chamados de *shell scripts*.

alpha: corresponde ao nível de significância nominal do teste. Caso ele não seja informado, o programa utilizará a probabilidade de 0,05.

Internamente, as derivadas simbólicas são realizadas utilizando a função D que retorna uma expressão e pode ser aplicada aos valores estimados do vetor  $\mu$  através da função eval. O formato da saída é dado por uma lista, que torna a extração de determinadas quantidades mais simples. A seguir, são dados alguns exemplos com o intuito de demonstrar a utilização do programa.

### 3.2 Exemplos Ilustrativos

#### 3.2.1 Modelo Poisson

O seguinte exemplo foi extra´ıdo de [Neter, Wasserman e Kutner](#page-123-2) [\(1996,](#page-123-2) p. 613) e refere-se a uma pesquisa realizada com clientes de uma determinada loja. Estes clientes foram amostras de 110 regiões da cidade onde a loja encontra-se em atividade. A pesquisa coletou informações relativas às seguintes variáveis para cada uma das regiões:

- $y:$  número de clientes que frequentaram a loja em um determinado período;
- $x_1$ : número de residências;
- $x_2$ : renda média anual, em US\$, por residência;
- $x_3$ : idade média, em anos, das residências;
- $x_4$ : distância, em milhas, entre a região e o concorrente; e
- $x_5$ : distância, em milhas, entre a região e a loja.

Com propósitos ilustrativos, extraíu-se deste conjunto de dados uma amostra aleatória simples, sem reposição e de tamanho 10. Representa-se a entrada dos dados amostrados pela sintaxe a seguir. Os objetos y, x1, x2, x3, x4 e x5 representam os respectivos vetores de observações de  $y, x_1, x_2, x_3, x_4$  e  $x_5$ , em R, e d é o objeto que armazenará todo o conjunto de dados.

y <- c( 8, 13, 29, 10, 8, 14, 13, 6, 10, 6) x1 <- c( 528, 482, 1004, 392, 719, 483, 1141, 1069, 780, 391) x2 <- c(44541,29942,45927,36998,78082,34626,50026,59805,68201,40873) x3 <- c( 31, 14, 24, 7, 31, 1, 45, 22, 5, 19) x4 <- c( 4.91, 3.17, 4.90, 1.03, 2.70, 3.51, 2.79, 2.50, 4.12, 1.67) x5 <- c( 9.67, 6.91, 2.69, 7.74, 4.89, 7.92, 6.18, 9.43, 6.69, 6.90)  $d \leftarrow data.frame(y, x1, x2, x3, x4, x5)$ 

Um dos modelos possíveis para expressar a relação entre a variável resposta  $\eta$ e as demais tem preditor linear

$$
\eta = \beta_0 + \beta_1 x_1 + \beta_2 x_2 + \beta_3 x_3 + \beta_4 x_4 + \beta_5 x_5
$$

com função de ligação  $d(\mu) = \sqrt{\mu} = \eta$ . Deseja-se testar se a distância entre a região onde o provável cliente mora e a loja influencia significativamente na frequência de visitas à loja, que é equivalente a testar as hipóteses

$$
\begin{cases} H_0: \beta_5 = 0 \\ H_1: \beta_5 \neq 0 \end{cases}
$$

.

Para utilizar os testes escore, é necessário ajustar o modelo sob hipótese nula, através do comando glm e armazená-lo em um objeto, aqui escolhido como fit.

fit  $\leq$  glm(y  $\sim$  x1 + x2 + x3 + x4, family=poisson(link='sqrt'), data=d)

O argumento y  $\sim x1 + x2 + x3 + x4$  corresponde a estrutura aditiva da fórmula do preditor linear; family=poisson(link='sqrt') informa o tipo do componente aleatório, acrescido da função de ligação; e data=d indica o conjunto de dados em que o modelo deverá ser ajustado. O objeto fit armazena diversas informações com respeito ao ajuste, sendo algumas delas importantes para o cálculo do teste escore, como por exemplo, o inverso da função de ligação,  $d^{-1}(\eta)$ :

#### > fit\$family\$linkinv

function (eta)

eta^2

<environment: 0x9695e84>

a função de variância,  $V(\mu)$  é

#### > fit\$family\$variance

function (mu)

mu

<environment: 0x97d1fd0>

uma vez que o componente aleatório é dado pela distribuição Poisson, e a diagonal da matriz de pesos, diag $(\mathbf{W})$ , é

> fit\$weights

1 2 3 4 5 6 7 8 9 10 4 4 4 4 4 4 4 4 4 4

Além disso, é possível obter outras quantidades utilizando comandos do R que recebem o objeto que armazena o ajuste como argumento. Como exemplo, tem-se o vetor de resíduos de Pearson,  $\mathbf{r}_P$ ;

```
> resid(fit,type="pearson")
       1 2 3 4 5 6
-1.30979834 -0.04888789 2.06944057 0.91111167 1.24368154 -0.07427773
       7 8 9 10
-0.10098133 -1.76475271 -0.55125563 -0.37429247
```

```
o valor do parâmetro de dispersão, \phi^{-1};
```

```
> summary(fit)$dispersion
[1] 1
```

```
e a matriz, X_2.
```

```
> model.matrix(fit)
```
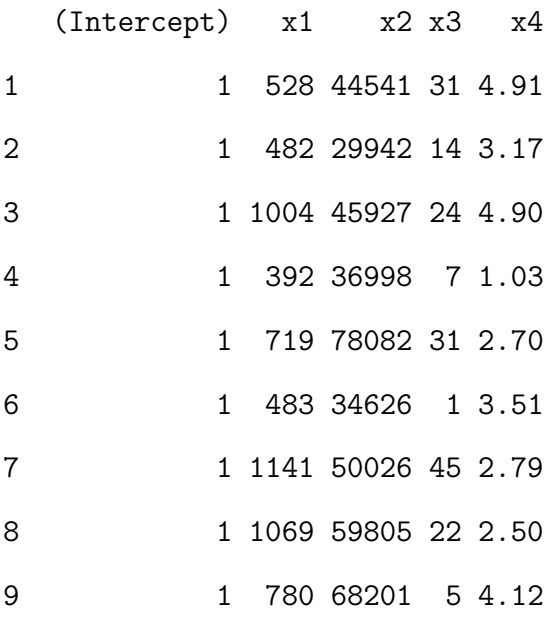

10 1 391 40873 19 1.67 attr(,"assign") [1] 0 1 2 3 4

Desta forma, para obter os testes escore corrigidos ao nível de significância aproximado  $\alpha = 0.05$ , basta inserir a sintaxe

 $X \leftarrow model.matrix ( x_1 + x_2 + x_3 + x_4 + x_5 )$  $X1 \leftarrow X[, 6]$ source("score.cor.r") score.cor(fit,X1)

que, para este exemplo, gera o resultado a seguir.

#### \$Sr

[1] 20.14975

#### \$Sr\_cor

[1] 20.24449

#### $C$

[1] 3.841459

#### \$c\_cor

[1] 3.8584

#### $q$

[1] 1

\$p.value

[1] 7.160965e-06

\$p.value\_cor

[1] 6.814952e-06

\$coef

[1] 5.737566e-06 -6.963712e-04 7.000404e-03

De acordo com os cálculos obtidos, o valor da estatística escore $\mathcal{S}_R$ foi igual a  $20,15$ , ou seja, maior que o quantil c da distribuição qui-quadrado com 1 grau de liberdade, que é igual a 3.84. Portanto, pelo critério de decisão do teste escore sem correção, rejeita-se a hipótese nula ao nível de significância aproximado  $\alpha$  de 0,05. A conclusão é semelhante para os testes escore corrigidos. A estatística escore corrigida  $S_R^*$  teve valor estimado de  $20.24$ , sendo maior que o quantil c da distribuição de referência qui-quadrado. A estimativa da estatística escore sem correção foi superior ao quantil da distribuição qui-quadrado corrigido  $c^*$ , cujo valor foi 3,85.

Um outro critério de decisão do teste é através do valor  $p$ . Quando este valor é inferior ao nível de significância estipulado, rejeita-se a hipótese nula, caso contrário, não há evidências para rejeitá-la. No presente exemplo, o valor  $p$  do teste escore original apresentou valor inferior a  $1/10.000$ , isto é, inferior ao nível de significância aproximado de 0,05. Situação análoga ocorreu ao valor  $p$  do teste escore corrigido, sendo também inferior a  $1/10.000$ . Portanto, de acordo os testes escore, e ao nível de significância aproximado de 0,05, há fortes evidências para que a distância entre a região e a loja (variável  $x_5$ ) explique significativamente o número de clientes que frequentam a loja. O fato do resultado do teste escore sem correção ter sido semelhante ao dos testes corrigidos leva a crer que a distribuição qui-quadrado é uma aproximação razoável para a distribuição da estatística escore neste caso.

#### 3.2.2 Modelo Binomial

[Bliss](#page-120-1) [\(1935\)](#page-120-1) apresenta uma situa¸c˜ao em que pode-se utilizar o ajuste de MLG com componente aleatório Binomial. Os dados deste trabalho são provenientes de um estudo com 481 besouros adultos que foram expostos a determinadas doses de dissulfeto de carbono gasoso  $(CS_2)$  pelo período de cinco horas. Como variável resposta, y, avaliou-se a quantidade de besouros mortos segundo a exposição a cada dose,  $x$ , e n indica o número de besouros expostos a cada dose. A entrada destes dados no R pode ser realizada pelos comandos a seguir:

y <- c( 6, 13, 18, 28, 52, 53, 61, 60) n <- c( 59, 60, 62, 56, 63, 59, 62, 60) x <- c(1.6907,1.7242,1.7552,1.7842,1.8113,1.8369,1.8610,1.8839)  $d \leftarrow data.f$ rame $(y, n, x)$ 

Uma forma de modelar a relação entre a proporção de besouros mortos e a dose de  $CS_2$  é dado pelo preditor com função de ligação logito

$$
\log\left(\frac{\mu}{1-\mu}\right) = \eta = \beta_0 + \beta_1 x + \beta_2 x^2.
$$

Neste exemplo, é de interesse testar se o efeito quadrático de x no preditor linear  $\eta$  é significativo, que pode ser representado pelas hipóteses

$$
\begin{cases} H_0: \beta_2 = 0 \\ H_1: \beta_2 \neq 0 \end{cases}
$$

.

O código para ajuste do modelo sob  $H_0$ , em R, é mostrado a seguir.

fit <- glm(cbind(y,n-y)~x1,family=binomial(link=logit),data=d)

Adotando-se o nível de significância aproximado de  $\alpha = 0.01$ , tem-se que a chamada da função score.cor deverá conter os argumentos fit, X1 e alpha=0.01, como é visto a seguir.

 $X \leftarrow$  model.matrix( $x1+I(x1^2)$ )  $X1 \leftarrow X[, 3]$ source("score.cor.r") score.cor(fit,X1,alpha=0.01)

O resultado dos cálculos gerados pelo comando acima é transcrito abaixo.

\$Sr [1] 10.17956

\$Sr\_cor

[1] 10.17754

#### $C$

[1] 6.634897

\$c\_cor

[1] 6.634599

#### $\mathcal{L}$

[1] 1

\$p.value

[1] 0.001420064

\$p.value\_cor

[1] 0.001421618

#### \$coef

[1] 5.004585e-09 6.845845e-05 -4.993577e-04

A estatística escore original,  $S_R$ , teve valor estimado igual a 10,18, maior que o valor de quantil c da distribuição  $\chi_1^2(0.99) = 6.63$ , o que indica rejeição da hipótese nula. O valor estimado para a estatística escore com correção,  $S_R^*$ , foi de 10,18, também maior que o quantil c, implicando em rejeição da hipótese nula. O quantil corrigido  $c^*$ , da distribuição qui-quadrado com 1 grau de liberdade, teve valor 6,63, inferior a estatística escore sem correção, resultado este que não altera a decisão de rejeitar a hipótese  $H_0$ . Portanto, verifica-se que os testes corrigidos não alteram a regra de decisão do teste escore original, e assim como no exemplo anterior, conclui-se que a distribuição da estatística escore sem correção é razoavelmente aproximada pela distribuição qui-quadrado.

Neste mesmo sentido, verifica-se que os valores  $p$  do teste escore sem correção,  $0,001420$ , e do teste escore com correção,  $0,001422$ , são inferiores ao nível de significância aproximado  $\alpha = 0.01$ , então a decisão de rejeitar hipótese H<sub>0</sub> é comum aos dois tipos de teste. Então, de acordo com os testes escore, acredita-se que o efeito quadrático da variável  $x$  é significativa ao modelo aqui estudado.

#### 3.2.3 Modelo Exponencial

Os exemplos apresentados a partir desta subseção são reproduções das análises feitas por [Silva e Cordeiro](#page-124-2) [\(2008\)](#page-124-2) para o teste razão de verossimilhanças. Consideram-se aqui os dados de pacientes com leucemia, presentes em [Feigl e Zelen](#page-122-1) [\(1965\)](#page-122-1). O conjunto de dados é composto pelas variáveis: tempo de sobrevivência à morte, em semanas, a partir do diagnóstico,  $y$ , e o logaritmo na base 10 do número de glóbulos inicial,  $x$ , em cada paciente com leucemia. Este conjunto de dados tamb´em ´e discutido por [Cox e Snell](#page-121-4) [\(1989\)](#page-121-4) e [McCullagh e Nelder](#page-123-3) [\(1989\)](#page-123-3). A entrada desses dados é informada a seguir.

x <- c(3.36, 2.88, 3.63, 3.41, 3.78, 4.02, 4.00, 4.23, 3.73, 3.85, 3.97, 4.51, 4.54, 5.00, 5.00, 4.72, 5.00) y <- c(65, 156, 100, 134, 16, 108, 121, 4, 39, 143, 56, 26, 22, 1, 1, 5, 65)

```
d \leftarrow data.frame(x, y)
```
Uma maneira de explicar a relação entre  $y \in x$  é através de um modelo de regressão exponencial com componente sistemática

$$
\log(\mu) = \beta_0 + \beta_1 x.
$$

Nesta situação, é de interesse avaliar se a variável x afeta substancialmente a variável de interesse  $y$ , que equivale a testar as hipóteses

$$
\left\{ \begin{array}{l} H_0: \beta_1=0 \\[2pt] H_1: \beta_1\neq 0 \end{array} \right.
$$

.

Para aplicar os testes escore nesta situação, é essencial ajustar o modelo sob  $H_0$ . Em R, pode-se ajustá-lo através do código abaixo.

fit <- glm(y ~ 1, family=Gamma(link="log"), data=d)

Ao executar o teste escore, faz-se necessário obter a matriz $\mathbf{X}_1$  para que seja utilizada como argumento da função score.cor, como é visto na seguinte sintaxe

 $X \leftarrow$  model.matrix(  $\sim$  x)  $X1 \leftarrow X[, 2]$ source("score.cor.r") score.cor(fit, X1, phi = 1)

Observe que o argumento phi agora é definido como tendo valor 1, pois o modelo utilizado  $\acute{\text{e}}$  exponencial, que  $\acute{\text{e}}$  um caso particular dos modelos Gama tomando  $\phi = 1$ . Os resultados do teste s˜ao dados abaixo.

#### \$Sr

[1] 5.68103

#### \$Sr\_cor

[1] 5.939168

 $C$ 

[1] 3.841459

\$c\_cor

[1] 3.631535

 $$q$ 

[1] 1

\$p.value

[1] 0.0171493

\$p.value\_cor

[1] 0.01480800

\$coef

[1] 4.276556e-06 4.964877e-03 -7.378231e-02

Pelo teste escore sem correção, a decisão a ser tomada é a de rejeição da hipótese nula, visto que a estatística escore ${\cal S}_R$  assume valor estimado 5,68 com 1 grau de liberdade, portanto aproximadamente maior que o valor crítico  $c = 3,\!84.$  O teste escore com correção na estatística escore mantém esta decisão, pois a estatística escore corrigida $\mathcal{S}^*_R$ teve valor estimado de 5,94, ainda maior que  $c$ . De forma análoga, a correção tipo-Bartlett reduziu

o quantil da distribuição qui-quadrado  $c$  de 3,84 para  $c^* = 3,63$ , sendo este último menor que o valor da estatística  $S_R$ , rejeitando assim a hipótese nula.

Neste exemplo, a correção não é substancial, de modo que o valor  $p$  tem uma pequena redução de 1,71% no teste escore sem correção para 1,48% no teste com correção na estatística escore. Conclui-se que, de acordo com os testes escore com nível de significância  $\alpha = 0.05$ , aproximado, há evidências que o logaritmo na base 10 do número de glóbulos inicial exerce influência no tempo de sobrevivência do paciência até a morte.

#### 3.2.4 Modelo Gama

Neste exemplo, considera-se o experimento fatorial apresentado por [Myers,](#page-123-4) [Montgomery e Vining](#page-123-4) [\(2002,](#page-123-4) p. 176), em que a variável resposta,  $y$ , é a medida de resistência de pastilhas em um processo de fabricação de semicondutores e acredita-se que quatro fatores influenciam nesta medida. A entrada dos dados é dada a seguir.

 $x1 \leftarrow g1(2, 1, labels=c(-1,1), 16)$  $x2 \leftarrow g1(2, 2, 1abels=c(-1,1), 16)$  $x3 \leftarrow g1(2, 4, labels=c(-1,1), 16)$  $x4 \leftarrow g1(2, 8, \text{labels=c}(-1,1), 16)$ y <- c(193.4, 247.6, 168.2, 205, 303.4, 339.9, 226.3, 208.3, 220, 256.4, 165.7, 203.5, 285, 268, 169.1, 208.5) d <- data.frame(x1, x2, x3, x4, y)

Supõe-se que um modelo de regressão Gama com função de ligação logarítmica é suficiente para modelar a relação entre os fatores  $x_1, x_2, x_3$  e  $x_4$  adicionados de suas respectivas interações dois a dois. Tem-se como objetivo testar a hipótese de que não há interação entre os fatores  $x_3$  e  $x_4$ . Um possível procedimento para este teste exige comparar o modelo com todas as interações de segunda ordem com o mesmo modelo obtido pela exclusão da interação especificada. O ajuste deste modelo sob a hipótese nula, utilizando a componente aleatória Gama, com função de ligação logarítmica, pode ser calculado no R pela sintaxe abaixo.

```
fit <- glm(y \tilde{x} x1 + x2 + x3 + x4 + x1*x2 + x1*x3+ x1*x4 + x2*x4,
            family=Gamma(log), data=d)
```
Para executar os testes escore, deve-se definir a matriz  $\mathbf{X}_1$  e aplicá-la à função score.cor, pelo código a seguir.

```
X <- model.matrix(~ x1 + x2 + x3 + x4 + x1*x2 + x1*x3 + x1*x4 + x2*x4 +
                   x3*x4, data=d)
X1 \leftarrow X[, 10]source("score.cor.r")
score.cor(fit,X1)
```
O resultado dos testes escore é mostrado abaixo.

\$Sr

[1] 5.392192

\$Sr\_cor

[1] 2.775525

#### $C$

[1] 3.841459

\$c\_cor

[1] 5.892522

#### $\mathcal{q}$

[1] 1

\$p.value

[1] 0.02022704

\$p.value\_cor

[1] 0.09571526

#### \$coef

[1] 2.458932e-38 -3.137781e-02 6.544648e-01

Neste caso, o parâmetro de precisão não foi especificado na chamada da função score.cor. Devido a isto, o parâmetro  $\phi$  foi estimado por máxima verossimilhança, e a correção tipo-Bartlett foi calculada utilizando esta estimativa. A partir dos resultados obtidos, nota-se que a conclusão para o teste escore não corrigido é a de rejeitar a hipótese nula, ou seja, a interação entre o terceiro e o quarto fator mostra influência considerável na variável resposta, uma vez que o valor obtido da  $S_R$  foi 5,39, maior que o quantil da distribuição de referência  $c = \chi_1^2(0.95) = 3.84$ . No entanto, a decisão torna-se diferente ao executar qualquer das duas formas do teste corrigido, sendo  $S_R^* = 2.78$ , menor que  $\chi_1^2(0.95)$ e a  $S_R$  menor que  $c^* = 5,89$ . Estas conclusões podem ser obtidas também ao comparar os valores  $p$ da  $S_R$  (0,0202) e da $S_R^*$  (0,0957) com o nível de significância nominal de 0,05.

#### 3.2.5 Modelo Normal Inverso

O último exemplo é baseado em um experimento fatorial  $3 \times 4$  com quatro réplicas, que foi executado para avaliar os efeitos de agentes tóxicos sobre os tempos de sobrevivência de ratos. O experimento é descrito em [Box e Cox](#page-120-2) [\(1964\)](#page-120-2) e este conjunto de dados encontra-se disponível no R através do objeto rats do pacote faraway [\(FARAWAY,](#page-122-2) [2008\)](#page-122-2). Os fatores no experimento são poison e treat com três e quatro níveis, respectivamente. Considera-se que o modelo Normal Inverso para os tempos de sobrevivência com sua respectiva função canônica para produzir o teste que avalia a interação entre os fatores poison e treat. As quantidades preliminares ao cálculo do teste e o ajuste do modelo sob hipótese nula são obtidas pelos seguintes comandos.

```
require(faraway)
```
fit <- glm(time ~ poison + treat, family=inverse.gaussian, data=rats)

De posse destes objetos, basta inserir no R a sintaxe abaixo

X <- model.matrix(~ treat \* poison, data=rats)  $X1 \leftarrow X[, 7:12]$ source("score.cor.r") score.cor(fit,X1)

para que seja fornecido o resultado a seguir.

#### \$Sr

[1] 15.36639

\$Sr\_cor

[1] 14.87535

#### $C$

[1] 12.59159

#### \$c\_cor

[1] 13.38494

#### $\mathcal{L}$

[1] 6

#### \$p.value

[1] 0.01759068

\$p.value\_cor

[1] 0.02124869

#### \$coef

[1] 0.000039135 -0.012284587 0.211484153

Neste problema, a estatística escore original $\mathcal{S}_R$ teve valor 15,37, maior que o quantil de referência c, da distribuição qui-quadrado com 6 graus de liberdade, cujo valor foi 12,59, indicando rejeição da hipótese nula. A correção tipo-Bartlett reduziu o valor da estatística escore original $S_R$  de 15,37 para  $S_R^\ast$  = 14,88. Porém, o novo valor ainda é superior a c. Outro efeito foi o aumento do valor do quantil de referência c de 12,59 para

13,38 no quantil corrigido  $c^*$ , continuando menor que a estatística escore, fato que não altera a decisão de rejeitar a hipótese nula.

Ao avaliar os valores p de ambos os testes, percebe-se que a estimativa desta estatística é menor para o teste sem correção,  $0,018$  contra  $0,021$  do teste corrigido. Entretanto, esta mudança não é suficiente para alterar a decisão do teste. Conclui-se então que, pelo resultado dos testes escore ao nível de significância aproximado  $\alpha = 0.05$ , a interação entre os fatores treat e poison é relevante para explanar o tempo médio de sobrevivência dos ratos.

## Capítulo 4

# Propriedades Empíricas dos Testes Corrigidos

Neste capítulo, serão apresentados dois estudos de simulação de Monte Carlo para comparar propriedades estatísticas dos testes escore corrigido e não corrigido no contexto de amostras finitas. Todos os cálculos foram executados na linguagem R, versão  $2.8.1$ , utilizando-se o programa computacional score.cor, que é discutido no Capítulo [3](#page-46-0) e descrito no Apêndice [A.](#page-125-0)

Na Seção [4.1,](#page-69-0) descrevem-se os resultados do primeiro experimento. O objetivo deste experimento é avaliar os efeitos do parâmetro de dispersão, do tamanho da amostra, do n´umero de parˆametros no preditor linear e do componente aleat´orio do MLG nas taxas empíricas de erro tipo I dos testes escore discutidos. Neste experimento, consideram-se preditores lineares para um modelo de comparação de médias utilizando-se valores de  $\phi$ fixados. Os componentes aleatórios empregados foram Gama, Normal Inversa e Normal. Também são avaliadas as potências dos testes em casos onde o teste escore original apresentam estimativas para as taxas de erro tipo I com maiores distorções dos respectivos níveis nominais.

O segundo experimento é apresentado na Seção [4.2.](#page-84-0) O objetivo deste é avaliar como as taxas empíricas de erro tipo I e a potência dos testes escore para modelos de regressão, com  $\phi$  desconhecido, se comportam em função da variação do número de parâmetros no preditor linear, do tamanho da amostra e do componente aleatório. A exemplo do primeiro experimento, são considerados Modelos Lineares Generalizados com os componentes aleatórios Normal, Gama e Normal Inversa.

Alguns dos casos abordados nestes dois estudos de simulação correspondem a estudos já desenvolvidos na área. Por exemplo, os resultados para o modelo Gama no primeiro experimento corresponde ao estudo de simulação em [Cordeiro, Ferrari e Paula](#page-121-0) [\(1993\)](#page-121-0). Tamb´em, os resultados para o modelo Normal no segundo experimento reproduz o estudo de simula¸c˜ao realizado por [Cribari-Neto e Ferrari](#page-122-0) [\(1995\)](#page-122-0), e se assemelha ao es-tudo empírico realizado por [Cordeiro, Ferrari e Cysneiros](#page-121-5) [\(1998\)](#page-121-5). Todos estes casos foram repetidos aqui como forma de avaliação se os resultados do programa score.cor eram compat´ıveis com os que forma obtidos nos trabalhos citados. Contudo, nestes trabalhos, a correção tipo-Bartlett foi obtida analiticamente, ao passo que os cálculos aqui foram realizados pelo programa score.cor. Os outros casos aqui abordados, como por exemplo os modelos com componente aleatório Normal Inverso, são situações em que os testes escore não foram avaliados pela referências citadas.

# <span id="page-69-0"></span>4.1 Comparação dos testes escore em MLG com  $\phi$  conhecido

#### 4.1.1 Descrição do Experimento

Um situação usual em estatística aplicada é a da comparação das médias de  $p$  grupos, como em um modelo de análise de variância com um fator de classificação. Os grupos podem representar tratamentos aplicados a um conjunto de unidades experimentais ou eles podem constituir popula¸c˜oes de interesse. As observa¸c˜oes de um experimento para avaliar a hipótese de igualdade entre essas médias podem ser denotadas por  $Y =$  $(Y_{11},\ldots,Y_{1n},\ldots,Y_{p1},\ldots,Y_{pn})^T$ , em que  $Y_{ij}$  denota a j-ésima observação feita no *i*-ésimo grupo,  $(i = 1, 2, \ldots, p \in j = 1, 2, \ldots, n)$ , e n denota o número de réplicas da variável resposta em cada grupo.

Suponha que os componentes de  $Y$  são variáveis aleatórias independentes com densidade na forma [\(2.1\)](#page-26-0), com parâmetro de precisão  $\phi$  fixo, e que  $E(Y_{ij}) = \mu_i$ , para todo  $i=1,2,\ldots,p$ e $j=1,2,\ldots,n.$  Estas suposições definem um modelo linear generalizado relacionando cada média, com o correspondente preditor linear,  $\eta_i$ , pela estrutura

<span id="page-69-1"></span>
$$
d(\mu_i) = \eta_i = \beta + \beta_i,\tag{4.1}
$$

para todo  $i = 1, 2, ..., p$ , sendo  $d(·)$  é uma função de ligação apropriada,  $\beta_1, ..., \beta_{p-1}$  parâmetros desconhecidos e  $\beta_p = 0$ . Esta condição define uma parametrização para os parâmetros do modelo  $(4.1)$  pela qual o p-ésimo grupo é tomado como "grupo de referência"  $(DOBSON, 2002, p. 36)$  $(DOBSON, 2002, p. 36)$ . Neste caso, a hipótese estatística de igualdade entre as médias e a respectiva hipótese alternativa podem ser escritas como  $H_0: \beta_1 = \ldots = \beta_{p-1} = 0$  e H<sub>1</sub> : pelo menos um  $\beta_i$  ( $i = 1, ..., p - 1$ ) é diferente de zero, respectivamente. Em notação

matricial, usando a partição para o vetor de parâmetros  $\boldsymbol{\beta} = (\beta_1, \dots, \beta_{p-q}, \beta) = (\boldsymbol{\beta}_1^T, \dots, \beta_{p-q}, \beta)$  $_{1}^{T},\bm{\beta}_{2}^{T}$  $(T\choose 2)^T,$ de acordo com  $(2.9)$ , estas hipóteses podem ser descritas por

$$
\left\{ \begin{array}{l} H_0: \boldsymbol{\beta}_1 = \boldsymbol{\beta}_1^0 \\[2mm] H_1: \boldsymbol{\beta}_1 \neq \boldsymbol{\beta}_1^0 \end{array} \right.
$$

,

em que  $\boldsymbol{\beta}_1 = (\beta_1, \ldots, \beta_{p-1})^T$ ,  $\boldsymbol{\beta}_1^0 = (0, \ldots, 0)^T$  e  $\boldsymbol{\beta}_2 = \beta$ . Assim, tem-se que  $q = p - 1$ .

A notação utilizada para representar a probabilidade de erro tipo I nas tabelas desta seção é a seguinte:  $P_0(S_R \geqslant c) = P(S_R \geqslant c | \beta_1 = \beta_1^0)$  $\binom{0}{1}$ , para o teste escore sem correção; P<sub>0</sub>( $S_R^* \geq c$ ) = P( $S_R^* \geq c | \beta_1 = \beta_1^0$  $_{1}^{0}$ ), para o teste com correção na estatística escore; e  $P_0(S_R \geqslant c^*) = P(S_R \geqslant c^* | \beta_1 = \beta_1^0)$  $_{1}^{0}$ ), para o teste escore com correção no quantil da distribuição de referência. Nestas probabilidades, a constante  $c$  corresponde ao quantil de probabilidade  $1 - \alpha$  de uma variável aleatória  $C \sim \chi_q^2$ , e  $c^*$  é o correspondente quantil modificado pela correção tipo-Bartlett, de acordo com  $(2.24)$ . De forma análoga, a notação que será usada para representar as potências dos três testes será $P_{\delta}(S_R \geq c) = P(S_R \geq c)$  $c | \beta_1 = \beta_1^0 + \delta \Sigma^{1/2}$ , para o teste escore original;  $P_\delta(S_R^* \geq c) = P(S_R^* \geq c | \beta_1 = \beta_1^0 + \delta \Sigma^{1/2})$ δ $\Sigma^{1/2}$ ), para o teste com correção na estatística escore; e  $P_\delta(S_R \geqslant c^*) = P(S_R \geqslant c^* \, | \, \beta_1 = 1)$  $\beta_1^0 + \delta \Sigma^{1/2}$ ), para o teste com correção no quantil da distribuição de referência. Nesta formulação,  $\delta$  indica um deslocamento de  $\boldsymbol{\beta}_1$  em relação a  $\boldsymbol{\beta}_1^0$  $\mathcal{L}_1^0$  e  $\mathbf{\Sigma}^{1/2} = (\Sigma_1^{1/2}, \dots, \Sigma_q^{1/2})^T$ , com  $\Sigma_i^{1/2} = \{\text{Var}(\hat{\beta}_i \,|\, \beta_i = \beta_i^0)\}^{1/2}, i = 1, \ldots, q$ . Esta representação também será utilizada na Seção [4.2.](#page-84-0)

[Cordeiro, Ferrari e Paula](#page-121-0) [\(1993\)](#page-121-0) aplicaram, neste cenário, a correção tipo-Bartlett ao teste escore realizando um estudo de simulação para o caso em que os componentes de Y têm distribuição Gama. A comparação dos três testes deu-se através das taxas empíricas de erro tipo I. Contudo, nesse artigo, as expressões em  $(2.18)$ ,  $(2.19)$  e  $(2.20)$  utilizadas na correção tiveram que ser obtidas analiticamente. No experimento de simulação discutido a seguir, reproduz-se o ensaio de [Cordeiro, Ferrari e Paula](#page-121-0) [\(1993\)](#page-121-0), mas todos os resultados necessários foram obtidos com o programa computacional em R, disposto no Apˆendice [A.](#page-125-0) Assim, o programa desenvolvido substituiu a necessidade de reali-zação de cálculos analíticos serem feitos pré-simulação, como foi feito em [Cordeiro, Ferrari](#page-121-0) [e Paula](#page-121-0) [\(1993\)](#page-121-0) com o desenvolvimento que levou à expressão (4.3) desse artigo. Além dessa característica, o experimento de simulação desta seção avaliou propriedades dos testes sob modelos com componentes aleatórios Normal Inversa e Normal.

As amostras foram geradas para modelos com  $p = 2 e p = 4$  parâmetros no preditor linear, número de réplicas da variável resposta  $n = 5, 10, 15$  e 20, e parâmetro de precisão  $\phi$  assumindo valores 1/2, 1 e 2. Para cada uma dessas combinações, foram simuladas 10.000 amostras. As probabilidades do erro tipo I foram investigadas para testes com níveis nominais de 5% e 10%. Os resultados obtidos são descritos nas Subseções [4.1.2,](#page-72-0) [4.1.3](#page-76-0) e [4.1.4.](#page-80-0)
### 4.1.2 Resultados para os Modelos Gama

Os resultados das taxas empíricas de erro tipo I relacionadas aos modelos com componente aleatório Gama são dados na Tabela [4.1,](#page-73-0) para o preditor linear com  $p = 2$ parâmetros e na Tabela [4.2,](#page-73-1) para o caso com  $p = 4$  parâmetros. Ambos os casos podem ser visualizados na Figura [4.1.](#page-74-0) Observa-se que o tamanho do teste escore sem correção sempre está abaixo do nível nominal estabelecido, tanto para 5% como para 10%, aproximando-se dos verdadeiros valores nominais a medida que o parâmetro de precisão  $(\phi)$  e o tamanho da amostra em cada grupo  $(n)$  aumentam. Este fato se deve pois, a medida que a precisão  $\phi$  aumenta, a variabilidade dos valores da variável resposta em torno da média diminui, visto que de acordo com [\(2.4\)](#page-28-0)  $Var(Y_i) = \phi^{-1}V_i$ . Em virtude disso, [Cordeiro, Ferrari e](#page-121-0) [Paula](#page-121-0) [\(1993\)](#page-121-0) concluem que os testes corrigidos se mostram mais necessários para valores do parâmetro de precisão pequenos.

A característica mais evidente do teste escore original é a de ele ser muito conservativo para tamanhos de amostra n pequenos. Contudo, com respeito aos testes escore corrigidos, observa-se que suas taxas empíricas são mais próximas dos respectivos níveis nominais, independente do tamanho da amostra e do parâmetro de precisão, do que as taxas do teste escore original. Contudo, nota-se que, em geral, o teste com correção no quantil apresentou melhor desempenho dentre os três propostos.

|           | Nível   |                  | $\phi=0.5$ |                  |                        | $\phi = 1.0$      |                  |      | $\phi = 2.0$  |                  |  |
|-----------|---------|------------------|------------|------------------|------------------------|-------------------|------------------|------|---------------|------------------|--|
| $\, n \,$ | Nominal | $\left(1\right)$ | $^{'}2)$   | $\left(3\right)$ | $\left 1\right\rangle$ | $\left( 2\right)$ | $\left(3\right)$ | (1)  | $^{\prime}2)$ | $\left(3\right)$ |  |
| 5         | 5,0     | 1,0              | 3,1        | 4,9              | 3,3                    | 4,7               | 5,1              | 4,0  | 4,8           | 5,0              |  |
|           | 10,0    | 5,7              | 8,4        | 9,6              | 8,6                    | 9,8               | 10,3             | 9,3  | 10,1          | 9,7              |  |
| 10        | 5,0     | 3,4              | 4,9        | 4,8              | 4,6                    | 5,3               | 5,0              | 4,6  | 5,0           | 4,9              |  |
|           | 10,0    | 8,7              | 10,0       | 9,6              | 9,5                    | 10,2              | 10,0             | 9,4  | 9,9           | 9,7              |  |
| 15        | 5,0     | 4,0              | 4,9        | 4,7              | 4,3                    | 4,9               | 4.9              | 4,5  | 4,7           | 5,0              |  |
|           | 10,0    | 8,9              | 9,6        | 9,9              | 9,4                    | 9,7               | 10,3             | 10,0 | 10,3          | 10,0             |  |
|           | 5,0     | 3,9              | 4.5        | 5,1              | 4,4                    | 4,9               | 4,7              | 4,7  | 4,9           | 5,0              |  |
| 20        | 10,0    | 8,7              | 9,4        | 10,0             | 9,8                    | 10,2              | 9,6              | 9,9  | 10,0          | 10,3             |  |

<span id="page-73-0"></span>Tabela 4.1: Valores simulados de  $P_0(S_R \geq c)$ ,  $P_0(S_R^* \geq c)$  e  $P_0(S_R \geq c^*)$  em porcentagem para o teste de homogeneidade de médias em duas populações Gama†

† (1), (2) e (3) no cabeçalho se referem a $\mathrm{P}_0(S_R \geqslant c),\, \mathrm{P}_0(S_R^* \geqslant c)$  e  $\mathrm{P}_0(S_R \geqslant$ c ∗ ), respectivamente.

<span id="page-73-1"></span>Tabela 4.2: Valores simulados de  $P_0(S_R \geq c)$ ,  $P_0(S_R^* \geq c)$  e  $P_0(S_R \geq c^*)$  em porcentagem para o teste de homogeneidade de médias em quatro populações Gama†

|                | Nível   |     | $\phi=0.5$ |                  |     |     | $\phi = 1.0$     |                  |              | $\phi = 2.0$ |                  |      |  |
|----------------|---------|-----|------------|------------------|-----|-----|------------------|------------------|--------------|--------------|------------------|------|--|
| $n_i$          | Nominal |     | $^{'}2)$   | $\left(3\right)$ | (1) |     | $\left(2\right)$ | $\left(3\right)$ | $\mathbf{1}$ |              | $\left(2\right)$ | (3)  |  |
| $\overline{5}$ | 5,0     | 3,2 | 5,4        | 5,1              | 3,8 |     | 5,0              | 5,0              |              | 4,1          | 4,9              | 5,1  |  |
|                | 10,0    | 6,7 | 9.9        | 10,1             | 7,7 |     | 9,7              | 10,0             |              | 8,9          | 10,0             | 10,5 |  |
| 10             | 5,0     | 3,9 | 5.2        | 5,2              | 4,3 |     | 4,9              | 5,0              |              | 4,5          | 4,9              | 4,7  |  |
|                | 10,0    | 8,1 | 10,2       | 10,2             |     | 8,6 | 9,7              | 9,9              |              | 9,7          | 10,3             | 9,6  |  |
| 15             | 5,0     | 4,5 | 5,5        | 4,8              |     | 4,5 | 5,0              | 5,1              |              | 4,8          | 5,1              | 4,9  |  |
|                | 10,0    | 9,1 | 10,4       | 9,4              | 9,3 |     | 10,0             | 10,4             |              | 9,9          | 10,3             | 10,1 |  |
| 20             | 5,0     | 4,0 | 4,5        | 4,7              |     | 4,8 | 5,1              | 4,9              |              | 4,7          | 4,9              | 4,6  |  |
|                | 10,0    | 8,8 | 9.9        | 9,7              | 9,8 |     | 10,3             | 9,8              |              | 9,3          | 9,6              | 9,5  |  |

† (1), (2) e (3) no cabeçalho se referem a $\mathrm{P}_0(S_R \geqslant c),\, \mathrm{P}_0(S_R^* \geqslant c)$  e  $\mathrm{P}_0(S_R \geqslant$  $c^*$ ), respectivamente.

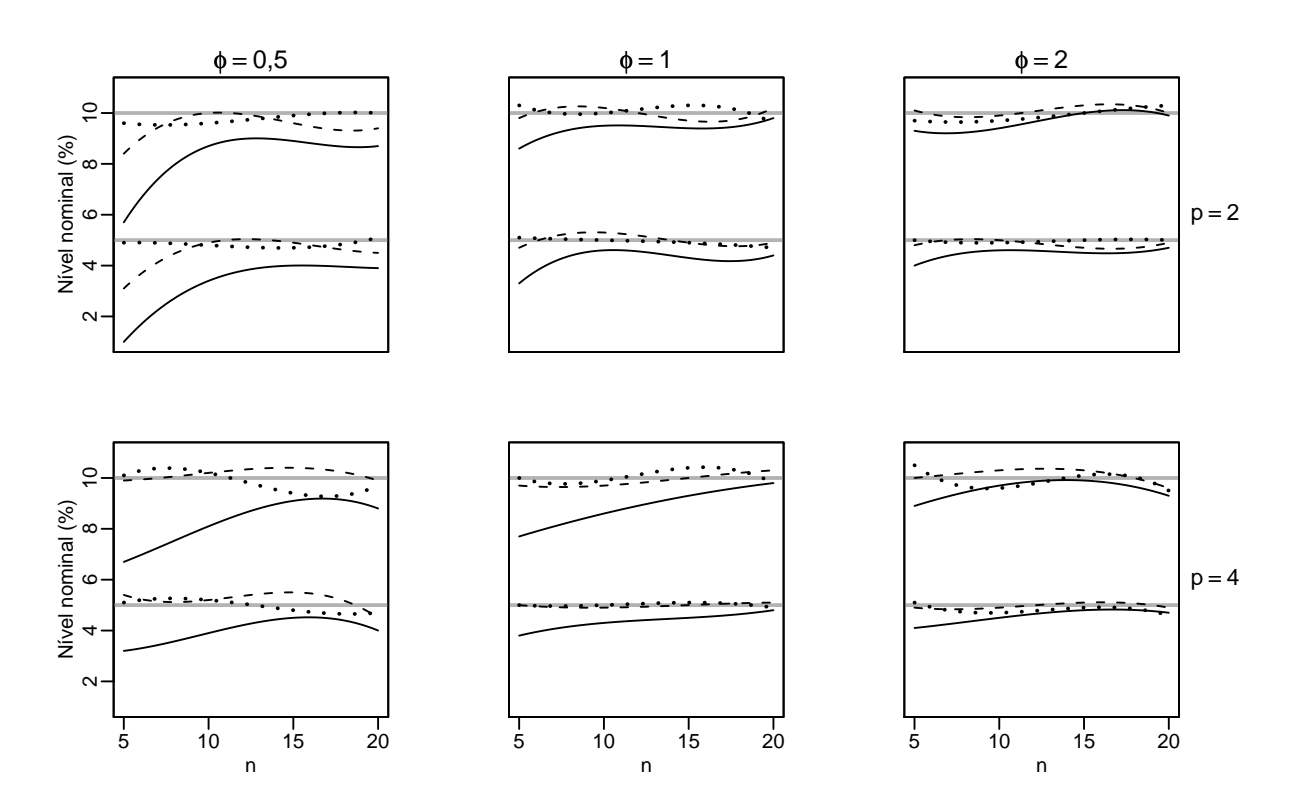

<span id="page-74-0"></span>Figura 4.1: Taxas empíricas de erro tipo I para testes escore envolvendo modelos de comparação de médias com componente aleatório Gama, para níveis nominais de 5% e 10%, indicados pelas linhas horizontais. A linha contínua indica a taxa para o teste escore original, a tracejada para o teste com estatística escore corrigida e a pontilhada para o teste com quantil corrigido

A Tabela [4.3](#page-75-0) mostra as estimativas das potências dos testes para o caso em que o tamanho da amostra é $n = 5$ , o parâmetro de precisão  $\phi = 0.5$  e  $p = 4$ médias para um nível nominal  $\alpha = 0.05$ . Esta escolha se deu em virtude deste ser um dos casos em que a estatística escore original retornou taxas de erro tipo I mais distantes dos níveis nominais especificados. Verificou-se que as taxas estimadas da potência dos testes corrigidos são superiores a do teste escore original para todos os valores de  $\delta$ . Isto significa que, neste MLG, a correção foi capaz de além de aproximar as taxas de erro tipo I dos níveis nominais, melhora a sensibilidade do teste em rejeitar a hipótese nula quando ela não é verdadeira. A potência estimada dos testes com correção no quantil teve um aprimoramento ligeiramente superior em relação as potências dos testes com correção na estatística escore.

<span id="page-75-0"></span>Tabela 4.3: Estimativas da potência do teste de  $H_0: \beta_1 = 0$  para MLG com componente aleatório Gama,  $n = 5, \phi = 0.5, p = 4$  e  $\alpha = 5\%$ 

| $\delta$                                                                                                    | $P_{\delta}(S_R \geq c)^{\dagger}$ |      | $P_{\delta}(S_R^* \geqslant c)^{\dagger}$ $P_{\delta}(S_R \geqslant c^*)^{\dagger}$ |  |  |  |  |  |  |
|----------------------------------------------------------------------------------------------------|------------------------------------|------|-------------------------------------------------------------------------------------|--|--|--|--|--|--|
| 0,00                                                                                                    | 3,3                                | 5,4  | 6,3                                                                                 |  |  |  |  |  |  |
| 0,50                                                                                                    | 4,3                                | 7,2  | 8,2                                                                                 |  |  |  |  |  |  |
| 1,00                                                                                                    | 7,9                                | 11,6 | 12,7                                                                                |  |  |  |  |  |  |
| 1,50                                                                                                    | 12,8                               | 18,3 | 19,8                                                                                |  |  |  |  |  |  |
| 2,00                                                                                                    | 19,2                               | 25,1 | 26,6                                                                                |  |  |  |  |  |  |
| 2,50                                                                                                    | 24,9                               | 31,0 | 32,8                                                                                |  |  |  |  |  |  |
| <sup>†</sup> $P_\delta(\cdot) = P_\delta(\cdot   \boldsymbol{\beta}_1 = \boldsymbol{\beta}_1^0 + \delta \boldsymbol{\Sigma}^{1/2}).$ |                                    |      |                                                                                     |  |  |  |  |  |  |

#### 4.1.3 Resultados para os Modelos Normais Inversos

A Tabela [4.4](#page-77-0) apresenta as estimativas das taxas de erro tipo I dos testes escore para modelos com  $p = 2$  parâmetros no preditor linear e a Tabela [4.5](#page-77-1) com  $p = 4$  para os MLG com componente aleat´orio Normal Inverso. A Figura [4.2](#page-78-0) mostra as curvas para as taxas de erro tipo I dos três tipos de teste escore abordados neste trabalho. Para este componente aleatório, observa-se que a estatística escore sem modificação fornece taxas de erro tipo I mais baixas que os níveis nominais estipulados, quando as amostras são pequenas e moderadas, e quando o parâmetro de precisão é baixo. Este fato é amenizado de acordo com o aumento do tamanho da amostra  $n$ , em concordância com os resultados assintóticos para grandes amostras. Porém, para  $\phi = 0.5$ , o teste escore se mostrou mais conservativo do que no caso Gama, mesmo em amostras com 20 observações por grupo. Os testes  $\alpha$ escore corrigidos apresentaram taxas empíricas de erro tipo I sensivelmente mais próximas dos níveis nominais. Apesar da melhoria em todos os casos, a pior aproximação ocorreu em modelos com  $p = 2$  parâmetros no preditor linear, parâmetro de precisão  $\phi = 0.5$  e amostras de tamanho  $n = 5$  por grupo. Este comportamento é justificado pelo tamanho de amostra pequeno e maior variabilidade, visto que o parâmetro de dispersão  $(\phi^{-1})$  teve maior valor neste caso.

|           | Nível   |     | $\phi=0.5$    |               |                        | $\phi = 1.0$ |      | $\phi = 2.0$     |          |                  |  |
|-----------|---------|-----|---------------|---------------|------------------------|--------------|------|------------------|----------|------------------|--|
| $\, n \,$ | Nominal | (1) | $^{\prime}2)$ | $^{\prime}3)$ | $\left 1\right\rangle$ | $^{'}2)$     | (3)  | $\left(1\right)$ | $^{'}2)$ | $\left(3\right)$ |  |
| 5         | 5,0     | 0,4 | 2,5           | 5,0           | 1,2                    | 3,8          | 5,4  | 2,9              | 4,8      | 4,8              |  |
|           | 10,0    | 2,4 | 7,4           | 10,2          | 5,4                    | 9,2          | 10,6 | 7,5              | 9,7      | 10,1             |  |
| 10        | 5,0     | 1,4 | 3.9           | 5,0           | 3,2                    | 4,9          | 4,8  | 4,0              | 5,0      | 5,3              |  |
|           | 10,0    | 5,1 | 8,8           | 9,6           | 7,9                    | 10,1         | 10,1 | 9,0              | 10,0     | 10,3             |  |
| 15        | 5,0     | 2,5 | 4,6           | 4,7           | 3,8                    | 5,1          | 4,9  | 4,0              | 4,7      | 5,0              |  |
|           | 10,0    | 7,0 | 9,8           | 9,6           | 9,1                    | 10,5         | 9,6  | 9,1              | 9,9      | 10,2             |  |
| 20        | 5,0     | 2,8 | 4.8           | 5,4           | 3,9                    | 5,0          | 5,3  | 4,4              | 5,0      | 4,9              |  |
|           | 10,0    | 7,7 | 9.6           | 10,6          | 8,9                    | 9,9          | 10.7 | 9,1              | 9,6      | 9,8              |  |

<span id="page-77-0"></span>Tabela 4.4: Valores simulados de  $P_0(S_R \geq c)$ ,  $P_0(S_R^* \geq c)$  e  $P_0(S_R \geq c^*)$  em porcentagem para o teste de homogeneidade de médias em duas populações Normais Inversas†

† (1), (2) e (3) no cabeçalho se referem a $\mathrm{P}_0(S_R \geqslant c),\, \mathrm{P}_0(S_R^* \geqslant c)$  e  $\mathrm{P}_0(S_R \geqslant$ c ∗ ), respectivamente.

<span id="page-77-1"></span>Tabela 4.5: Valores simulados de  $P_0(S_R \geq c)$ ,  $P_0(S_R^* \geq c)$  e  $P_0(S_R \geq c^*)$  em porcentagem para o teste de homogeneidade de médias em quatro populações Normais Inversas†

|        | Nível   |                  | $\phi=0.5$ |               |                  | $\phi = 1.0$  |                  | $\phi = 2.0$     |                   |      |  |
|--------|---------|------------------|------------|---------------|------------------|---------------|------------------|------------------|-------------------|------|--|
| $\, n$ | Nominal | $\left(1\right)$ | $^{'}2)$   | $^{\prime}3)$ | $\left(1\right)$ | $^{\prime}2)$ | $\left(3\right)$ | $\left(1\right)$ | $\left( 2\right)$ | (3)  |  |
| 5      | 5,0     | 1,8              | 6,2        | 5,2           | 2,9              | 5,8           | 5,2              | 3,8              | 5,4               | 4,9  |  |
|        | 10,0    | 4,4              | 11,1       | 9,9           | 6,4              | 10,4          | 10,6             | 8,0              | 10,5              | 9,6  |  |
| 10     | 5,0     | 2,7              | 5.4        | 4.9           | 3,7              | 5,2           | 4,7              | 4,0              | 4,9               | 5,3  |  |
|        | 10,0    | 6,1              | 10,2       | 10,0          | 7,6              | 9,8           | 10,0             | 8,8              | 10,0              | 10,0 |  |
| 15     | 5,0     | 3,3              | 5.4        | 4,8           | 3,9              | 4,8           | 4.8              | 4,0              | 4,7               | 5,2  |  |
|        | 10,0    | 7.4              | 10,3       | 10,4          | 8,0              | 9,7           | 10,3             | 8,6              | 9,5               | 10,4 |  |
|        | 5,0     | 4,0              | 5,8        | 5,0           | 3,9              | 4,8           | 5,1              | 4,5              | 4,9               | 5,2  |  |
| 20     | 10,0    | 8,4              | 10,6       | 10,0          | 8.4              | 9,5           | 10,1             | 9,0              | 9,8               | 9,8  |  |

† (1), (2) e (3) no cabeçalho se referem a $\mathrm{P}_0(S_R \geqslant c),\, \mathrm{P}_0(S_R^* \geqslant c)$  e  $\mathrm{P}_0(S_R \geqslant$  $c^*$ ), respectivamente.

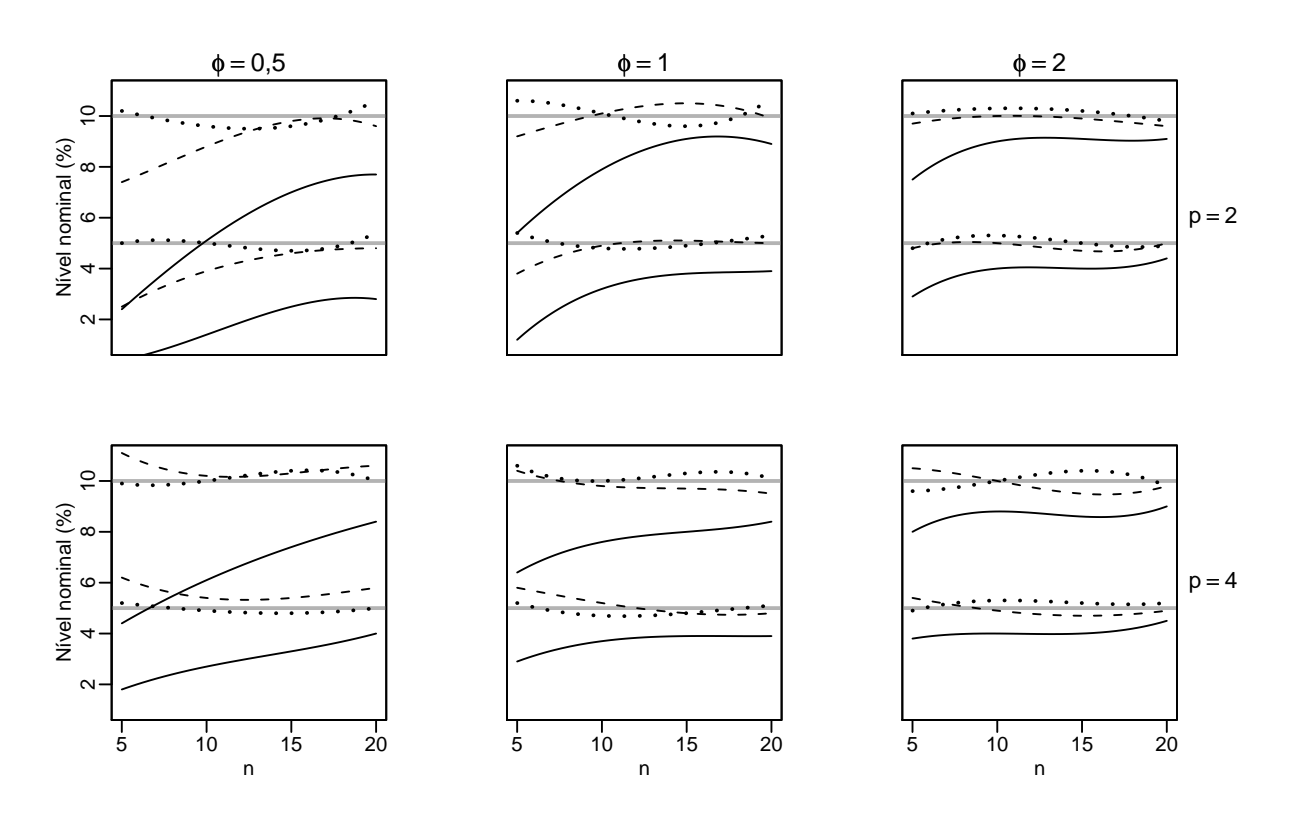

<span id="page-78-0"></span>Figura 4.2: Taxas empíricas de erro tipo I para testes escore envolvendo modelos de comparação de médias com componente aleatório Normal Inversa, para níveis nominais de 5% e 10% indicados pelas linhas horizontais. A linha contínua indica a taxa para o teste escore original, a tracejada para o teste com estatística escore corrigida e a pontilhada para o teste com quantil corrigido

As estimativas empíricas das potências dos testes para esse MLG Normal Inverso são dadas na Tabela [4.6.](#page-79-0) Para este caso, escolheu-se como tamanho de amostra por grupo  $n = 5$ , parâmetro de precisão  $\phi = 0.5$  e nível  $\alpha = 0.05$ . A exemplo do caso Gama, percebe-se novamente que os testes corrigidos tem maior probabilidade de rejeição correta do que o teste escore original. Observa-se ainda que as potências do testes com correção no quantil são maiores, mas suas taxas de erro tipo I são menos próximas dos verdadeiros níveis nominais.

<span id="page-79-0"></span>Tabela 4.6: Estimativas da potência do teste de  $H_0$ :  $\beta_1 = 0$  para MLG com componente aleatório Normal Inversa,  $n = 5, \phi = 0.5, p = 4$  e  $\alpha = 5\%$ 

| $\delta$ | $P_{\delta}(S_R \geq c)^{\dagger}$ | $P_{\delta}(S_R^*)\geq$<br>$ c $ <sup>1</sup> | $P_{\delta}(S_R \geqslant c^*)^{\dagger}$ |
|----------|------------------------------------|-----------------------------------------------|-------------------------------------------|
| 0,00     | 2,7                                | 5,5                                           | 6,6                                       |
| 0,50     | 27,7                               | 32,6                                          | 33,6                                      |
| 1,00     | 58,9                               | 62,2                                          | 63,2                                      |
| 1,50     | 78,0                               | 79,5                                          | 80,4                                      |
| 2,00     | 88,0                               | 88,9                                          | 89,6                                      |
| 2,50     | 92,7                               | 92,8                                          | 93,6                                      |
|          |                                    | 1/0.<br>$\sqrt{ }$                            |                                           |

<sup>†</sup>  $P_\delta(\cdot) = \mathrm{P}_\delta(\cdot \,|\, \boldsymbol{\beta}_1 = \boldsymbol{\beta}_1^0 + \delta \boldsymbol{\Sigma}^{1/2})$ 

# 4.1.4 Resultados para os Modelos Normais

Conforme discutido no Capítulo [2,](#page-26-0) os testes escore são construídos baseando-se na normalidade assintótica. Portanto, é de se esperar que o teste escore sem correção, aplicado a modelos lineares generalizados com o componente aleatório Normal, retorne taxas empíricas de erro tipo I próximas dos níveis nominais do teste. Também é esperado que a correção tipo-Bartlett não altere o comportamento destas taxas. Este caso tem fundamental importância para avaliar se os resultados informados pelo programa em R estão de acordo com a teoria.

As Tabelas [4.7](#page-81-0) e [4.8](#page-81-1) correspondem aos tamanhos dos testes simulados para os modelos de comparação de  $p = 2 e p = 4$  médias, respectivamente, e com MLG especificado pelo componente aleatório Normal. De acordo com a Figura [4.3,](#page-82-0) percebe-se que os três testes têm praticamente o mesmo comportamento e eles produzem pequenas flutuações nas taxas empíricas de erro tipo I em torno dos níveis nominais especificados. Estes resultados são importantes do ponto de vista prático para demonstrar que as correções não pioram o desempenho do teste escore sob normalidade.

|                | Nível   |                  | $\phi=0.5$        |               |      |                  | $\phi = 1.0$  |      |                  | $\phi = 2.0$      |                  |  |  |
|----------------|---------|------------------|-------------------|---------------|------|------------------|---------------|------|------------------|-------------------|------------------|--|--|
| $n_i$          | Nominal | $\left(1\right)$ | $\left( 2\right)$ | $^{\prime}3)$ |      | $\left  \right $ | $^{\prime}2)$ | (3)  | $\left(1\right)$ | $\left( 2\right)$ | $\left(3\right)$ |  |  |
| $\overline{5}$ | 5,0     | 5,0              | 5,0               | 5,0           |      | 4,7              | 4,7           | 4,7  | 5,1              | 5,1               | 5,1              |  |  |
|                | 10,0    | 10,6             | 10,6              | 10,6          |      | 9,7              | 9,7           | 9,7  | 10,6             | 10,6              | 10,6             |  |  |
| 10             | 5,0     | 4,7              | 4,7               | 4.7           |      | 4,9              | 4,9           | 4,9  | 5,1              | 5,1               | 5,1              |  |  |
|                | 10,0    | 9,4              | 9,4               | 9,4           |      | 9,9              | 9,9           | 9,9  | 10,3             | 10,3              | 10,3             |  |  |
| 15             | 5,0     | 5,0              | 5,0               | 5,0           |      | 4,8              | 4,8           | 4,8  | 5,1              | 5,1               | 5,1              |  |  |
|                | 10,0    | 10,1             | 10,1              | 10,1          |      | 9,7              | 9,7           | 9.7  | 10,1             | 10,1              | 10,1             |  |  |
| <b>20</b>      | 5,0     | 5,4              | 5,4               | 5,4           |      | 5,3              | 5,3           | 5,3  | 4,7              | 4,7               | 4,7              |  |  |
|                | 10,0    | 10,1             | 10,1              | 10,1          | 10,7 |                  | 10,7          | 10,7 | 9,4              | 9,4               | 9,4              |  |  |

<span id="page-81-0"></span>Tabela 4.7: Valores simulados de  $P_0(S_R \geq c)$ ,  $P_0(S_R^* \geq c)$  e  $P_0(S_R \geq c^*)$  em porcentagem para o teste de homogeneidade de médias em duas populações normais†

† (1), (2) e (3) no cabeçalho se referem a $\mathrm{P}_0(S_R \geqslant c),\, \mathrm{P}_0(S_R^* \geqslant c)$  e  $\mathrm{P}_0(S_R \geqslant$ c ∗ ), respectivamente.

<span id="page-81-1"></span>Tabela 4.8: Valores simulados de  $P_0(S_R \geq c)$ ,  $P_0(S_R^* \geq c)$  e  $P_0(S_R \geq c^*)$  em porcentagem para o teste de homogeneidade de médias em quatro populações normais†

|       | Nível   |                  | $\phi=0.5$ |               |     | $\phi = 1.0$  |                   |      | $\phi = 2.0$  |                  |  |
|-------|---------|------------------|------------|---------------|-----|---------------|-------------------|------|---------------|------------------|--|
| $n_i$ | Nominal | $\left(1\right)$ | $^{'}2)$   | $^{\prime}3)$ |     | $^{\prime}2)$ | $\left( 3\right)$ |      | $^{\prime}2)$ | $\left(3\right)$ |  |
| 5     | 5,0     | 4,7              | 4,7        | 4,7           | 5,3 | 5,3           | 5,3               | 4,6  | 4,6           | 4,6              |  |
|       | 9,9     | 9,7              | 9,7        | 9,7           | 9,9 | 9,9           | 9,9               | 9,9  | 9,9           | 9,9              |  |
| 10    | 5,0     | 4,7              | 4,7        | 4,7           | 4,7 | 4,7           | 4,7               | 4,8  | 4,8           | 4,8              |  |
|       | 10,0    | 9,6              | 9,6        | 9,6           | 9,7 | 9,7           | 9.7               | 10,0 | 10,0          | 10,0             |  |
|       | 5,0     | 5,0              | 5.0        | 5,0           | 4,8 | 4,8           | 4,8               | 5,3  | 5,3           | 5,3              |  |
| 15    | 10,0    | 9,5              | 9.5        | 9,5           | 9,9 | 9,9           | 9,9               | 10,4 | 10,4          | 10,4             |  |
| 20    | 5,0     | 5,2              | 5,2        | 5,2           | 4,9 | 4,9           | 4,9               | 5,0  | 5,0           | 5,0              |  |
|       | 10,0    | 10,0             | 10,0       | 10,0          | 9,8 | 9,8           | 9,8               | 10,2 | 10,2          | 10,2             |  |

† (1), (2) e (3) no cabeçalho se referem a $\mathrm{P}_0(S_R \geqslant c),\, \mathrm{P}_0(S_R^* \geqslant c)$  e  $\mathrm{P}_0(S_R \geqslant$  $c^*$ ), respectivamente.

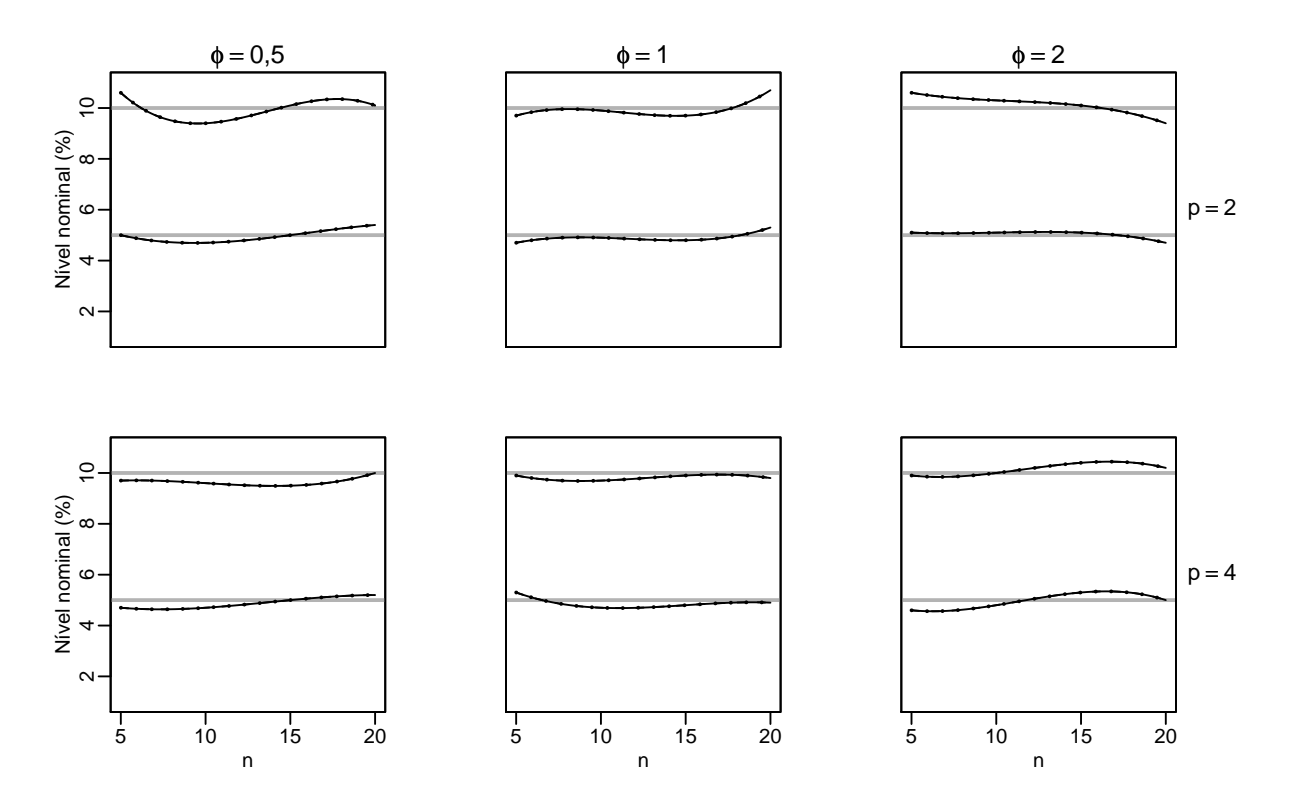

<span id="page-82-0"></span>Figura 4.3: Comparativo entre as taxas empíricas de erro tipo I para testes escore envolvendo modelos de comparação de médias com componente aleatório Normal, para níveis nominais de  $5\%$  e  $10\%$  indicados pelas linhas horizontais. A linha contínua indica a taxa para o teste escore original, a tracejada para o teste com estatística escore corrigida e a pontilhada para o teste com quantil corrigido

O comportamento observado nas taxas de erro tipo I para modelos com componente aleatório Normal repete-se nos resultados para a potência do teste, mostrados na Tabela [4.9.](#page-83-0) Neste caso, verifica-se que, para cada valor de  $\delta$ , as taxas de potência dos testes são iguais.

|                                                                                                    | rio Normal, $n = 5, \phi = 0.5, p = 4$ e $\alpha = 5\%$ |      |                                                                                                    |  |  |  |  |  |  |  |  |
|----------------------------------------------------------------------------------------------------|---------------------------------------------------------|------|----------------------------------------------------------------------------------------------------|--|--|--|--|--|--|--|--|
| δ                                                                                                    |                                                         |      | $\overline{P_{\delta}(S_R \geq c)^{\dagger}} P_{\delta}(S_R^* \geq c)^{\dagger} P_{\delta}(S_R \geq c^*)^{\dagger}$ |  |  |  |  |  |  |  |  |
| 0,00                                                                                                    | 4,8                                                     | 4,8  | 4,8                                                                                                    |  |  |  |  |  |  |  |  |
| 0,50                                                                                                    | 7,4                                                     | 7,4  | 7,4                                                                                                    |  |  |  |  |  |  |  |  |
| 1,00                                                                                                    | 15,4                                                    | 15,4 | 15,4                                                                                                    |  |  |  |  |  |  |  |  |
| 1,50                                                                                                    | 30,9                                                    | 30,9 | 30,9                                                                                                    |  |  |  |  |  |  |  |  |
| 2,00                                                                                                    | 50,7                                                    | 50,7 | 50,7                                                                                                    |  |  |  |  |  |  |  |  |
| 2,50                                                                                                    | 73,4                                                    | 73,4 | 73,4                                                                                                    |  |  |  |  |  |  |  |  |
| <sup>†</sup> $P_\delta(\cdot) = P_\delta(\cdot   \boldsymbol{\beta}_1 = \boldsymbol{\beta}_1^0 + \delta \boldsymbol{\Sigma}^{1/2})$ |                                                         |      |                                                                                                    |  |  |  |  |  |  |  |  |

<span id="page-83-0"></span>Tabela 4.9: Estimativas da potência do teste de  $H_0$ :  $\beta_1 = 0$  para MLG com componente aleató-

# 4.2 Comparação dos testes escore em MLG com  $\phi$ desconhecido

## 4.2.1 Descrição do experimento

Nesta seção descreve-se um segundo experimento de simulação para verificar propriedades dos testes escore corrigidos, e compar´a-las com as propriedades do teste escore original. Três modelos importantes serão considerados: (i) o modelo de regressão Normal com ligação identidade; (ii) o modelo de regressão Gama com função de ligação inversa; e (iii) o modelo de regressão Normal Inverso com função de ligação recíproca ao quadrado. Todos esses modelos serão ajustados considerando o parâmetros  $\phi$  como desconhecido.

As duas situações a seguir foram consideradas para os preditores do modelo Normal:

Predictor I: 
$$
\eta = \beta_0 + \beta_1 x_1
$$
 ( $p = 2$ )  
Predictor II:  $\eta = \beta_0 + \beta_1 x_1 + \beta_2 x_2 + \beta_3 x_3 + \beta_4 x_4 + \beta_5 x_5 + \beta_6 x_6$  ( $p = 7$ ),

em que os valores correspondentes as variáveis explanatórias  $x_1,\,x_2,\,x_3,\,x_4,\,x_5$  e  $x_6$  foram gerados como realizações i.i.d. das distribuições  $U(0, 1)$ , Cauchy $(0, 1)$ , F $(2, 5)$ , N $(0, 1)$ ,  $t_3$ e LN(0, 1), respectivamente. Utilizou-se os seguintes valores para os parâmetros  $\beta_0 = 1$ ,  $\beta_1$  = 2,  $\beta_2$  = 3,  $\beta_3$  = 4 e  $\beta_4$  = 5 o valor do parâmetro de precisão  $\phi$  = 1 na geração da variável resposta. Porém, nos cálculos envolvidos no teste e na correção tipo-Bartlett foi necessária a estimação deste parâmetro pelo método da máxima verossimilhança. O interesse nesses modelos foi testar as hipóteses H<sub>0</sub> :  $\beta_1 = \beta_2 = 0$  ( $q = 2$ ), para o primeiro preditor linear e H<sub>0</sub> :  $\beta_5 = \beta_6 = 0$  ( $q = 2$ ), para o segundo preditor linear.

Para os modelos de regressão com componente aleatório Gama e Normal Inversa, considerou-se os seguintes preditores lineares:

Preditor I:  $\eta = \beta_0 + \beta_1 x_1 + \beta_2 x_2$  ( $p = 3$ )

$$
\text{Predictor II: } \eta = \beta_0 + \beta_1 x_1 + \beta_2 x_2 + \beta_3 x_3 + \beta_4 x_4 + \beta_5 x_5 + \beta_6 x_6 \ (p = 7),
$$

cujos valores para as variáveis explanatórias  $x_1, x_2, x_3, x_4, x_5$  e  $x_6$  foram obtidos a partir de realizações *i.i.d.* das distribuições  $N(172,5; 81)$ ,  $LN(3,; 0,26)$ ,  $Exp(0,1)$ ,  $B(1; 0,65)$ ,  $B(1; 0, 5)$  e  $B(1; 0, 9)$ , respectivamente. Na geração da variável resposta para o modelo Gama, estipulou-se o valor  $\phi = 3.5$  para o parâmetro de precisão e para o modelo Normal Inverso, o parâmetro de precisão tomado foi $\phi$  = 1.600. De modo similar ao modelo de regressão linear Gaussiano, o parâmetro  $\phi$ , necessário aos cálculos do teste escore e da correção, foi estimado pelo método da máxima verossimilhança.

A estrutura dos preditores lineares abordados pode ser escrita de forma matricial como

$$
\boldsymbol{\eta} = \mathbf{X}\boldsymbol{\beta} = \mathbf{X} \begin{pmatrix} \boldsymbol{\beta}_1 \\ \boldsymbol{\beta}_2 \end{pmatrix},
$$

em que  $\beta_1$  é um vetor q-dimensional e  $\beta_2$  é um vetor  $(p - q)$ -dimensional. As hipóteses de interesse podem ent˜ao ser definidas como

$$
\left\{ \begin{array}{l} \displaystyle H_0 : \boldsymbol{\beta}_1 = \boldsymbol{\beta}_1^0 \\ \displaystyle H_1 : \boldsymbol{\beta}_1 \neq \boldsymbol{\beta}_1^0, \end{array} \right.
$$

conforme [\(2.9\)](#page-34-0), com  $\beta_1^0 = 0$ , em que 0 é um vetor q-dimensional e seus componentes são todos iguais a zero.

Para este experimento, o número de replicações foi definido como sendo 10.000, para modelos com tamanhos de amostra, n, de 10, 20, 30, 40 e 50, e as estimativas das taxas de erro tipo I foram obtidas para níveis nominais de 1%, 5% e 10%. A notação utilizada aqui é semelhante à da Seção [4.1,](#page-69-0) ou seja,  $P_0(S_R \geq c) = P(S_R \geqslant c \, | \, \beta_1 = \beta_1^0)$  $_{1}^{0}),$  $P_0(S_R^* \ge c) = P(S_R^* \ge c \mid \beta_1 = \beta_1^0)$  $_1^0$ ) e  $P_0(S_R \geqslant c^*) = P(S_R \geqslant c^* | \beta_1 = \beta_1^0)$  $_1^0$ ) para testes escore sem correção, com correção da estatística escore e com correção do quantil da distribuição qui-quadrado de referência, respectivamente. De forma análoga, a notação que será usada para representar as potências dos três testes será  $P_{\delta}(S_R \geqslant c) = P(S_R \geqslant c\,|\,\boldsymbol{\beta_1}=\boldsymbol{\beta_1^0}+\delta\boldsymbol{\Sigma}^{1/2}),$  $P_{\delta}(S_R^* \geq c) = P(S_R^* \geq c \mid \beta_1 = \beta_1^0 + \delta \Sigma^{1/2}) \text{ e } P_{\delta}(S_R \geq c^*) = P(S_R \geq c^* \mid \beta_1 = \beta_1^0 + \delta \Sigma^{1/2}),$  $\text{em que } \mathbf{\Sigma}^{1/2}=(\Sigma_1^{1/2},\ldots,\Sigma_q^{1/2})^T, \, \text{com }\Sigma_i=\{\text{Var}(\hat{\beta}_i\,|\,\beta_i=\beta_i^0)\},\, i=1,\ldots,q\,\text{e}\,\delta\,\text{\'e um escalar}$ que representa o número de erros-padrões das componentes de  $\hat{\boldsymbol{\beta}}_1$  que serão tomados com deslocamento de  $\boldsymbol{\beta}_1$  em relação a  $\boldsymbol{\beta}_1^0$ <sup>0</sup>. As estimativas de Monte-Carlo são apresentadas nas Subseções [4.2.2,](#page-86-0) [4.2.3](#page-97-0) e [4.2.4.](#page-105-0)

# <span id="page-86-0"></span>4.2.2 Resultados para os Modelos Normais

Uma comparação gráfica dos quantis das três estatísticas de teste versus os quantis da respectiva distribuição de referência baseada na distribuição qui-quadrado é dada nas Figuras [4.4](#page-88-0) a [4.8,](#page-90-0) para o caso com  $p = 2$  parâmetros no preditor linear, e nas Figuras [4.9](#page-91-0) a [4.13,](#page-93-0) quando  $p$  = 7. O propósito destes gráficos é avaliar quão próxima é a aproximação qui-quadrado como distribuição de referência para a estatística escore. De posse dos valores para a estat´ıstica escore do experimento de Monte-Carlo ´e de se esperar que estes formem uma linha reta com os quantis teóricos da distribuição qui-quadrado, caso esta seja sua verdadeira distribuição, excetuando leves discrepâncias devidas ao processo de simulação.

A princípio, observa-se que os quantis da distribuição da estatística escore original não se equivalem aos quantis da distribuição qui-quadrado quando o tamanho da amostra é pequeno ou moderado. É importante notar que as distorções são mais acentuadas para quantis de ordem mais alta. Como o teste escore se vale de uma comparação do quanto a estatística escore é maior do que o quantil de referência da distribuição quiquadrado, para que haja rejeição ou não da hipótese nula, é esperado que as propriedades deste teste sejam afetadas, sob as condições observadas. Nas situações em que preditor linear é composto por  $p = 2$  parâmetros, o caso em que há maior discrepância é observado quando a amostra tomada é de tamanho  $n = 10$  (Figura [4.4\)](#page-88-0). Neste, observa-se melhor aproximação dos quantis das estatísticas escore corrigidas, todavia, embora a aproximação qui-quadrado pode n˜ao ser ainda razo´avel em virtude da amostra ser pequena. A partir de  $n = 20$  (Figuras [4.5](#page-88-1) a [4.8\)](#page-90-0), contudo, nota-se a distribuição qui-quadrado já se mostra uma boa aproximação para a distribuição da estatística escore corrigida, ao passo que tal aproximação para a distribuição da estatística escore sem correção parece requerer um tamanho de amostra maior. Para todos os tamanhos de amostra analisados, verifica-se uma tendência dos maiores valores da estatística escore serem superiores aos maiores quantis da distribuição qui-quadrado.

Para os resultados dos testes aplicados ao modelo com preditor linear composto por  $p = 7$  parâmetros. Observa-se (Figuras [4.9](#page-91-0) a [4.13\)](#page-93-0), novamente, que a aproximação da distribuição da estatística escore original pela distribuição qui-quadrado é sensivelmente ruim para amostras de tamanho  $n = 10$ , e que os testes corrigidos têm, em geral, maior consonância com os quantis da distribuição qui-quadrado. Entretanto, ao contrário do ocorrido nos testes aplicados em modelos com  $p = 2$  parâmetros no preditor linear, os quantis da estatística escore original tenderam a ser inferiores aos quantis da distribuição de referência do teste. Isto indica um possível comportamento *liberal* em testes aplicados a MLG com preditores lineares com muitos parâmetros.

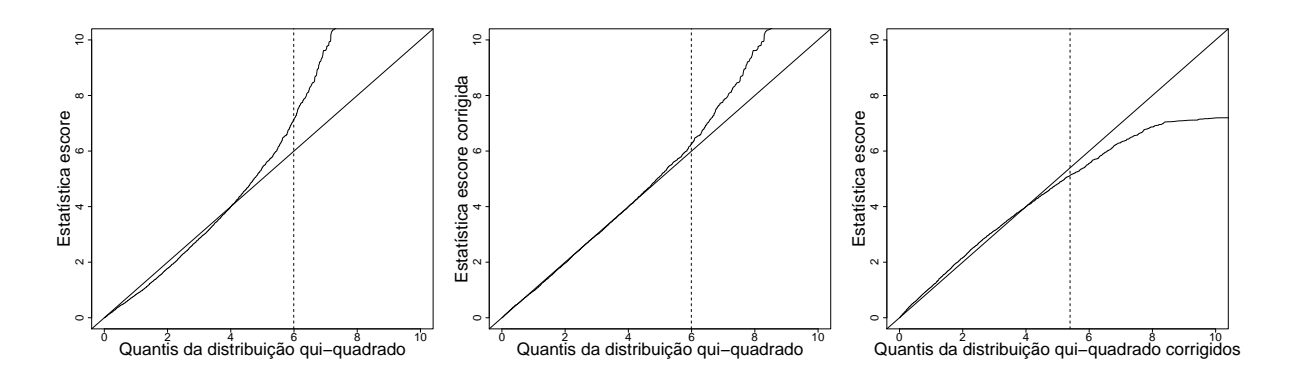

<span id="page-88-0"></span>Figura 4.4: Comparativo da relação entre os quantis das estatísticas escore e das distribuições de referência com a reta de 45° em MLG Normais com  $p = 2$  parâmetros no preditor linear,  $q = 2$  restrições e tamanho de amostra  $n = 10$ . A linha tracejada indica o quantil de 95%

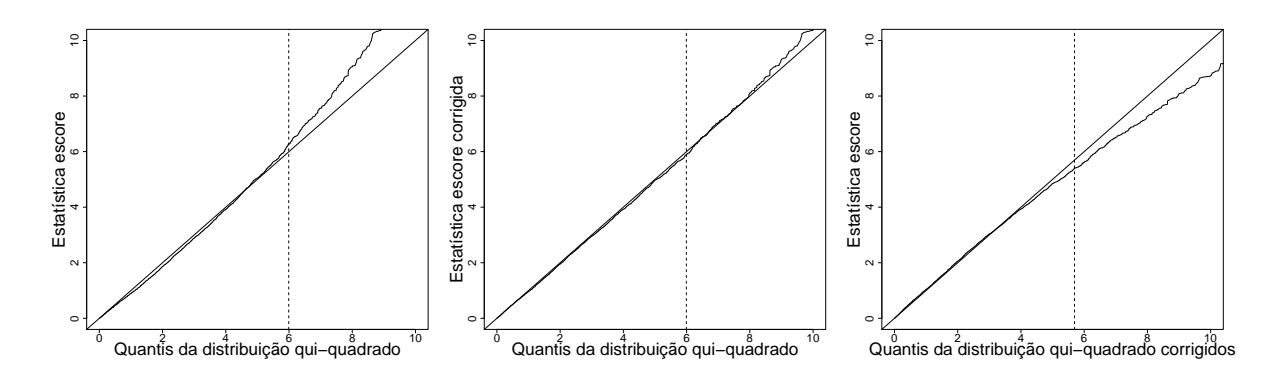

<span id="page-88-1"></span>Figura 4.5: Comparativo da relação entre os quantis das estatísticas escore e das distribuições de referência com a reta de 45° em MLG Normais com  $p = 2$  parâmetros no preditor linear,  $q = 2$  restrições e tamanho de amostra  $n = 20$ . A linha tracejada indica o quantil de 95%

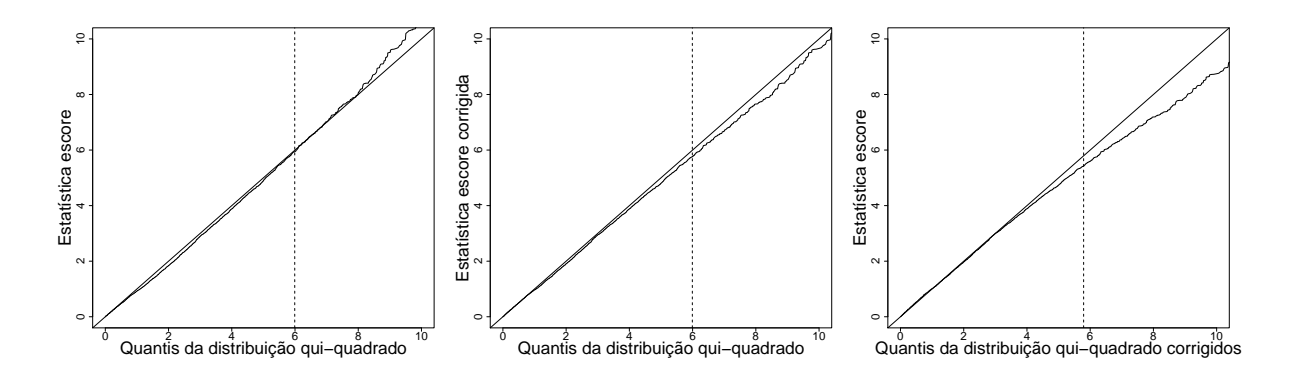

Figura 4.6: Comparativo da relação entre os quantis das estatísticas escore e das distribuições de referência com a reta de 45° em MLG Normais com  $p = 2$  parâmetros no preditor linear,  $q = 2$  restrições e tamanho de amostra  $n = 30$ . A linha tracejada indica o quantil de 95%

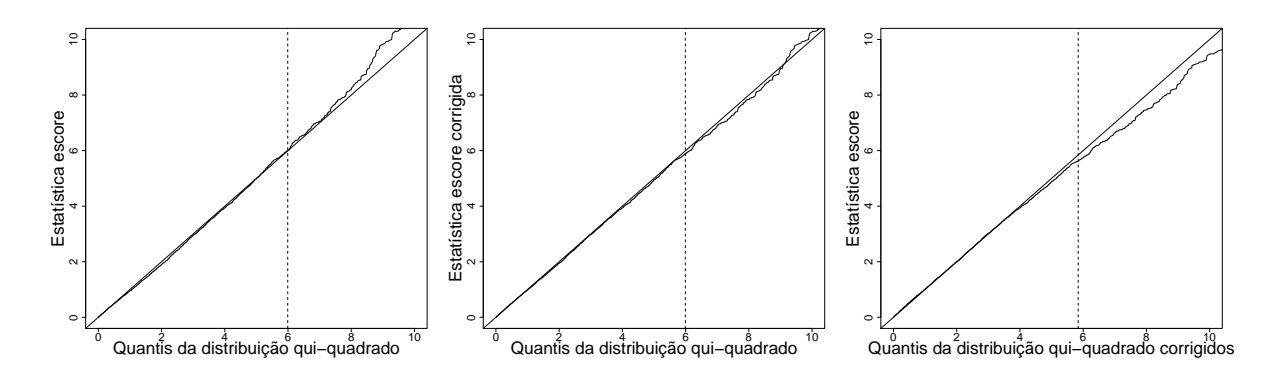

Figura 4.7: Comparativo da relação entre os quantis das estatísticas escore e das distribuições de referência com a reta de 45° em MLG Normais com  $p = 2$  parâmetros no preditor linear,  $q = 2$  restrições e tamanho de amostra  $n = 40$ . A linha tracejada indica o quantil de 95%

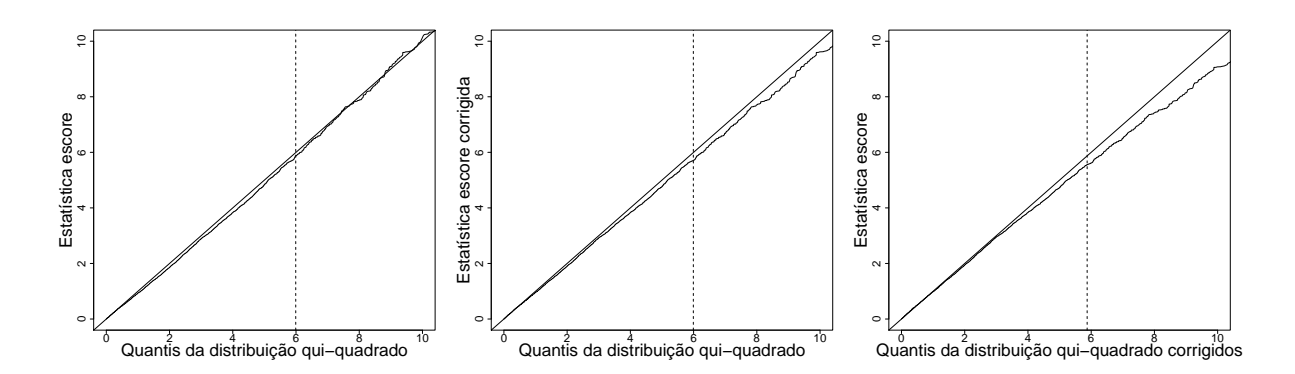

<span id="page-90-0"></span>Figura 4.8: Comparativo da relação entre os quantis das estatísticas escore e das distribuições de referência com a reta de 45° em MLG Normais com  $p = 2$  parâmetros no preditor linear,  $q = 2$  restrições e tamanho de amostra $n = 50$ . A linha tracejada indica o quantil de 95%

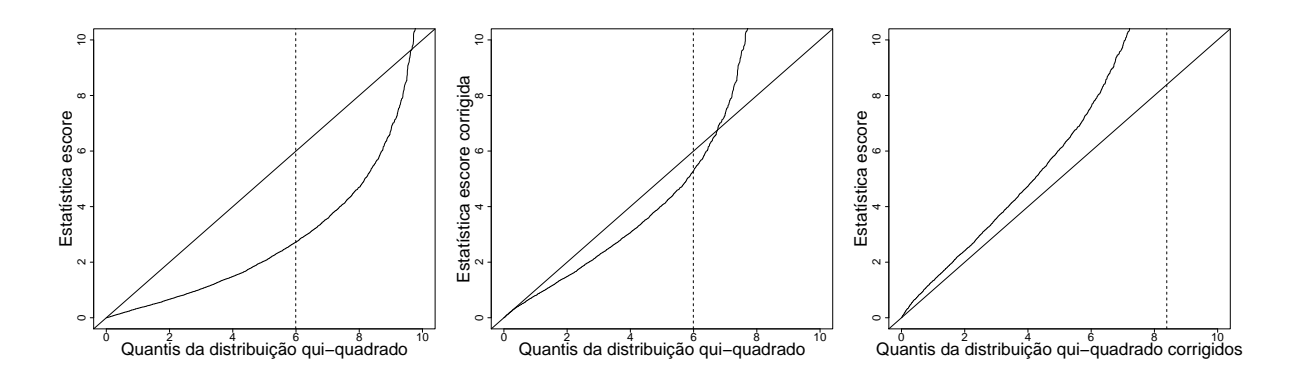

<span id="page-91-0"></span>Figura 4.9: Comparativo da relação entre os quantis das estatísticas escore e das distribuições de referência com a reta de 45° em MLG Normais com  $p = 7$  parâmetros no preditor linear,  $q = 2$  restrições e tamanho de amostra  $n = 10$ . A linha tracejada indica o quantil de 95%

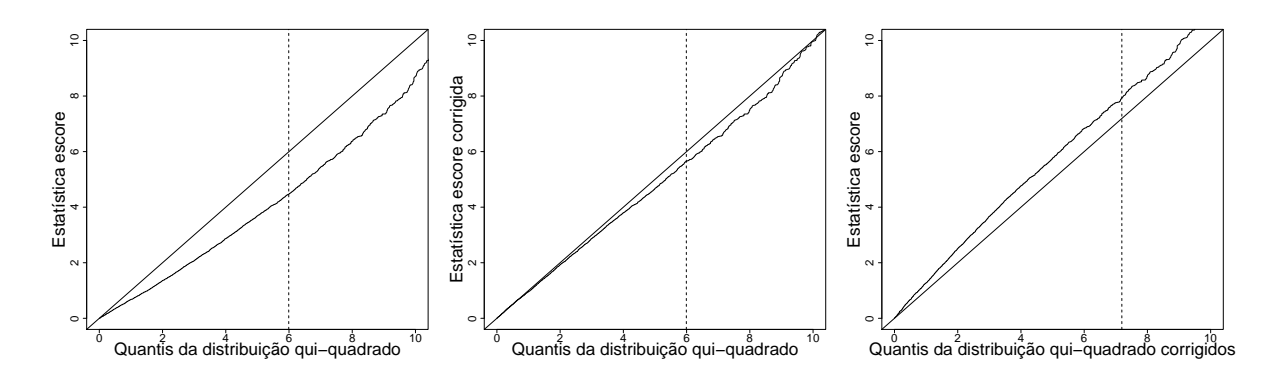

Figura 4.10: Comparativo da relação entre os quantis das estatísticas escore e das distribuições de referência com a reta de 45° em MLG Normais com  $p = 7$  parâmetros no preditor linear,  $q = 2$  restrições e tamanho de amostra  $n = 20$ . A linha tracejada indica o quantil de 95%

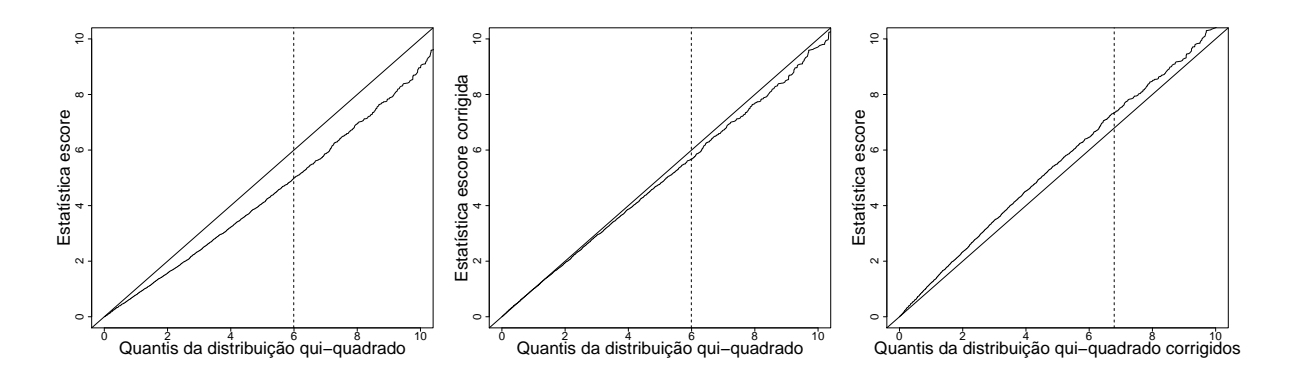

Figura 4.11: Comparativo da relação entre os quantis das estatísticas escore e das distribuições de referência com a reta de 45° em MLG Normais com  $p = 7$  parâmetros no preditor linear,  $q = 2$  restrições e tamanho de amostra  $n = 30$ . A linha tracejada indica o quantil de 95%

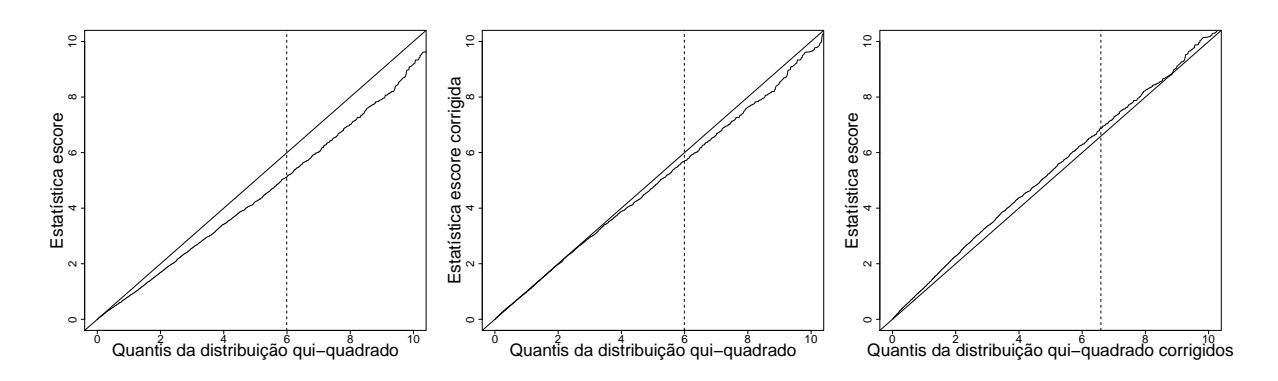

Figura 4.12: Comparativo da relação entre os quantis das estatísticas escore e das distribuições de referência com a reta de 45° em MLG Normais com  $p = 7$  parâmetros no preditor linear,  $q = 2$  restrições e tamanho de amostra  $n = 40$ . A linha tracejada indica o quantil de 95%

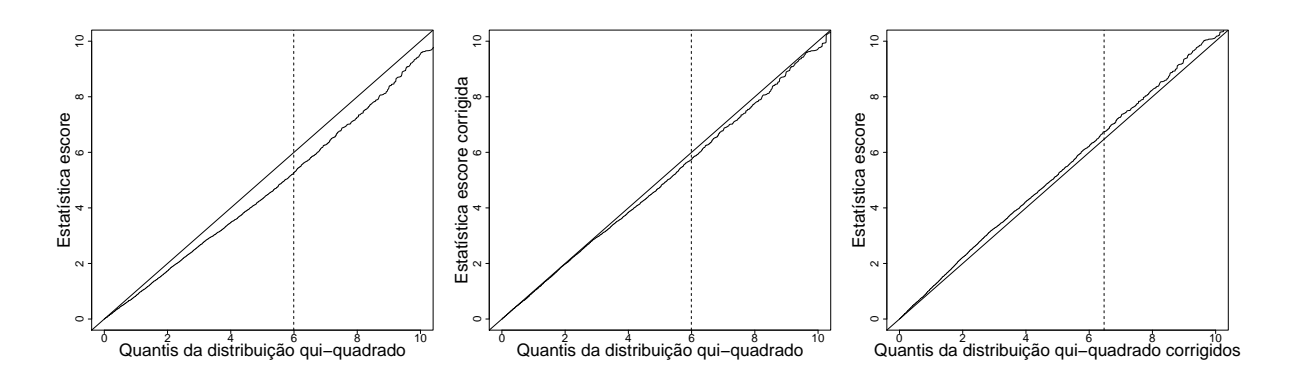

<span id="page-93-0"></span>Figura 4.13: Comparativo da relação entre os quantis das estatísticas escore e das distribuições de referência com a reta de 45° em MLG Normais com  $p = 7$  parâmetros no preditor linear,  $q = 2$  restrições e tamanho de amostra $n = 50$ . A linha tracejada indica o quantil de 95%

Como forma de avaliar as consequências dos aspectos observados nas Figuras [4.4–](#page-88-0)[4.13,](#page-93-0) obteve-se no experimento de Monte-Carlo estimativas emp´ıricas das propriedades de erro tipo I para os três testes considerados aqui. Os resultados são apresentados na Tabela [4.10](#page-95-0) e na Figura [4.14.](#page-95-1) Como foi previsto, nota-se que as estimativas das taxas de erro tipo I possuem valores razoavelmente distantes dos verdadeiros valores estipulados para o nível nominal  $\alpha$ , para o teste escore não corrigido. Verifica-se que para o teste escore original no modelo com  $p = 2$  parâmetros no preditor linear, as taxas estimadas de erro tipo I apresentaram valores abaixo dos n´ıveis nominais fixados, caracterizando o teste como conservativo. Para este preditor, os testes corrigidos ofereceram taxas de erro tipo I muito próximas dos níveis nominais, excetuando-se o caso em que as amostras tomadas possuíam tamanho  $n = 10$ .

Porém, para os testes escore originais, aplicados ao modelo de regressão linear Normal com preditor linear contendo  $p = 7$  parâmetros, observou-se que as taxas estimadas de erro tipo I mostraram-se mais altas do que os n´ıveis nominais estipulados, principalmente para valores de  $\alpha$  iguais a 0,05 e a 0,10. Tal fenômeno indica que o teste escore original é liberal nesta situação. Novamente, os testes utilizando a correção tipo-Bartlett forneceram taxas de erro tipo I mais próximas dos níveis estipulados. Assim como para o modelo com  $p = 2$  parâmetros, não houve boa aproximação das taxas de erro tipo I nos testes corrigidos em amostras de tamanho  $n = 10$ , apesar da melhoria.

|        |                |                                |                          |                                                                   |                                | Preditor II $(p=7, q=2)$         |                                    |  |  |
|--------|----------------|--------------------------------|--------------------------|-------------------------------------------------------------------|--------------------------------|----------------------------------|------------------------------------|--|--|
| $\, n$ | $\alpha$ (%)   |                                | Preditor I $(p = q = 2)$ |                                                                   |                                |                                  |                                    |  |  |
|        |                | $P_0(S_R \geqslant c)^\dagger$ |                          | $P_0(S_R^* \geqslant c)^\dagger$ $P_0(S_R \geqslant c^*)^\dagger$ | $P_0(S_R \geqslant c)^\dagger$ | $P_0(S_R^* \geqslant c)^\dagger$ | $P_0(S_R \geqslant c^*)^{\dagger}$ |  |  |
| 10     | 10             | 8,3                            | 9,0                      | 9,2                                                               | 40,4                           | 16,3                             | 18,7                               |  |  |
|        | $\overline{5}$ | 2,3                            | 3,5                      | 4,2                                                               | 25,9                           | 7,0                              | 6,8                                |  |  |
|        | $\mathbf{1}$   | 0,0                            | 0,2                      | 0,9                                                               | 2,4                            | 0,0                              | 0,0                                |  |  |
| 20     | 10             | 9,1                            | 9,5                      | 9,6                                                               | 17,9                           | 10,5                             | 11,0                               |  |  |
|        | $\overline{5}$ | 3,7                            | 4,3                      | 4,4                                                               | 9,6                            | 5,1                              | 5,2                                |  |  |
|        | $\mathbf{1}$   | 0,3                            | 0,8                      | 1,0                                                               | 1,9                            | 1,0                              | 0,9                                |  |  |
| 30     | 10             | 9,0                            | 9,3                      | 9,4                                                               | 14,3                           | 10,0                             | 10,2                               |  |  |
|        | 5              | 4,0                            | 4,5                      | 4,6                                                               | 7,5                            | 5,4                              | 5,4                                |  |  |
|        | $\mathbf 1$    | 0,5                            | 0,7                      | 0,8                                                               | 1,5                            | 1,0                              | 0,9                                |  |  |
| 40     | 10             | 9,8                            | 9,9                      | 9,9                                                               | 13,5                           | 10,1                             | 10,3                               |  |  |
|        | $\overline{5}$ | 4,7                            | 5,1                      | 5,1                                                               | 6,8                            | 5,1                              | 5,1                                |  |  |
|        | $\mathbf{1}$   | 0,7                            | 1,0                      | 1,0                                                               | 1,3                            | 1,0                              | 0,9                                |  |  |
| 50     | 10             | 10,1                           | 10,2                     | 10,2                                                              | 12,6                           | 10,1                             | 10,2                               |  |  |
|        | 5              | 4,8                            | 5,2                      | 5,2                                                               | 6,4                            | 5,0                              | 5,1                                |  |  |
|        | $\mathbf 1$    | 0,8                            | 1,0                      | 1,0                                                               | 1,4                            | 1,1                              | 1,1                                |  |  |
|        |                | $-\Omega$ .                    |                          |                                                                   |                                |                                  |                                    |  |  |

<span id="page-95-0"></span>Tabela 4.10: Estimativas das taxas de erro tipo I em testes escore para o modelo de regressão linear Normal.

<sup>†</sup> P<sub>0</sub>(·) = P(·| $\beta_1 = \beta_1^0$  $_{1}^{0})$ 

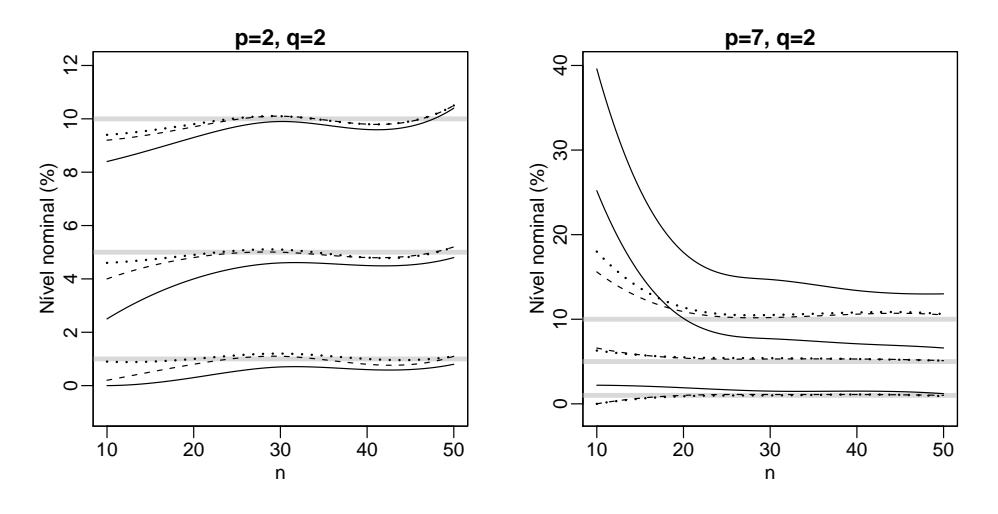

<span id="page-95-1"></span>Figura 4.14: Taxas empíricas de erro tipo I para testes escore envolvendo modelos de comparação de regressão com componente aleatório Normal, para níveis nominais de  $1\%$ ,  $5\%$  e  $10\%$ , indicados pelas linhas horizontais sólidas. A linha contínua indica a taxa para o teste escore original, a tracejada para o teste com estatística escore corrigida e a pontilhada para o teste com quantil corrigido

A Tabela [4.11](#page-96-0) informa as estimativas das potˆencias dos testes para o caso em que o preditor linear do modelo possui $p = 7$  parâmetros, a amostra é de tamanho  $n = 40$ e o teste tem hipótese nula  $H_0$ :  $\beta_6 = \beta_7 = 0.$  Aqui, as potências dos testes corrigidos são inferiores quando comparadas ao mesmo teste sem correção, ao contrário do que ocorreu nas simulações para modelos de comparação de médias. Isto é ocasionado pela forma como atua a correção neste caso, aumentando o valor da estatística escore ou reduzindo o quantil, de maneira a regular a taxa de erro tipo I e reduzir a potência. Além disso, a correção tipo-Bartlett tem formulação baseada na suposição de que a hipótese nula do teste escore  $\acute{e}$  verdadeira. Além disso, o teste escore original se mostrou *liberal* para este caso, forçando a correção a reduzir as probabilidades de erro tipo I.

<span id="page-96-0"></span>Tabela 4.11: Estimativas da potência do teste de H<sub>0</sub> :  $\beta_1 = 0$  para MLG com componente aleatório Normal,  $n = 40, p = 7, q = 2$  e  $\alpha = 5\%$ 

|                                                                                                    |                                    | $\sim$ 7 $\sim$                               |                                           |  |  |  |  |  |  |
|----------------------------------------------------------------------------------------------------|------------------------------------|-----------------------------------------------|-------------------------------------------|--|--|--|--|--|--|
| δ                                                                                                    | $P_{\delta}(S_R \geq c)^{\dagger}$ | $P_{\delta}(S_R^*)\geq$<br>$ c $ <sup>T</sup> | $P_{\delta}(S_R \geqslant c^*)^{\dagger}$ |  |  |  |  |  |  |
| 0,00                                                                                                    | 7,1                                | 5,4                                           | 5,4                                       |  |  |  |  |  |  |
| 0,50                                                                                                    | 11,3                               | 8,6                                           | 8,6                                       |  |  |  |  |  |  |
| 1,00                                                                                                    | 24,5                               | 20,4                                          | 20,6                                      |  |  |  |  |  |  |
| 1,50                                                                                                    | 47,6                               | 41,5                                          | 41,6                                      |  |  |  |  |  |  |
| 2,00                                                                                                    | 72,3                               | 67,5                                          | 67,6                                      |  |  |  |  |  |  |
| 2,50                                                                                                    | 88,2                               | 85,3                                          | 85,4                                      |  |  |  |  |  |  |
| <sup>†</sup> P <sub><math>\delta</math></sub> (·) = P(·   $\beta_1 = \beta_1^0 + \delta \Sigma^{1/2}$ ) |                                    |                                               |                                           |  |  |  |  |  |  |

### <span id="page-97-0"></span>4.2.3 Resultados para os Modelos Gama

Os gráficos reproduzidos nas Figuras  $4.15$  a  $4.19$  mostram os quantis das estatísticas de teste simulados em comparação com os quantis da distribuição de referência para modelos com componente aleatório Gama e  $p = 3$  parâmetros no preditor linear. As Figuras [4.20](#page-100-1) a [4.24](#page-102-0) reproduzem a mesma comparação para modelos com  $p = 7$  parâmetros no preditor linear. De forma semelhante ao observado para o modelo Normal, percebe-se que a distribuição qui-quadrado não se mostra uma boa referência para a estatística escore original em amostras pequenas e moderadas. Outra vez, observa-se que os quantis de ordem mais alta da estatística escore original apresentam distanciamento considerável, afetando assim o resultado do teste. A correção tipo-Bartlett minimiza este efeito. A seguir, os resultados serão analisados para cada preditor, individualmente.

O primeiro caso corresponde aos testes escore aplicados ao modelo com preditor linear com  $p = 3$ . Novamente, observa-se que a distribuição qui-quadrado tem pior aproximação para amostras de tamanho  $n = 10$ , principalmente para quantis de ordem alta. Acredita-se que haja menor concentração de valores acima do quantil estipulado, o que indicaria que o teste é *conservativo*. A correção tipo-Bartlett alivia este aspecto, mas ainda não oferece resultados tão satisfatórios. Para amostras a partir de  $n = 20$ , percebe-se que os valores corrigidos da estatística escore tem melhor aproximação pela distribuição de referência.

O resultados para o segundo preditor linear, notadamente com  $p = 7$  parâmetros, evidenciam que o teste escore original tende a ser *liberal*. Os quantis da estatística escore sem correção, simulados para este modelo com amostras de tamanho  $n = 10$ , não mostraram ter correlação linear com os quantis da distribuição qui-quadrado. Além disso, há uma concentração maior de valores para quantis de ordem mais alta. Percebe-se que a estatística escore original tende a ser melhor aproximada pela distribuição qui-quadrado a medida que o tamanho da amostra cresce. Porém, os testes escore corrigidos já fornecem boas aproximações a partir de amostras de tamanho  $n = 20$ .

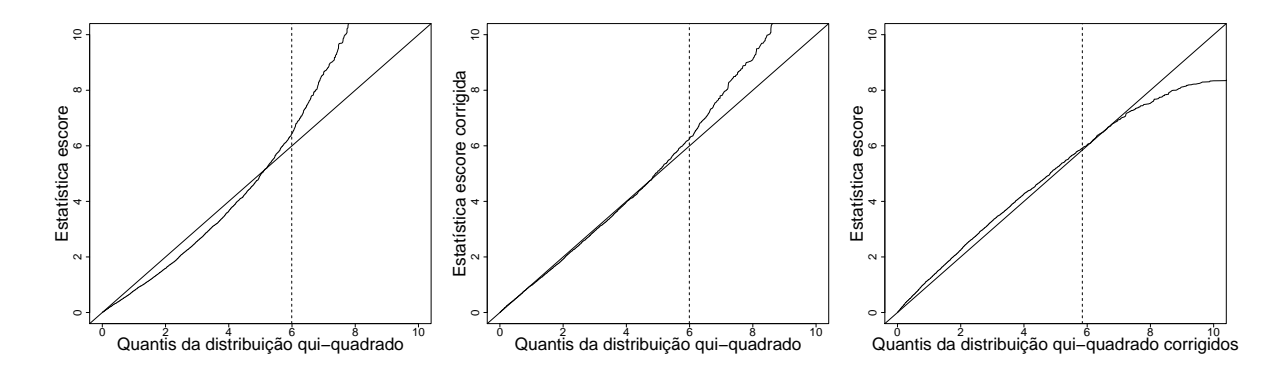

<span id="page-98-0"></span>Figura 4.15: Comparativo da relação entre os quantis das estatísticas escore e das distribuições de referência com a reta de 45° em MLG Gama com  $p = 3$  parâmetros no preditor linear,  $q = 2$  restrições e tamanho de amostra  $n = 10$ . A linha tracejada indica o quantil de 95%

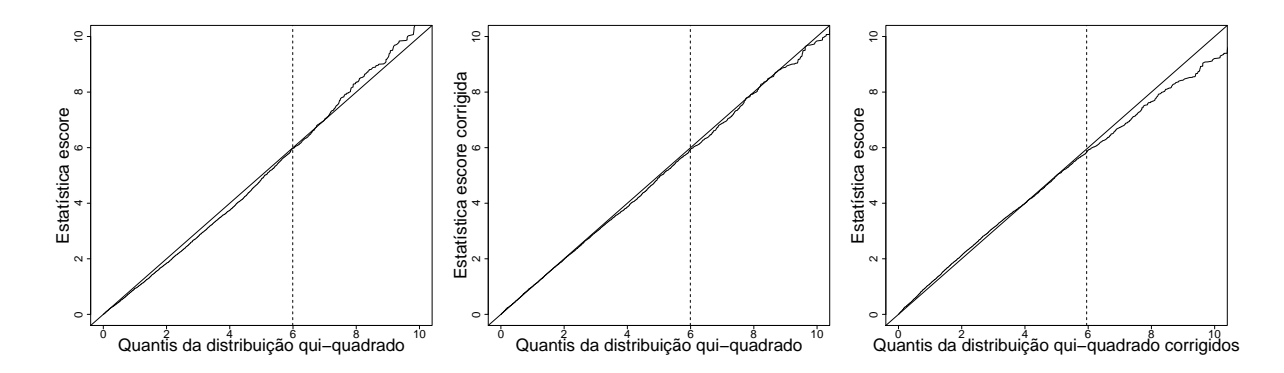

Figura 4.16: Comparativo da relação entre os quantis das estatísticas escore e das distribuições de referência com a reta de 45° em MLG Gama com  $p = 3$  parâmetros no preditor linear,  $q = 2$  restrições e tamanho de amostra  $n = 20$ . A linha tracejada indica o quantil de 95%

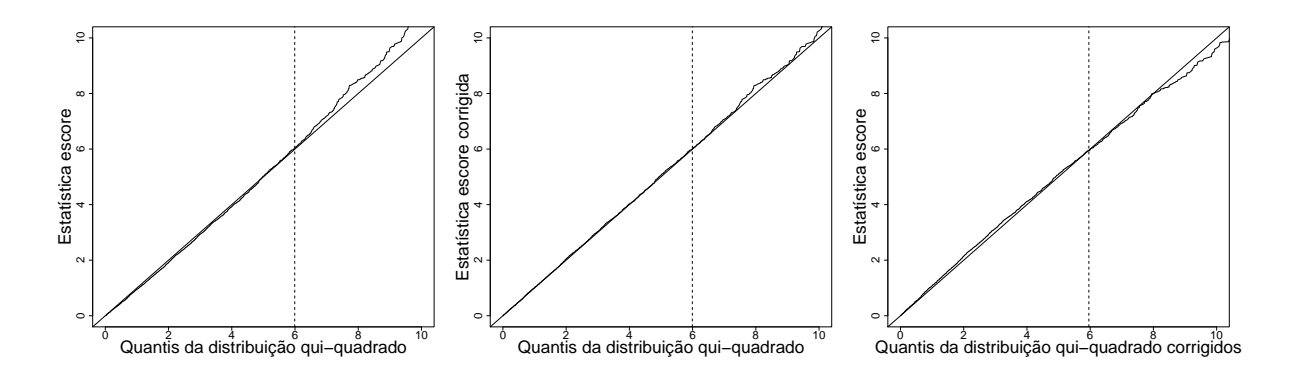

Figura 4.17: Comparativo da relação entre os quantis das estatísticas escore e das distribuições de referência com a reta de 45° em MLG Gama com  $p = 3$  parâmetros no preditor linear,  $q = 2$  restrições e tamanho de amostra  $n = 30$ . A linha tracejada indica o quantil de 95%

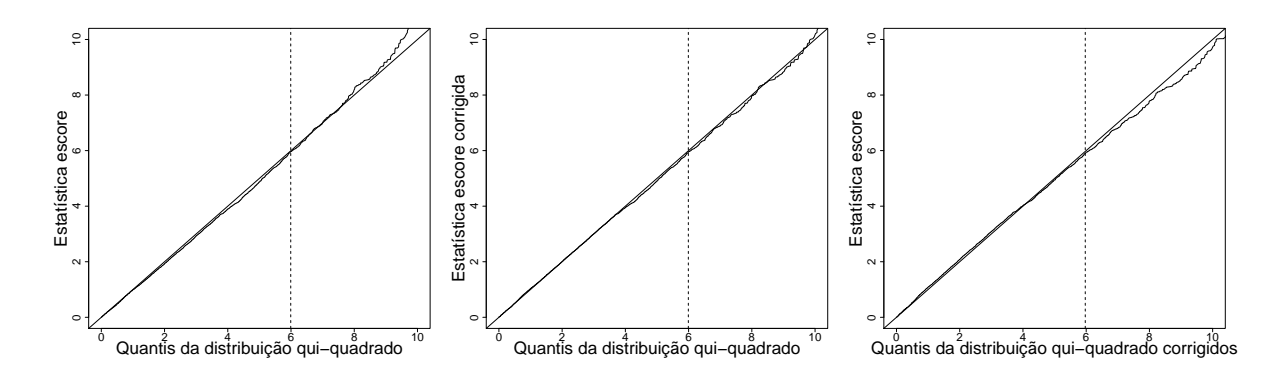

Figura 4.18: Comparativo da relação entre os quantis das estatísticas escore e das distribuições de referência com a reta de 45° em MLG Gama com  $p = 3$  parâmetros no preditor linear,  $q = 2$  restrições e tamanho de amostra  $n = 40$ . A linha tracejada indica o quantil de 95%

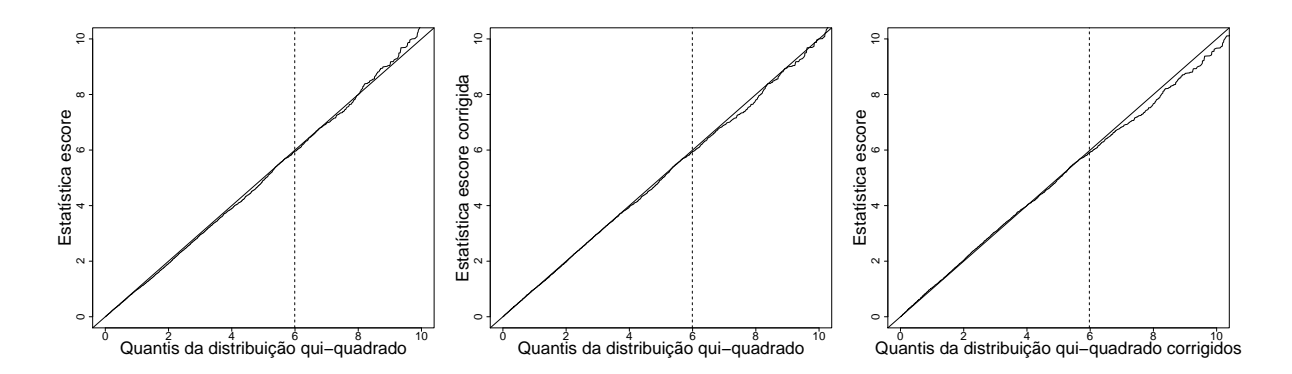

<span id="page-100-0"></span>Figura 4.19: Comparativo da relação entre os quantis das estatísticas escore e das distribuições de referência com a reta de 45° em MLG Gama com  $p = 3$  parâmetros no preditor linear,  $q = 2$  restrições e tamanho de amostra  $n = 50$ . A linha tracejada indica o quantil de 95%

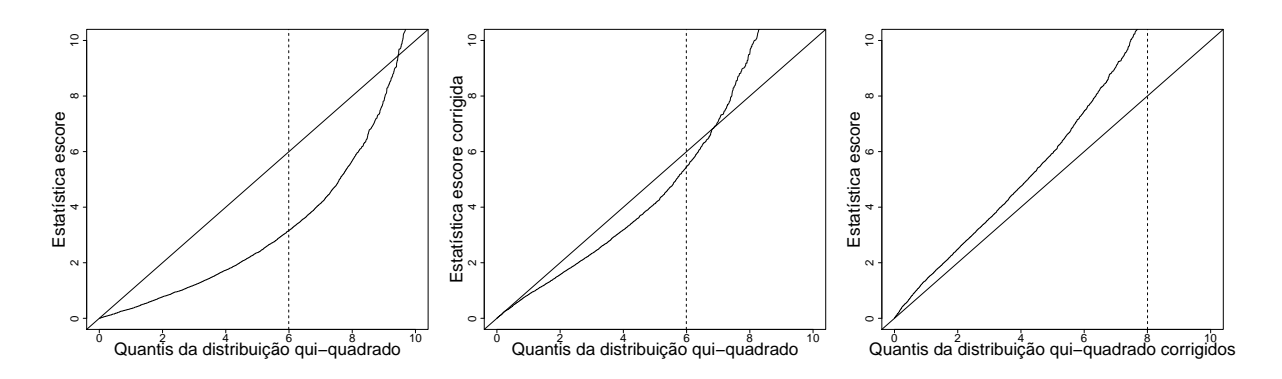

<span id="page-100-1"></span>Figura 4.20: Comparativo da relação entre os quantis das estatísticas escore e das distribuições de referência com a reta de 45° em MLG Gama com  $p = 7$  parâmetros no preditor linear,  $q = 2$  restrições e tamanho de amostra  $n = 10$ . A linha tracejada indica o quantil de 95%

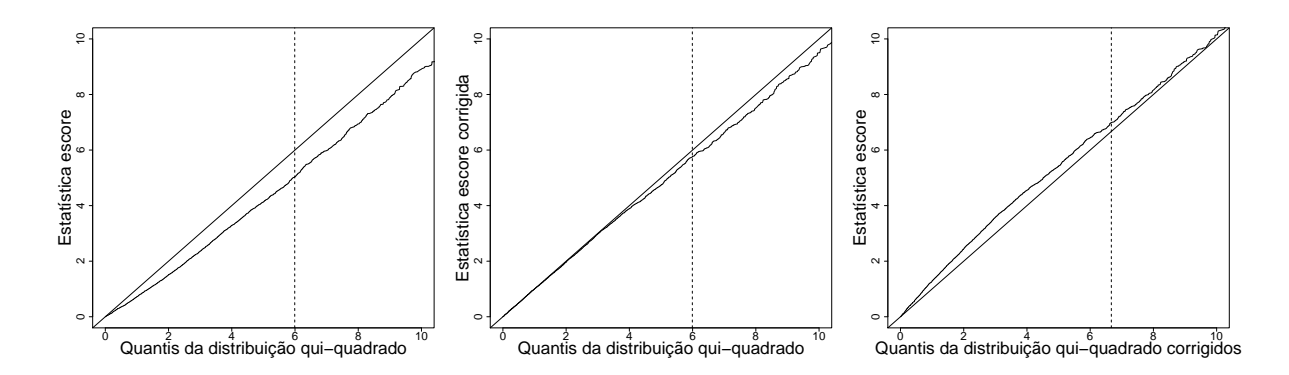

Figura 4.21: Comparativo da relação entre os quantis das estatísticas escore e das distribuições de referência com a reta de 45° em MLG Gama com  $p = 7$  parâmetros no preditor linear,  $q = 2$  restrições e tamanho de amostra  $n = 20$ . A linha tracejada indica o quantil de 95%

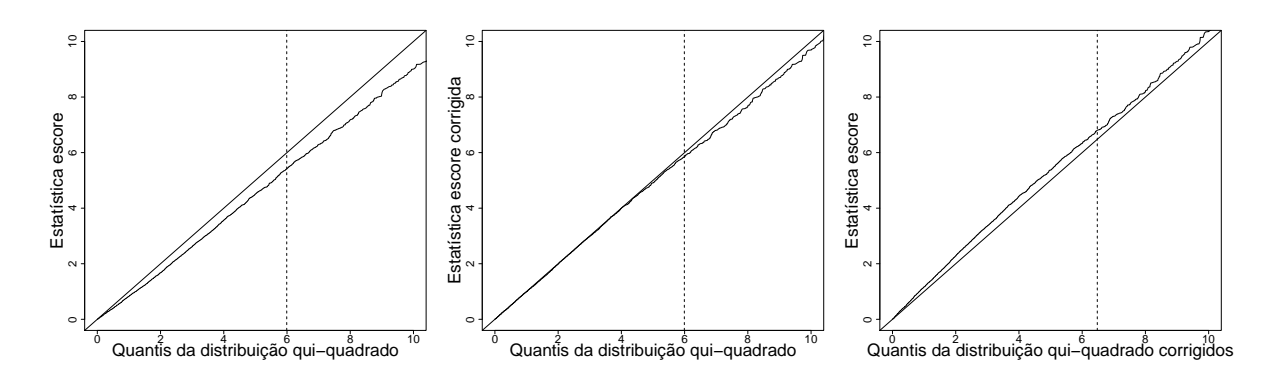

Figura 4.22: Comparativo da relação entre os quantis das estatísticas escore e das distribuições de referência com a reta de 45° em MLG Gama com  $p = 7$  parâmetros no preditor linear,  $q = 2$  restrições e tamanho de amostra  $n = 30$ . A linha tracejada indica o quantil de 95%

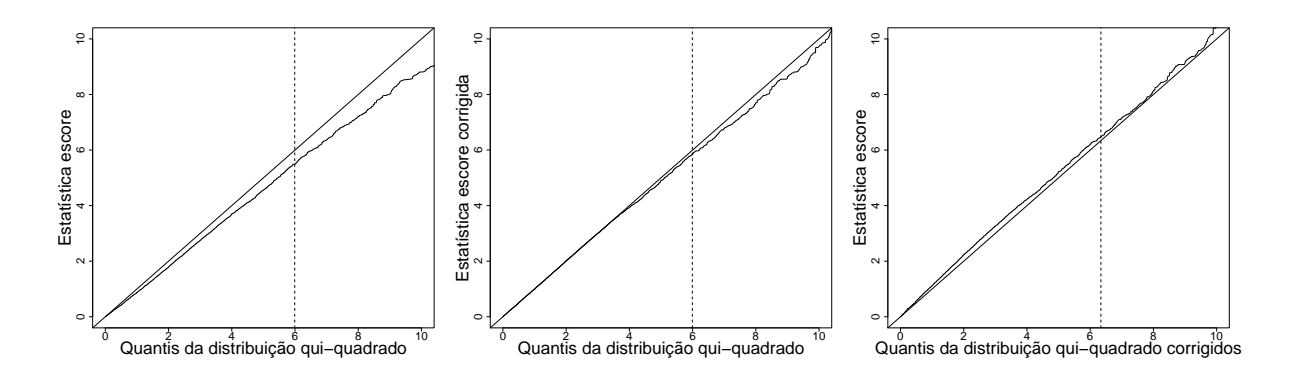

Figura 4.23: Comparativo da relação entre os quantis das estatísticas escore e das distribuições de referência com a reta de 45° em MLG Gama com  $p = 7$  parâmetros no preditor linear,  $q = 2$  restrições e tamanho de amostra  $n = 40$ . A linha tracejada indica o quantil de 95%

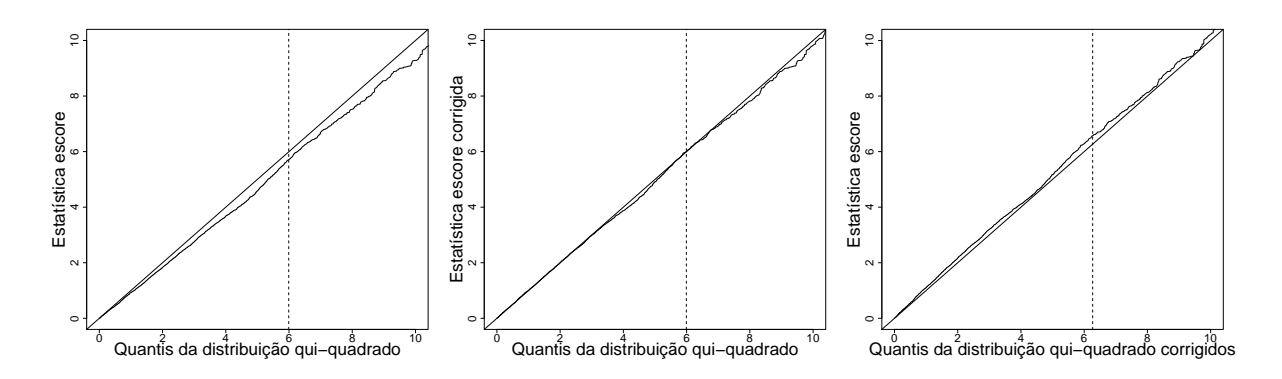

<span id="page-102-0"></span>Figura 4.24: Comparativo da relação entre os quantis das estatísticas escore e das distribuições de referência com a reta de 45° em MLG Gama com  $p = 7$  parâmetros no preditor linear,  $q = 2$  restrições e tamanho de amostra  $n = 50$ . A linha tracejada indica o quantil de 95%

Na Tabela [4.12](#page-104-0) e na Figura [4.25](#page-104-1) apresentam-se resultados referentes as taxas de erro tipo I estimadas para o caso dos modelos em que a distribuição da variável resposta é Gama. Em uma visão geral, observa-se a consequência da falta de aproximação razoável da distribuição da estatística escore pela distribuição qui-quadrado. As taxas empíricas de erro tipo I, para o teste escore sem correção em amostras pequenas, têm maiores distorções de seus níveis nominais.

Os resultados para o preditor linear I, que tem  $p = 3$  parâmetros, indicam que o teste escore original é, em geral, conservativo para níveis nominais de 1% e 5%. Contudo, para 10%, este teste se mostra liberal. Assim como no caso Normal, percebe-se que os testes escore corrigidos tem taxas de erro tipo I mais pr´oximas em qualquer dos três níveis nominais estabelecidos. Porém, a aproximação em amostras de tamanho  $n = 10$ não se mostrou razoável. Verificou-se, assim como no modelo linear Gaussiano, que as taxas empíricas de erro tipo I do teste escore original para o preditor linear II são maiores que os níveis nominais. Este comportamento evidencia que os testes escore sem correção tendem a ser *liberais* quando executados em modelos com muitos parâmetros no preditor linear. Os testes corrigidos forneceram resultados bastante satisfatórios neste caso, com boa aproximação das taxas de erro tipo I verificadas a partir de amostras de tamanho  $n = 20.$ 

A Tabela [4.13](#page-105-1) mostra os resultados das estimativas da potência do teste para o modelo de regressão Gama com preditor linear com  $p = 7$  parâmetros e tamanho de amostra  $n = 40$  e nível de significância nominal  $\alpha = 0.05$ . Neste caso, as taxas estimadas de erro tipo I para as estatísticas escore corrigidas foram bem próximas do nível  $\alpha$  de 0,05. Nota-se que as estimativas da potência para o teste escore sem correção foram maiores que os testes corrigidos. Este comportamento se deve ao fato da correção tipo-Bartlett ter formulação supondo a hipótese nula verdadeira. Além disso, quando o teste escore original

| $\, n$ | $\alpha$ (%)   |                                         | Preditor I $(p=3, q=2)$          |                                    |                                | Preditor II $(p=7, q=2)$ |                                                         |
|--------|----------------|-----------------------------------------|----------------------------------|------------------------------------|--------------------------------|--------------------------|---------------------------------------------------------|
|        |                | $\mathrm{P}_0(S_R \geqslant c)^\dagger$ | $P_0(S_R^* \geqslant c)^\dagger$ | $P_0(S_R \geqslant c^*)^{\dagger}$ | $P_0(S_R \geqslant c)^\dagger$ |                          | $P_0(S_R^* \geq c)^\dagger$ $P_0(S_R \geq c^*)^\dagger$ |
| 10     | 10             | 10,7                                    | 9,7                              | 9,6                                | 35,1                           | 15,1                     | 16,1                                                    |
|        | $\overline{5}$ | 3,8                                     | 4,2                              | 4,2                                | 20,7                           | 6,4                      | 5,6                                                     |
|        | $\mathbf{1}$   | 0,1                                     | 0,3                              | 0,7                                | 1,4                            | 0,2                      | 0,1                                                     |
| 20     | 10             | 10,7                                    | 10,3                             | 10,2                               | 14,4                           | 10,6                     | 10,7                                                    |
|        | $\overline{5}$ | 4,9                                     | 5,0                              | 5,0                                | 7,9                            | 5,5                      | 5,4                                                     |
|        | $\mathbf 1$    | 0,8                                     | 1,0                              | 1,1                                | 1,6                            | 1,2                      | 1,2                                                     |
| 30     | 10             | 10,0                                    | 9,6                              | 9,6                                | 12,3                           | 9,8                      | 9,9                                                     |
|        | $\overline{5}$ | 4,7                                     | 4,8                              | 4,8                                | 6,5                            | 5,2                      | 5,2                                                     |
|        | $\mathbf{1}$   | 0,7                                     | 0,9                              | 0,9                                | 1,5                            | 1,1                      | 1,1                                                     |
| 40     | 10             | 10,4                                    | 10,2                             | 10,2                               | 11,9                           | 10,2                     | 10,2                                                    |
|        | $\overline{5}$ | 4,9                                     | 5,0                              | 5,0                                | 6,2                            | 5,2                      | 5,2                                                     |
|        | $\mathbf{1}$   | 0,8                                     | 1,0                              | 1,0                                | 1,6                            | 1,1                      | 1,2                                                     |
| 50     | 10             | 10,3                                    | 10,1                             | 10,1                               | 11,9                           | 10,5                     | 10,5                                                    |
|        | $\overline{5}$ | 5,0                                     | 5,0                              | 5,0                                | 5,7                            | 4,7                      | 4,7                                                     |
|        | 1              | 0,9                                     | 1,0                              | 1,0                                | 1,2                            | 1,0                      | 1,0                                                     |
|        |                |                                         |                                  |                                    |                                |                          |                                                         |

<span id="page-104-0"></span>Tabela 4.12: Estimativas das taxas de erro tipo I em testes escore para modelos de regressão Gama.

<sup>†</sup> P<sub>0</sub>(·) = P(·| $\beta_1 = \beta_1^0$  $\binom{0}{1}$ 

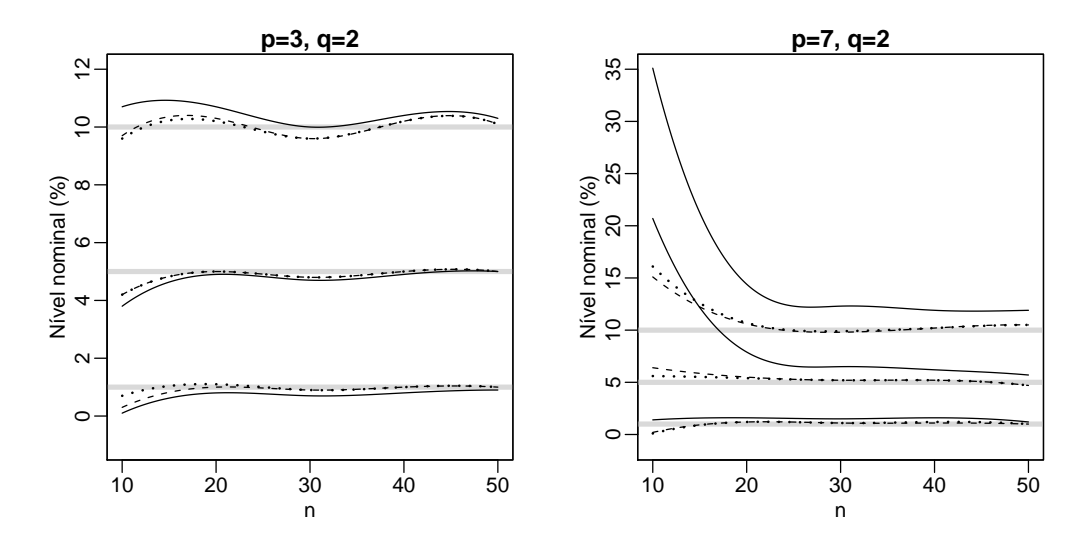

<span id="page-104-1"></span>Figura 4.25: Taxas empíricas de erro tipo I para testes escore envolvendo modelos de comparação de regressão com componente aleatório Gama, para níveis nominais de  $1\%$ ,  $5\%$  e  $10\%$ , indicados pelas linhas horizontais sólidas. A linha contínua indica a taxa para o teste escore original, a tracejada para o teste com estatística escore corrigida e a pontilhada para o teste com quantil corrigido

 $\acute{e}$  *liberal* e a correção tipo-Bartlett tende a reduzir as taxas de rejeição, implicando em uma redução na potência do teste.

<span id="page-105-1"></span>Tabela 4.13: Estimativas da potência do teste

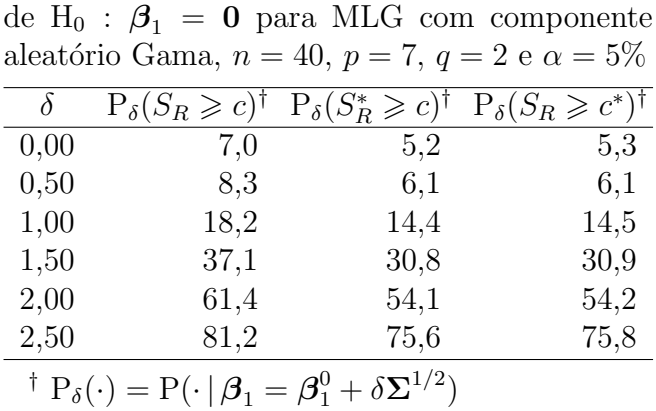

<span id="page-105-0"></span>4.2.4 Resultados para os Modelos Normais Inversos

As Figuras [4.26](#page-107-0) a [4.35](#page-112-0) exibem uma comparação gráfica entre os quantis das estatísticas de teste e os respectivos quantis da distribuição de referência para cada um dos três testes, para os MLG com componente aleatório Normal Inverso. A exemplo dos modelos com variável resposta tendo distribuição Normal ou Gama, percebe-se que a distribuição qui-quadrado não oferece boa aproximação para a distribuição de referência da estatística escore em amostras pequenas e moderadas para este componente aleatório. Todavia, os efeitos s˜ao diferentes para os diferentes preditores lineares dos modelos simulados.

Para o modelo com  $p = 3$  parâmetros no preditor linear, nota-se que há uma menor concentração de valores a direita dos quantis de referência da distribuição qui-quadrado. Comportamento este análogo ao caso Gama, indicando que o teste possivelmente seja conservativo. Os casos que apresentam distorções mais severas são visualizados em amostras de tamanho menor. A correção tipo-Bartlett alivia esta distorção consideravelmente em amostras a partir do tamanho  $n = 20$ , assim como nos modelos com componente aleatório Normal ou Gama.

A falta de aproximação da distribuição da estatística escore pela distribuição qui-quadrado é agravada quando se deseja testar hipóteses em modelos com mais parâmetros envolvidos no preditor linear. Nesta situação, é visível a falta de acomodação dos pontos a reta que indicaria perfeita correlação linear entre os quantis da estatística de teste e distribuição de referência, para qualquer dos tamanhos de amostra estudados. A correção tipo-Bartlett reduz este efeito, oferecendo razoável aproximação entre a estatística do teste e a distribuição de referência para amostras a partir de  $n = 20$ .

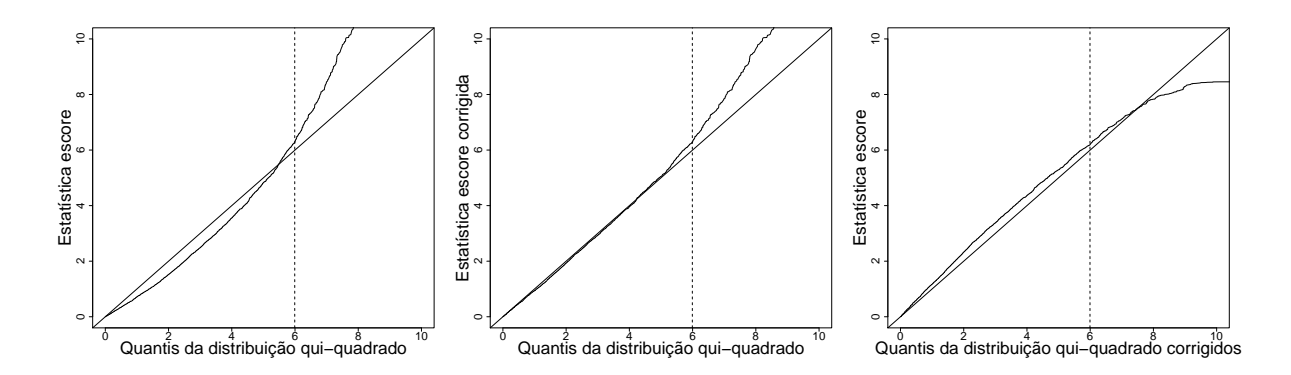

<span id="page-107-0"></span>Figura 4.26: Comparativo da relação entre os quantis das estatísticas escore e das distribuições de referência com a reta de 45° em MLG Normais Inversos com  $p = 3$  parâmetros no preditor linear,  $q = 2$  restrições e tamanho de amostra  $n = 10$ . A linha tracejada indica o quantil de 95%

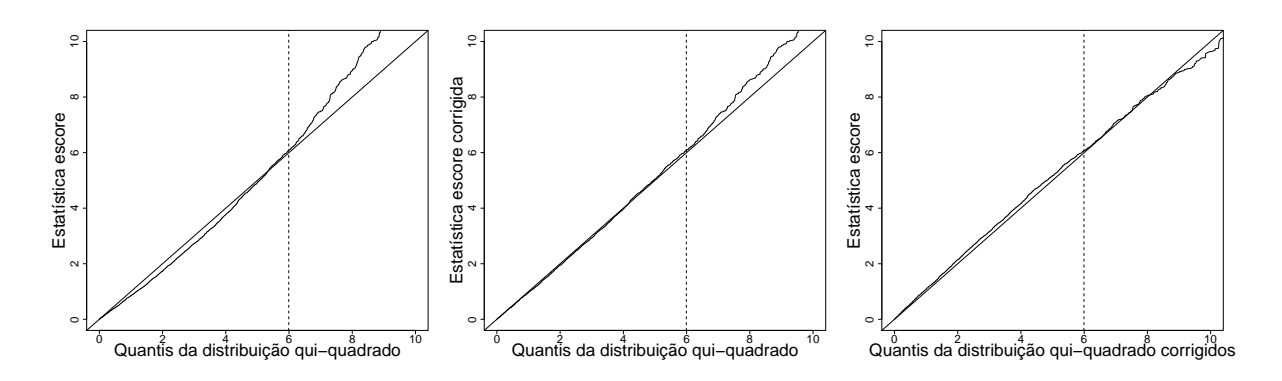

Figura 4.27: Comparativo da relação entre os quantis das estatísticas escore e das distribuições de referência com a reta de 45° em MLG Normais Inversos com  $p = 3$  parâmetros no preditor linear,  $q = 2$  restrições e tamanho de amostra  $n = 20$ . A linha tracejada indica o quantil de 95%
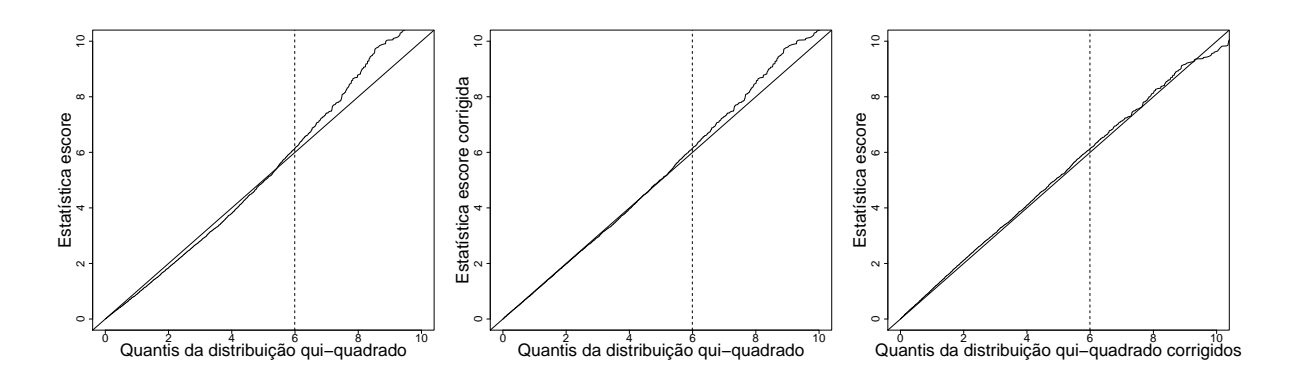

Figura 4.28: Comparativo da relação entre os quantis das estatísticas escore e das distribuições de referência com a reta de 45° em MLG Normais Inversos com  $p = 3$  parâmetros no preditor linear,  $q=2$  restrições e tamanho de amostra $n=30.$  A linha tracejada indica o quantil de 95%

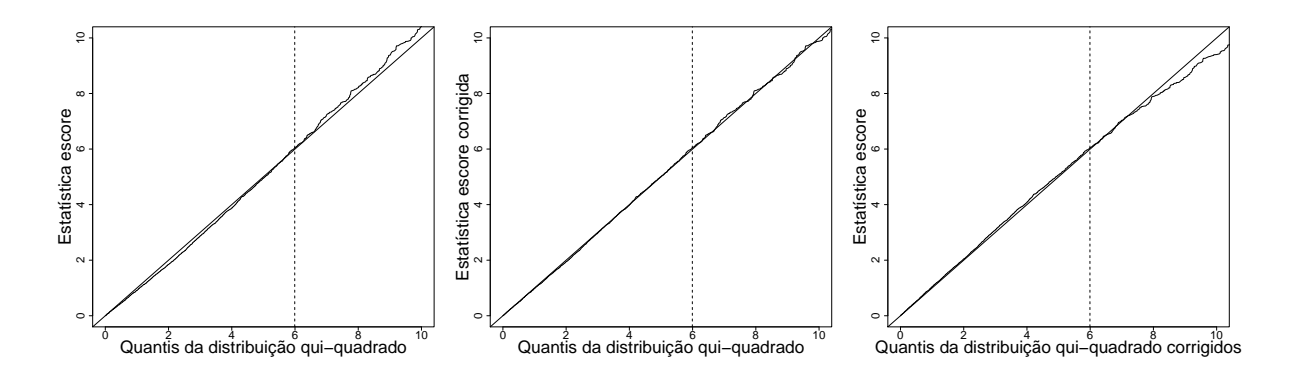

Figura 4.29: Comparativo da relação entre os quantis das estatísticas escore e das distribuições de referência com a reta de 45° em MLG Normais Inversos com  $p = 3$  parâmetros no preditor linear,  $q = 2$  restrições e tamanho de amostra  $n = 40$ . A linha tracejada indica o quantil de 95%

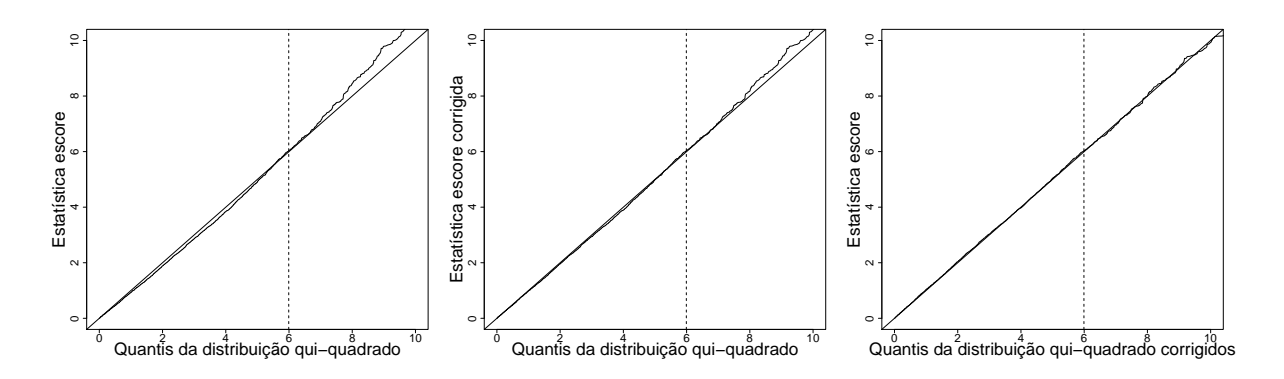

Figura 4.30: Comparativo da relação entre os quantis das estatísticas escore e das distribuições de referência com a reta de 45° em MLG Normais Inversos com  $p = 3$  parâmetros no preditor linear,  $q = 2$  restrições e tamanho de amostra  $n = 50$ . A linha tracejada indica o quantil de 95%

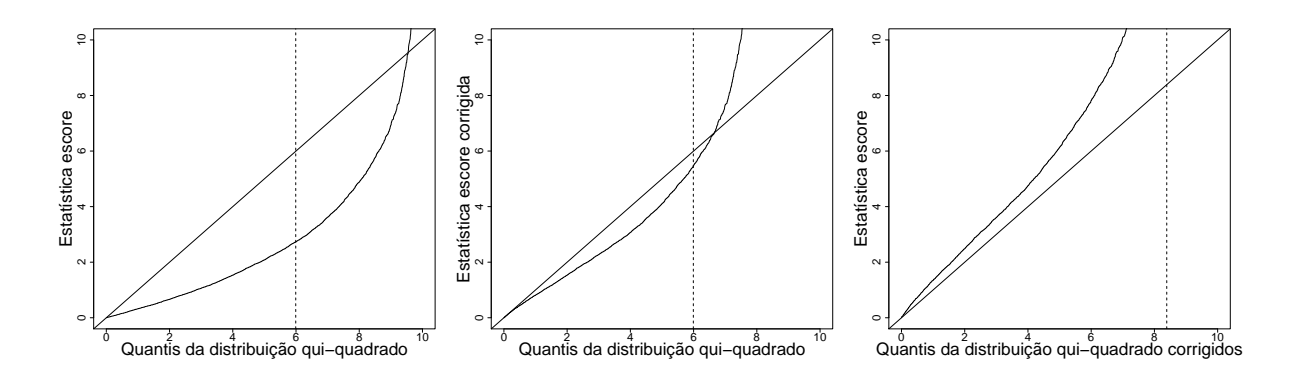

Figura 4.31: Comparativo da relação entre os quantis das estatísticas escore e das distribuições de referência com a reta de 45° em MLG Normais Inversos com  $p = 7$  parâmetros no preditor linear,  $q = 2$  restrições e tamanho de amostra  $n = 10$ . A linha tracejada indica o quantil de 95%

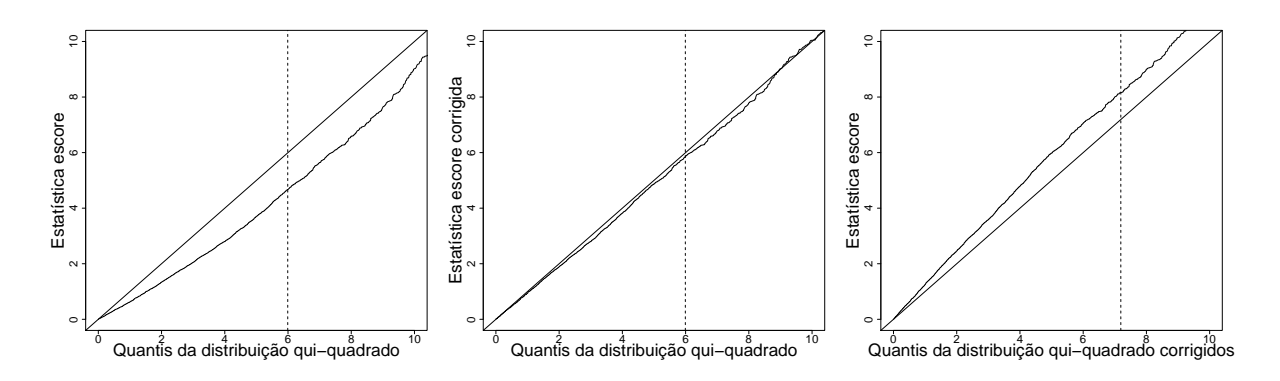

Figura 4.32: Comparativo da relação entre os quantis das estatísticas escore e das distribuições de referência com a reta de 45° em MLG Normais Inversos com  $p = 7$  parâmetros no preditor linear,  $q = 2$  restrições e tamanho de amostra  $n = 20$ . A linha tracejada indica o quantil de 95%

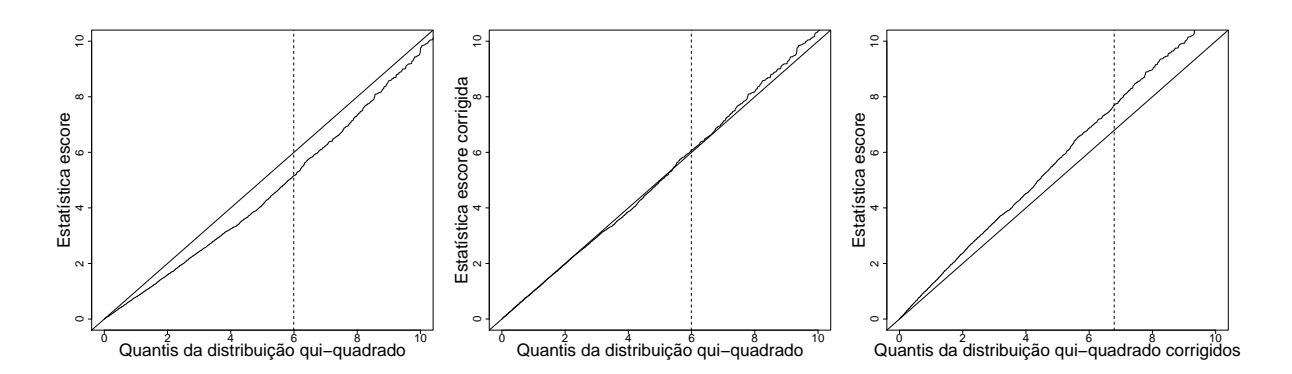

Figura 4.33: Comparativo da relação entre os quantis das estatísticas escore e das distribuições de referência com a reta de 45° em MLG Normais Inversos com  $p = 7$  parâmetros no preditor linear,  $q=2$  restrições e tamanho de amostra $n=30.$  A linha tracejada indica o quantil de 95%

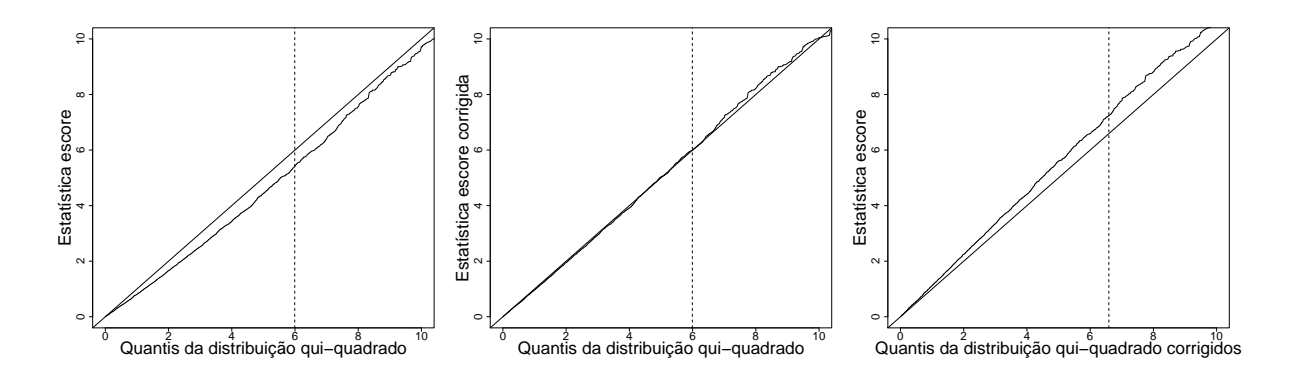

Figura 4.34: Comparativo da relação entre os quantis das estatísticas escore e das distribuições de referência com a reta de 45° em MLG Normais Inversos com  $p = 7$  parâmetros no preditor linear,  $q = 2$  restrições e tamanho de amostra  $n = 40$ . A linha tracejada indica o quantil de 95%

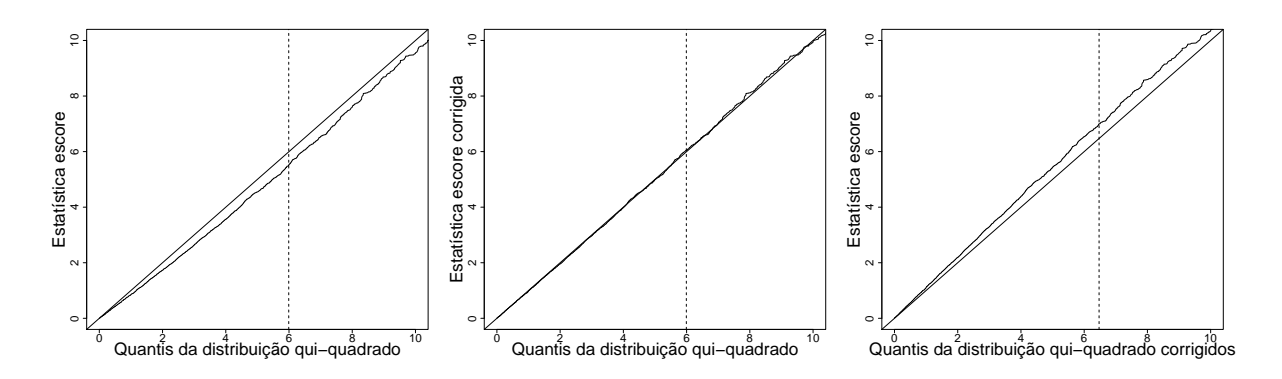

Figura 4.35: Comparativo da relação entre os quantis das estatísticas escore e das distribuições de referência com a reta de 45° em MLG Normais Inversos com  $p = 7$  parâmetros no preditor linear,  $q = 2$  restrições e tamanho de amostra  $n = 50$ . A linha tracejada indica o quantil de 95%

Na Tabela [4.14](#page-114-0) e na Figura [4.36](#page-114-1) apresentam-se os resultados relativos às taxas de erro tipo I para os testes escore aplicados aos MLG com distribuição Normal Inversa. Nota-se que o comportamento das taxas de erro tipo I é semelhante ao ocorrido na Tabela [4.12,](#page-104-0) que considera MLG com componente aleatório Gama.

Para os modelos com  $p = 3$  parâmetros no preditor linear (preditor I), verificase que o teste escore original é *conservativo* para o nível nominal de  $1\%$ . Entretanto, para o nível de 10%, os resultados mostram que o teste é liberal. Observa-se pouca necessidade de correção para o nível de  $5\%$ , neste caso. Os testes corrigidos oferecem maior acurácia para amostras iniciando no tamanho  $n = 20$ .

Avaliando os resultados para os modelos com preditor linear II, observa-se que o teste escore original tende a ser *liberal* para os três níveis de significância estipulados. Mais uma vez, observa-se que o caso de maior distorção é para amostras de tamanho  $n = 10$ . Os testes corrigidos oferecem resultados mais pr´oximos dos verdadeiros n´ıveis nominais, mas a aproximação ainda não pode ser considerada razoável. Contudo, os testes escore avaliados produziram taxas de erro tipo I muito mais próximas dos verdadeiros níveis nominais para amostras a partir de  $n = 20$ 

| $\, n$ | $\alpha$ (%)   | Preditor I $(p=3, q=2)$                 |                                  |                                    | Preditor II $(p = 7, q = 2)$   |      |                                                         |
|--------|----------------|-----------------------------------------|----------------------------------|------------------------------------|--------------------------------|------|---------------------------------------------------------|
|        |                | $\mathrm{P}_0(S_R \geqslant c)^\dagger$ | $P_0(S_R^* \geqslant c)^\dagger$ | $P_0(S_R \geqslant c^*)^{\dagger}$ | $P_0(S_R \geqslant c)^\dagger$ |      | $P_0(S_R^* \geq c)^\dagger$ $P_0(S_R \geq c^*)^\dagger$ |
| 10     | 10             | 11,8                                    | 9,9                              | 9,7                                | 38,8                           | 15,7 | 18,2                                                    |
|        | $\overline{5}$ | 4,3                                     | 4,3                              | 4,3                                | 25,1                           | 6,7  | 6,4                                                     |
|        | $\mathbf{1}$   | 0,0                                     | 0,2                              | 0,6                                | 2,2                            | 0,0  | 0,0                                                     |
| 20     | 10             | 10,6                                    | 10,0                             | 9,9                                | 18,7                           | 10,9 | 11,4                                                    |
|        | $\overline{5}$ | 4,9                                     | 4,8                              | 4,8                                | 9,9                            | 5,5  | 5,6                                                     |
|        | $\mathbf{1}$   | 0,4                                     | 0,7                              | 0,8                                | 2,0                            | 1,0  | 1,0                                                     |
| 30     | 10             | 10,8                                    | 10,2                             | 10,2                               | 15,2                           | 10,6 | 10,9                                                    |
|        | $\overline{5}$ | 4,7                                     | 4,7                              | 4,7                                | 7,6                            | 4,9  | 5,0                                                     |
|        | $\mathbf{1}$   | 0,6                                     | 0,7                              | 0,8                                | 1,3                            | 0,9  | 0,9                                                     |
| 40     | 10             | 10,5                                    | 10,1                             | 10,1                               | 13,5                           | 10,1 | 10,3                                                    |
|        | $\overline{5}$ | 5,0                                     | 5,0                              | 5,0                                | 6,9                            | 5,1  | 5,2                                                     |
|        | $\mathbf{1}$   | 0,9                                     | 1,1                              | 1,1                                | 1,2                            | 1,0  | 1,0                                                     |
| 50     | 10             | 10,8                                    | 10,5                             | 10,4                               | 12,2                           | 10,2 | 10,3                                                    |
|        | $\overline{5}$ | 5,0                                     | 5,0                              | 5,0                                | 6,6                            | 5,0  | 5,0                                                     |
|        | $\mathbf 1$    | 0,8                                     | 0,8                              | 0,8                                | 1,2                            | 1,0  | 1,0                                                     |
|        |                |                                         |                                  |                                    |                                |      |                                                         |

<span id="page-114-0"></span>Tabela 4.14: Estimativas das taxas de erro tipo I em testes escore para modelos de regressão Normais Inversos.

<sup>†</sup> P<sub>0</sub>(·) = P(·| $\beta_1 = \beta_1^0$  $\binom{0}{1}$ 

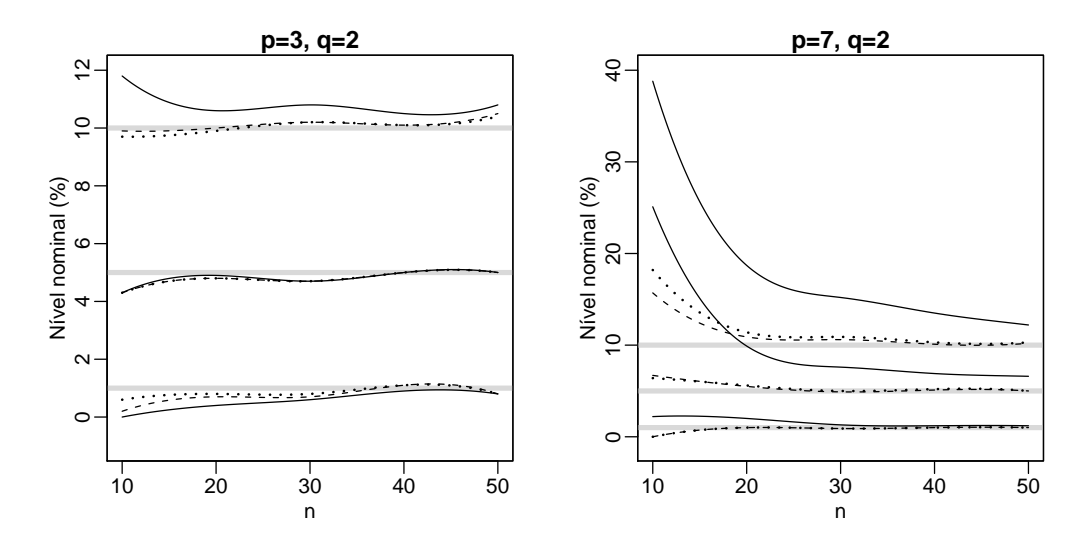

<span id="page-114-1"></span>Figura 4.36: Taxas empíricas de erro tipo I para testes escore envolvendo modelos de comparação de regressão com componente aleatório Normal Inversa, para níveis nominais de 1%, 5% e 10%, indicados pelas linhas horizontais sólidas. A linha contínua indica a taxa para o teste escore original, a tracejada para o teste com estatística escore corrigida e a pontilhada para o teste com quantil corrigido

A Tabela [4.15](#page-115-0) apresenta os resultados das estimativas de potˆencia dos testes escore aplicados a MLG com  $p = 7$  parâmetros no preditor linear e componente aleatório Normal Inversa. Neste caso, observa-se que a potência do teste tem comportamento semelhante às obtidas para testes escore em modelos com variável resposta Normal e Gama, ou seja, com valores maiores desta probabilidade para os testes não corrigidos. Em virtude disto, a correção tipo-Bartlett tende a reduzir a potência dos testes corrigidos que são liberais, ao contrário do que ocorre com os testes *conservativos*.

<span id="page-115-0"></span>Tabela 4.15: Estimativas da potência do teste de H<sub>0</sub> :  $\beta_1 = 0$  para MLG com componente aleatório Normal Inversa,  $n = 40$ ,  $p = 7$ ,  $q = 2$ e  $\alpha = 5\%$ 

| $\delta$ | $P_{\delta}(S_R \geq c)^{\dagger}$ | $P_{\delta}(S^*_{R} \geq$<br>$\overline{c}$ | $P_{\delta}(S_R \geqslant c^*)^{\dagger}$ |
|----------|------------------------------------|---------------------------------------------|-------------------------------------------|
| 0,00     | 6.9                                | 5,0                                         | 5,0                                       |
| 0,50     | 12,7                               | 10,1                                        | 10,2                                      |
| 1,00     | 31,1                               | 26,3                                        | 26,4                                      |
| 1,50     | 59,2                               | 53,5                                        | 53,5                                      |
| 2,00     | 82,5                               | 78,6                                        | 78,6                                      |
| 2,50     | 95,1                               | 93,5                                        | 93,5                                      |

<sup>†</sup> P<sub>δ</sub>(·) = P(·| $\beta_1 = \beta_1^0 + \delta \Sigma^{1/2}$ )

### Capítulo 5

#### Resultados e discussão

[Bartlett](#page-120-0) [\(1954\)](#page-120-0) foi o pioneiro no estudo de modificações para aperfeiçoar estatísticas cujas distribuições poderiam originalmente ser aproximadas pela distribuição qui-quadrado. Desde então, diversos pesquisadores têm estendido esse tipo de modificação para testes envolvendo modelos de grande utilidade na prática como, por exemplo, os Modelos Lineares Generalizados. Uma dessas situações é o aperfeiçoamento do teste escore, no contexto dos MLG, por [Cordeiro e Ferrari](#page-121-0) [\(1991\)](#page-121-0), [Cordeiro, Ferrari e Paula](#page-121-1) [\(1993\)](#page-121-1) e [Cribari-Neto e Ferrari](#page-122-0) [\(1995\)](#page-122-0). Uma das vantagens da teoria desenvolvida é que a fórmula necessária para a correção da estatística pode ser escrita em termos de operações matriciais simples. O fator complicador, entretanto, é que os elementos dessas matrizes dependem de expressões analíticas envolvendo derivadas de primeira e segunda ordens da média e da função de variância com respeito ao preditor linear do MLG. Isto significa que, a cada especificação de um MLG, através da escolha do componente aleatório, do preditor linear e da função de ligação, torna-se necessário reavaliar as expressões das matrizes e efetuar o cálculo que leva a correção. Este aspecto da metodologia tem inibido a utilização dos testes escore corrigidos na prática. Com o intuito de viabilizar e, por conseguinte, difundir o uso da correção para os testes escore na prática, discute-se nesta dissertação os aspectos de um programa que foi desenvolvido no software livre R que implementa automaticamente todos os cálculos necessários a correção do teste escore em um MLG. O programa proposto funciona como uma função para ser utilizada conjuntamente com a função glm do R, que é o comando principal do ajuste do MLG neste software.

Considerou-se a aplicação do programa em uma série de situações com dados reais e na realização de dois estudos de simulação. Os exemplos analisados mostram a utilidade do programa como um bom complemento da função glm do R. Os estudos de simulação atestaram a validade dos resultados obtidos pelo programa, devido a comparações com resultados de estudos de simulação semelhantes encontrados na literatura. Também, com estes estudos foi poss´ıvel investigar o desempenho dos testes corrigidos com MLG ainda não investigados, como foram aqueles com componente aleatório Normal Inverso.

No primeiro experimento de simulação, percebeu-se que o teste escore sem correção, ao ser aplicado nos modelos de comparação de médias com componente aleatória Gama e Normal, tem comportamento conservativo. Isto significa que as taxas de erro tipo I estimadas apresentaram valores abaixo dos n´ıveis nominais estipulados. As maiores diferenças são notadas nos testes aplicados em modelos com parâmetro de dispersão pequeno e menores tamanhos de amostra. Ainda sobre os modelos com componentes aleatórias Gama e Normal Inversa, os testes escore corrigidos forneceram melhores aproximações para as taxas de erro tipo I, mesmo em amostras pequenas e valores pequenos do parˆametro de precisão. A potência dos testes escore originais mostrou-se inferior à dos testes corrigidos, quando estimadas com base em um dos modelos que apresentaram piores taxas de erro tipo I do teste sem correção. Em modelos com componente aleatória Normal, o teste escore original apresentou estimativas de taxas de erro tipo I pr´oximas do n´ıveis nominais, pois neste caso ele é um teste exato. Neste contexto, a correção tipo-Bartlett não altera o teste escore e, portanto, os resultados dos testes corrigidos foram idênticos aos do teste escore original.

De acordo com os resultados do segundo experimento de simulação, os testes escore originais mostraram-se, em geral, conservativos quando aplicados em MLG com preditores lineares possuindo menor n´umero de parˆametros. Contudo, os testes escore sem correção passaram a ser liberais ao serem realizados em modelos com sete parâmetros no preditor linear. Vale ressaltar que, neste segundo experimento, a discrepância das taxas de erro tipo I é maior em virtude do parâmetro de precisão ser desconhecido. Novamente, percebe-se que os testes corrigidos apresentam taxas de erro tipo I em maior conformidade com os n´ıveis nominais especificados, para ambos preditores lineares. Observou-se que as estimativas da potência do teste, calculadas a partir de um dos modelos com maior diferença das taxas de erro tipo I em relação aos níveis nominais, foram superiores no teste escore sem correção. Isto se deve ao fato do teste escore original ter se mostrado liberal. Entretanto, a potência superior não indica que este teste produz resultados confiáveis, visto que a distribuição de referência qui-quadrado não se mostrou adequada.

Em suma, o teste escore sem correção de acordo com as simulações feitas para os Modelos Lineares Generalizados possui taxas de erro tipo I, em geral, com distorção dos níveis nominais estabelecidos, caso se utilize a aproximação pela distribuição qui-quadrado como referência. Esta aproximação é razoável apenas quando se utiliza tamanhos de amostra suficientemente grandes ou para o caso em que o componente aleatório é Normal com parâmetro de precisão conhecido. A correção tipo-Bartlett para a estatística escore e para o quantil da distribuição qui-quadrado de referência cumpre de forma efetiva o papel de melhorar a aproximação das taxas de rejeição dos respectivos níveis nominais, mesmo em amostras pequenas ou quando as observações possuem maior dispersão.

Existem muitas formas possíveis de continuação deste trabalho. Primeiro, do ponto de vista metodológico, pode-se desenvolver a teoria de correção para o teste de Wald em MLG, uma vez que o teste da razão de verossimilhanças generalizada já possui sua forma de aperfeiçoamento, desenvolvida por [Cordeiro](#page-121-2) [\(1983\)](#page-121-2), e um programa computacional que implementa os cálculos correspondentes em [Silva e Cordeiro](#page-124-0) [\(2008\)](#page-124-0). Em seguida, poderia se implementar um programa computacional para o teste de Wald corrigido, no espírito do que foi desenvolvido aqui. Com programas para correção dos três testes baseados na teoria da verossimilhança, pode-se trabalhar no sentido de uniformizá-los e produzir um pacote do R. Outra possível extensão do programa aqui implementado seria das correções para testes em outras classes de interesse prático, tais como os modelos de dispersão [Jørgensen](#page-123-0) [\(1997\)](#page-123-0) ou os modelos n˜ao lineares na fam´ılia exponencial [Cordeiro e Paula](#page-121-3) [\(1989\)](#page-121-3).

#### Referências Bibliográficas

- ABRAMOWITZ, M.; STEGUN, I. A. Handbook of Mathematical Functions. New York: Courier Dover Publications, 1970.
- AZZALINI, A. Statistical inference: based on the likelihood. London: Chapman & Hall/CRC, 1996.
- <span id="page-120-0"></span>BARTLETT, M. A note on the multiplying factors for various  $\chi^2$  approximations. Journal of the Royal Statistical Society, v. 16, p. 296–298, 1954.
- BERKSON, J. Application of the logistic function to bio-assay. Journal of the American Statistical Association, v. 39, n. 4, p. 357–65, 1944.
- BICKEL, P.; DOKSUM, K. Mathematical statistics: basic ideas and selected topics. 2. ed. Upper Saddle River, NJ: Prentice Hall, 2001.
- BIRCH, M. Maximum likelihood in three-way contingency tables. Journal of the Royal Statistical Society. Series B, v. 25, n. 1, p. 220–233, 1963.
- BLISS, C. The calculation of the dosage-mortality curve. Annals of Applied Biology, v. 22, n. 1, p. 134–167, 1935.
- BOX, G.; COX, D. An analysis of transformations. Journal of the Royal Statistical Society. Series B, v. 26, n. 2, p. 211–252, 1964.
- CASELLA, G.; BERGER, R. Statistical Inference. 2. ed. Pacific Grove, CA: Duxbury, 2002.
- <span id="page-121-2"></span>CORDEIRO, G. Improved likelihood ratio statistics for generalized linear models. Journal of the Royal Statistical Society. Series B, p. 404–413, 1983.
- CORDEIRO, G. Introdução à teoria assintótica. Rio de Janeiro: 22<sup>o</sup> Colóquio Brasileiro de Matematica, IMPA, 1999.
- <span id="page-121-0"></span>CORDEIRO, G.; FERRARI, S. A modified score test statistic having chi-squared distribution to order  $n^{-1}$ . *Biometrika*, v. 78, n. 3, p. 573–582, 1991.
- CORDEIRO, G.; FERRARI, S.; CYSNEIROS, A. A formula to improve score test statistics. Journal of Statistical Computation and Simulation, v. 62, n. 1, p. 123–136, 1998.
- <span id="page-121-1"></span>CORDEIRO, G.; FERRARI, S.; PAULA, G. Improved score tests for generalized linear models. Journal of the Royal Statistical. Society Series B, v. 55, n. 3, p. 661–674, 1993.
- CORDEIRO, G.; McCULLAGH, P. Bias correction in generalized linear models. Journal of the Royal Statistical Society. Series B. Methodological, v. 53, n. 3, p. 629–643, 1991.
- <span id="page-121-3"></span>CORDEIRO, G.; PAULA, G. Improved likelihood ratio statistics for exponential family nonlinear models. Biometrika, v. 76, n. 1, p. 93–100, 1989.
- COX, D.; HINKLEY, D. Theoretical Statistics. London: Chapman & Hall, 1974.
- COX, D.; SNELL, E. Analysis of Binary Data. London: Chapman & Hall/CRC, 1989.
- <span id="page-122-0"></span>CRIBARI-NETO, F.; FERRARI, S. Second order asymptotics for score tests in generalised linear models. Biometrika, v. 82, n. 2, p. 426–432, 1995.
- DEMÉTRIO, C. Modelos Lineares Generalizados em Experimentação Agronômica. Piracicaba: USP/ESALQ, 2001.
- DEMÉTRIO, C.; CORDEIRO, G. *Modelos Lineares Generalizados*. Santa Maria, RS: Minicurso para o 12º SEAGRO e a 52ª Reunião Anual da RBRAS, UFSM, 2007.
- DOBSON, A. An Introduction to Generalized Linear Models. London, UK: CRC Press, 2002.
- DYKE, G.; PATTERSON, H. Analysis of factorial arrangements when the data are proportions. Biometrics, v. 8, n. 1, p. 1–12, 1952.
- FARAWAY, J. faraway: Functions and datasets for books by julian faraway. [S.l.], 2008. R package version 1.0.3. Disponível em:  $\langle \text{http://www.maths.bath.ac.uk/~jjf23/>.}$
- FEIGL, P.; ZELEN, M. Estimation of exponential survival probabilities with concomitant information. Biometrics, v. 21, n. 4, p. 826–838, 1965.
- FISHER, R. On the mathematical foundations of theoretical statistics. Breakthroughs in Statistics, v. 1, 1922.
- FISHER, R. Dispersion on a sphere. Proceedings of the Royal Society of London. Series A, Mathematical and Physical Sciences (1934-1990), v. 217, n. 1130, p. 295–305, 1953.
- GALTON, F. Regression towards mediocrity in hereditary stature. Journal of the Anthropological Institute of Great Britain and Ireland, v. 15, p. 246–263, 1886.
- GLASSER, M. Exponential survival with covariance. Journal of the American Statistical Association, v. 62, n. 318, p. 561–568, 1967.
- HARRIS, P. An asymptotic expansion for the null distribution of the efficient score statistic. Biometrika, v. 72, n. 3, p. 653–659, 1985.
- <span id="page-123-0"></span>JØRGENSEN, B. The Theory of Dispersion Models. London, UK: Chapman and Hall, 1997.
- LINDSEY, J. Applying Generalized Linear Models. New York: Springer, 1997.
- McCULLAGH, P.; NELDER, J. Generalized Linear Models. London: Chapman & Hall/CRC, 1989.
- MYERS, R.; MONTGOMERY, D.; VINING, G. Generalized Linear Models with Applications in Engineering and the Sciences. New York: Wiley, 2002.
- NELDER, J. Inverse polynomials, a useful group of multi-factor response functions. Biometrics, v. 22, n. 1, p. 128–141, 1966.
- NELDER, J.; WEDDERBURN, R. Generalized linear models. Journal of the Royal Statistical Society. Series A, v. 135, n. 3, p. 370–384, 1972.
- NETER, J.; WASSERMAN, W.; KUTNER, M. H. Applied Linear Regression Models. Homewood, IL: Richard D. Irwin, Inc., 1996.
- R DEVELOPMENT CORE TEAM. R: a language and environment for statistical computing. Vienna, Austria, 2008. Disponível em: <<http://www.R-project.org>>. Acesso em: 20/09/2008.
- RAO, C. Large sample tests of statistical hypotheses concerning several parameters with applications to problems of estimation. Proceedings of the Cambridge Philosophical Society, University Press, Cambridge, v. 44, p. 50–57, 1947.
- RAO, C. R. Linear Statistical Inference and its Applications. New York: Wiley, 1973.
- RASCH, G. Probabilistic models for some intelligence and attainment tests. Denmark's Paedagogiske Institut, Copenhagen, 1960.
- <span id="page-124-0"></span>SEARLE, S. Matrix Algebra Useful for Statistics. New York: John Wiley, 1982.
- SILVA, D. N. da; CORDEIRO, G. M. R program to improve lr tests for generalized linear models. Em submissão. 2008.
- VENABLES, W. N.; RIPLEY, B. D. Modern Applied Statistics with S. New York: Springer, 2002.
- ZIPPIN, C.; ARMITAGE, P. Use of concomitant variables and incomplete survival information in the estimation of an exponential survival parameter. Biometrics, v. 22, n. 4, p. 665–672, 1966.

# Apêndice A

# Programa score.cor

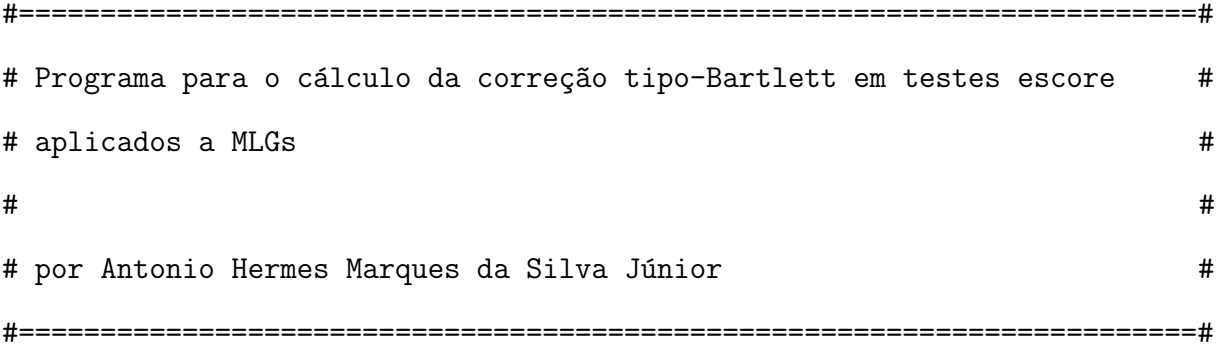

```
score.cor <- function(
 model = model,
 X1 = X1,phi = NULL,alpha = .05)
{
```

```
eta <- as.list(model$family$linkfun)[[2]]
if(model$family[[2]]=="log"){
  mu <- quote(exp(eta))
} else{
  if(model$family[[2]]=="cloglog"){
    mu <- quote(1-exp(-exp(eta)))
  } else{
    if(model$family[[2]]=="logit"){
      mu <- quote(exp(eta)/(1+exp(eta)))
    } else{
      mu <- as.list(model$family$linkinv)[[2]]
    }
  }
}
if(model$family[[1]]=="gaussian"){
  V \leftarrow \text{quote}(1)} else{
  V <- as.list(model$family$variance)[[2]]
}
X1 \leftarrow as.matrix(X1)X2 <- model.matrix(model)
X \leftarrow \text{cbind}(X1, X2)n \le dim(X)[1]
p \leftarrow \dim(X)[2]q \leq - \dim(X1)[2]
```

```
arg.phi <- phi
{
if(is.null(phi)==T)
  if (model$family[[1]] == "Gamma"){
    library("MASS")
    phi <- as.numeric(gamma.shape(model)$alpha)
  } else{
    phi <- as.numeric(1/summary(model)$dispersion*n/
           summary(model)$df.residual)
  }
else
 phi <- phi
}
#----------------------------------------------------------------------
# estimativas
#----------------------------------------------------------------------
mu.est <- model$fitted.values
eta.est <- eval(eta,list(mu=mu.est))
V.est \leftarrow \text{eval}(V, \text{list}(\text{mu}=\text{mu}.\text{est}))#----------------------------------------------------------------------
```
# derivadas

#----------------------------------------------------------------------

```
dmu <- D(mu,"eta")
d2mu <- D(dmu,"eta")
dV <- D(V, "mu")d2V < -D(dV, "mu")
```

```
#----------------------------------------------------------------------
# estimativas das derivadas
```
#----------------------------------------------------------------------

```
dmu.est <- as.numeric(eval(dmu,list(eta=eta.est)))
d2mu.est <- as.numeric(eval(d2mu,list(eta=eta.est)))
dV.est <- as.numeric(eval(dV,list(mu=mu.est)))
d2V.est <- as.numeric(eval(d2V,list(mu=mu.est)))
```
#----------------------------------------------------------------------

# funções das derivadas

#----------------------------------------------------------------------

```
f <- 1/V.est*dmu.est*d2mu.est
if(length(f)==1) f \leftarrow \text{rep}(f,n)g \leftarrow f-1/V.est^2*dV.est*(dmu.est)^3if(length(g) == 1) g \leftarrow rep(g, n)b <- 1/V.est^3*dmu.est^4*(dV.est^2+V.est*d2V.est)
if(length(b) ==1) b \leftarrow rep(b,n)
```

```
h <- 1/V.est^2*(dV.est*dmu.est^2*d2mu.est+d2V.est*dmu.est^4)
if(length(h) == 1) h \leftarrow rep(h,n)
```

```
#----------------------------------------------------------------------
# rotina para inversão das matrizes
#----------------------------------------------------------------------
```

```
invmat <- function(mat){
  if(nrow(mat)<=1) return(1/mat)
  else return(solve(mat))
}
```

```
#----------------------------------------------------------------------
# matrizes
#----------------------------------------------------------------------
```
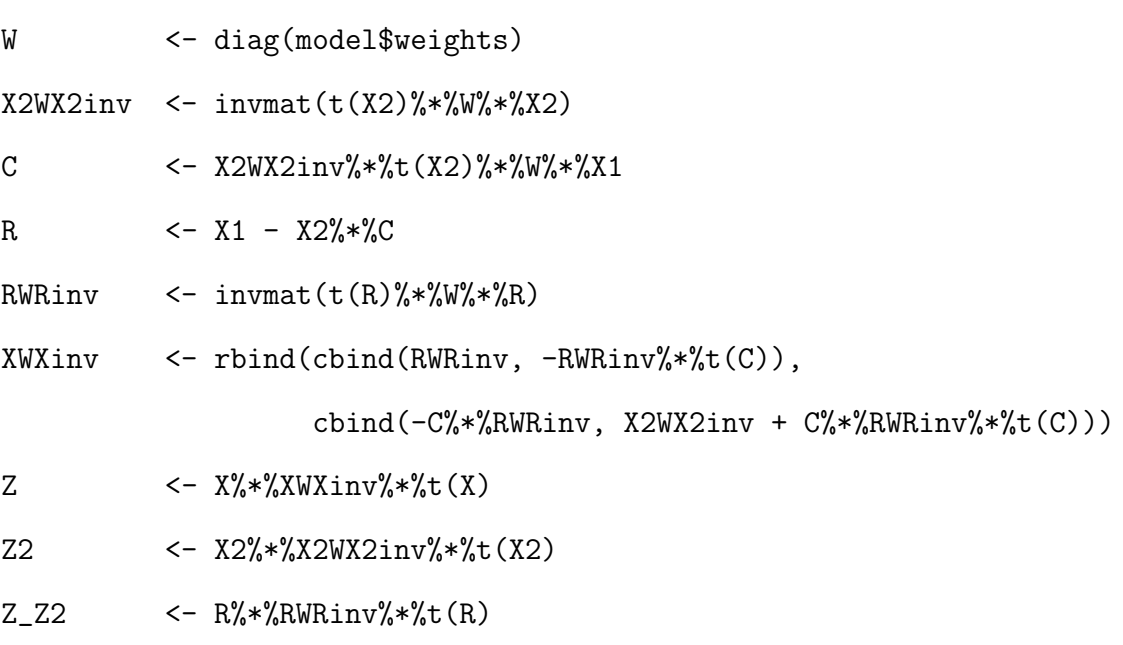

 $F$  <- diag(f)

 $G \leftarrow diag(g)$ B  $\leftarrow$  diag(b)

 $H \leftarrow diag(h)$ 

 $Z2d \leftarrow diag(diag(Z2))$ 

 $Zd \leftarrow diag(diag(Z))$ 

ZminusZ2d <- diag(diag(Z\_Z2))

```
#----------------------------------------------------------------------
# coeficientes
#----------------------------------------------------------------------
```
 $i1 \leftarrow rep(1,n)$ 

A1.beta <- phi^-1\*( 3\*t(i1)%\*%F%\*%Z2d%\*%Z\_Z2%\*%Z2d%\*%F%\*%i1 +6\*t(i1)%\*%F%\*%Z2d%\*%Z2%\*%ZminusZ2d%\*%(F-G)%\*%i1  $-6*t(i1)\%*\%F'*\%$  (Z2^2\*(Z\_Z2))%\*%(2\*G-F)%\*%i1 -6\*t(i1)%\*%H%\*%ZminusZ2d%\*%Z2d%\*%i1)

```
A2.beta <- phi^-1*(-3*t(i1)%*%(F-G)%*%ZminusZ2d%*%Z2%*%ZminusZ2d%*%
                      (F-G)\frac{1}{6}*% (i1)
                    -6*t(i1)%*%F%*%Z2d%*%(Z_Z2)%*%ZminusZ2d%*%(F-G)%*%i1
                    -6*t(i1)%*%(F-G)%*%((Z_Z2)^2*Z2)%*%(F-G)%*%i1
                    +3*t(i1)%*%B%*%ZminusZ2d^2%*%i1)
```
A3.beta <- phi^-1\*( 3\*t(i1)%\*%(F-G)%\*%ZminusZ2d%\*%(Z\_Z2)%\*%ZminusZ2d%\*%

```
(F-G)\frac{9}{6}*%i1
+2*t(i1)%*%(F-G)%*%(Z_Z2)^3%*%(F-G)%*%i1)
```

```
if(is.null(arg.phi)==T){
  if(model$family$family=="Gamma"){
    A1.beta.phi <- (-6*q*(1+phi^2*psigamma(phi,deriv=2)-(2-p+q)*(1-phi*)trigamma(phi))))/
                    (n*phi*(1-phi*trigamma(phi))^2)
    A2.beta.phi <- (3*q*(q+2))/(n*phi*(1-phi*trigamma(phi)))} else{
    if(model$family$family=="gaussian"|model$family$family==
       "inverse.gaussian"){
      A1.beta.phi <- 12*q*(p-q)/n
      A2.beta.phi <- -6*q*(q+2)/n} else{
      A1.beta.phi \leftarrow 0
      A2.beta.phi \leftarrow 0
    }
  }
} else{
  A1.beta.phi \leftarrow 0
  A2.beta.phi \leftarrow 0}
A1 <- A1.beta + A1.beta.phi
A2 <- A2.beta + A2.beta.phi
```

```
A3 \leftarrow A3.beta
```

```
gamma_1 <- as.numeric(A3/(12*q*(q+2)*(q+4)))
gamma_2 <- as.numeric((A2-2*A3)/(12*q*(q+2)))gamma_3 <- as.numeric((A1-A2+A3)/(12*q))
# resíduos de pearson
rp <- resid(model,type="pearson")*sqrt(phi)
# estatística escore
Sr <- t(rp)%*%sqrt(W)%*%X1%*%RWRinv%*%t(X1)%*%sqrt(W)%*%rp
Sr < -as.numeric(Sr)# estatística escore corrigida
Sr_{corr} <- as.numeric(Sr*(1-(gamma_3+gamma_2+sqrt_2*Sr+gamma_1*Sr^2)))
```
# quantil da distribuição qui-quadrado #--------------------------------------------------------------------- c <- qchisq(alpha,df=q,lower=FALSE) #---------------------------------------------------------------------- # quantil da distribuição qui-quadrado corrigido #--------------------------------------------------------------------- c\_cor <- as.numeric(c\*(1+(gamma\_1+gamma\_2\*c+gamma\_3\*c^2))) #---------------------------------------------------------------------- # valor p #--------------------------------------------------------------------- p.value <- pchisq(Sr,df=q,lower=FALSE) p.value\_cor <- pchisq(Sr\_cor,df=q,lower=FALSE) #---------------------------------------------------------------------- # saída #--------------------------------------------------------------------- return(list(Sr=Sr,Sr\_cor=Sr\_cor,c=c,c\_cor=c\_cor,q=q,p.value=p.value, p.value\_cor=p.value\_cor,coef=c(gamma\_1,gamma\_2, gamma\_3)))

}

# **Livros Grátis**

( <http://www.livrosgratis.com.br> )

Milhares de Livros para Download:

[Baixar](http://www.livrosgratis.com.br/cat_1/administracao/1) [livros](http://www.livrosgratis.com.br/cat_1/administracao/1) [de](http://www.livrosgratis.com.br/cat_1/administracao/1) [Administração](http://www.livrosgratis.com.br/cat_1/administracao/1) [Baixar](http://www.livrosgratis.com.br/cat_2/agronomia/1) [livros](http://www.livrosgratis.com.br/cat_2/agronomia/1) [de](http://www.livrosgratis.com.br/cat_2/agronomia/1) [Agronomia](http://www.livrosgratis.com.br/cat_2/agronomia/1) [Baixar](http://www.livrosgratis.com.br/cat_3/arquitetura/1) [livros](http://www.livrosgratis.com.br/cat_3/arquitetura/1) [de](http://www.livrosgratis.com.br/cat_3/arquitetura/1) [Arquitetura](http://www.livrosgratis.com.br/cat_3/arquitetura/1) [Baixar](http://www.livrosgratis.com.br/cat_4/artes/1) [livros](http://www.livrosgratis.com.br/cat_4/artes/1) [de](http://www.livrosgratis.com.br/cat_4/artes/1) [Artes](http://www.livrosgratis.com.br/cat_4/artes/1) [Baixar](http://www.livrosgratis.com.br/cat_5/astronomia/1) [livros](http://www.livrosgratis.com.br/cat_5/astronomia/1) [de](http://www.livrosgratis.com.br/cat_5/astronomia/1) [Astronomia](http://www.livrosgratis.com.br/cat_5/astronomia/1) [Baixar](http://www.livrosgratis.com.br/cat_6/biologia_geral/1) [livros](http://www.livrosgratis.com.br/cat_6/biologia_geral/1) [de](http://www.livrosgratis.com.br/cat_6/biologia_geral/1) [Biologia](http://www.livrosgratis.com.br/cat_6/biologia_geral/1) [Geral](http://www.livrosgratis.com.br/cat_6/biologia_geral/1) [Baixar](http://www.livrosgratis.com.br/cat_8/ciencia_da_computacao/1) [livros](http://www.livrosgratis.com.br/cat_8/ciencia_da_computacao/1) [de](http://www.livrosgratis.com.br/cat_8/ciencia_da_computacao/1) [Ciência](http://www.livrosgratis.com.br/cat_8/ciencia_da_computacao/1) [da](http://www.livrosgratis.com.br/cat_8/ciencia_da_computacao/1) [Computação](http://www.livrosgratis.com.br/cat_8/ciencia_da_computacao/1) [Baixar](http://www.livrosgratis.com.br/cat_9/ciencia_da_informacao/1) [livros](http://www.livrosgratis.com.br/cat_9/ciencia_da_informacao/1) [de](http://www.livrosgratis.com.br/cat_9/ciencia_da_informacao/1) [Ciência](http://www.livrosgratis.com.br/cat_9/ciencia_da_informacao/1) [da](http://www.livrosgratis.com.br/cat_9/ciencia_da_informacao/1) [Informação](http://www.livrosgratis.com.br/cat_9/ciencia_da_informacao/1) [Baixar](http://www.livrosgratis.com.br/cat_7/ciencia_politica/1) [livros](http://www.livrosgratis.com.br/cat_7/ciencia_politica/1) [de](http://www.livrosgratis.com.br/cat_7/ciencia_politica/1) [Ciência](http://www.livrosgratis.com.br/cat_7/ciencia_politica/1) [Política](http://www.livrosgratis.com.br/cat_7/ciencia_politica/1) [Baixar](http://www.livrosgratis.com.br/cat_10/ciencias_da_saude/1) [livros](http://www.livrosgratis.com.br/cat_10/ciencias_da_saude/1) [de](http://www.livrosgratis.com.br/cat_10/ciencias_da_saude/1) [Ciências](http://www.livrosgratis.com.br/cat_10/ciencias_da_saude/1) [da](http://www.livrosgratis.com.br/cat_10/ciencias_da_saude/1) [Saúde](http://www.livrosgratis.com.br/cat_10/ciencias_da_saude/1) [Baixar](http://www.livrosgratis.com.br/cat_11/comunicacao/1) [livros](http://www.livrosgratis.com.br/cat_11/comunicacao/1) [de](http://www.livrosgratis.com.br/cat_11/comunicacao/1) [Comunicação](http://www.livrosgratis.com.br/cat_11/comunicacao/1) [Baixar](http://www.livrosgratis.com.br/cat_12/conselho_nacional_de_educacao_-_cne/1) [livros](http://www.livrosgratis.com.br/cat_12/conselho_nacional_de_educacao_-_cne/1) [do](http://www.livrosgratis.com.br/cat_12/conselho_nacional_de_educacao_-_cne/1) [Conselho](http://www.livrosgratis.com.br/cat_12/conselho_nacional_de_educacao_-_cne/1) [Nacional](http://www.livrosgratis.com.br/cat_12/conselho_nacional_de_educacao_-_cne/1) [de](http://www.livrosgratis.com.br/cat_12/conselho_nacional_de_educacao_-_cne/1) [Educação - CNE](http://www.livrosgratis.com.br/cat_12/conselho_nacional_de_educacao_-_cne/1) [Baixar](http://www.livrosgratis.com.br/cat_13/defesa_civil/1) [livros](http://www.livrosgratis.com.br/cat_13/defesa_civil/1) [de](http://www.livrosgratis.com.br/cat_13/defesa_civil/1) [Defesa](http://www.livrosgratis.com.br/cat_13/defesa_civil/1) [civil](http://www.livrosgratis.com.br/cat_13/defesa_civil/1) [Baixar](http://www.livrosgratis.com.br/cat_14/direito/1) [livros](http://www.livrosgratis.com.br/cat_14/direito/1) [de](http://www.livrosgratis.com.br/cat_14/direito/1) [Direito](http://www.livrosgratis.com.br/cat_14/direito/1) [Baixar](http://www.livrosgratis.com.br/cat_15/direitos_humanos/1) [livros](http://www.livrosgratis.com.br/cat_15/direitos_humanos/1) [de](http://www.livrosgratis.com.br/cat_15/direitos_humanos/1) [Direitos](http://www.livrosgratis.com.br/cat_15/direitos_humanos/1) [humanos](http://www.livrosgratis.com.br/cat_15/direitos_humanos/1) [Baixar](http://www.livrosgratis.com.br/cat_16/economia/1) [livros](http://www.livrosgratis.com.br/cat_16/economia/1) [de](http://www.livrosgratis.com.br/cat_16/economia/1) [Economia](http://www.livrosgratis.com.br/cat_16/economia/1) [Baixar](http://www.livrosgratis.com.br/cat_17/economia_domestica/1) [livros](http://www.livrosgratis.com.br/cat_17/economia_domestica/1) [de](http://www.livrosgratis.com.br/cat_17/economia_domestica/1) [Economia](http://www.livrosgratis.com.br/cat_17/economia_domestica/1) [Doméstica](http://www.livrosgratis.com.br/cat_17/economia_domestica/1) [Baixar](http://www.livrosgratis.com.br/cat_18/educacao/1) [livros](http://www.livrosgratis.com.br/cat_18/educacao/1) [de](http://www.livrosgratis.com.br/cat_18/educacao/1) [Educação](http://www.livrosgratis.com.br/cat_18/educacao/1) [Baixar](http://www.livrosgratis.com.br/cat_19/educacao_-_transito/1) [livros](http://www.livrosgratis.com.br/cat_19/educacao_-_transito/1) [de](http://www.livrosgratis.com.br/cat_19/educacao_-_transito/1) [Educação - Trânsito](http://www.livrosgratis.com.br/cat_19/educacao_-_transito/1) [Baixar](http://www.livrosgratis.com.br/cat_20/educacao_fisica/1) [livros](http://www.livrosgratis.com.br/cat_20/educacao_fisica/1) [de](http://www.livrosgratis.com.br/cat_20/educacao_fisica/1) [Educação](http://www.livrosgratis.com.br/cat_20/educacao_fisica/1) [Física](http://www.livrosgratis.com.br/cat_20/educacao_fisica/1) [Baixar](http://www.livrosgratis.com.br/cat_21/engenharia_aeroespacial/1) [livros](http://www.livrosgratis.com.br/cat_21/engenharia_aeroespacial/1) [de](http://www.livrosgratis.com.br/cat_21/engenharia_aeroespacial/1) [Engenharia](http://www.livrosgratis.com.br/cat_21/engenharia_aeroespacial/1) [Aeroespacial](http://www.livrosgratis.com.br/cat_21/engenharia_aeroespacial/1) [Baixar](http://www.livrosgratis.com.br/cat_22/farmacia/1) [livros](http://www.livrosgratis.com.br/cat_22/farmacia/1) [de](http://www.livrosgratis.com.br/cat_22/farmacia/1) [Farmácia](http://www.livrosgratis.com.br/cat_22/farmacia/1) [Baixar](http://www.livrosgratis.com.br/cat_23/filosofia/1) [livros](http://www.livrosgratis.com.br/cat_23/filosofia/1) [de](http://www.livrosgratis.com.br/cat_23/filosofia/1) [Filosofia](http://www.livrosgratis.com.br/cat_23/filosofia/1) [Baixar](http://www.livrosgratis.com.br/cat_24/fisica/1) [livros](http://www.livrosgratis.com.br/cat_24/fisica/1) [de](http://www.livrosgratis.com.br/cat_24/fisica/1) [Física](http://www.livrosgratis.com.br/cat_24/fisica/1) [Baixar](http://www.livrosgratis.com.br/cat_25/geociencias/1) [livros](http://www.livrosgratis.com.br/cat_25/geociencias/1) [de](http://www.livrosgratis.com.br/cat_25/geociencias/1) [Geociências](http://www.livrosgratis.com.br/cat_25/geociencias/1) [Baixar](http://www.livrosgratis.com.br/cat_26/geografia/1) [livros](http://www.livrosgratis.com.br/cat_26/geografia/1) [de](http://www.livrosgratis.com.br/cat_26/geografia/1) [Geografia](http://www.livrosgratis.com.br/cat_26/geografia/1) [Baixar](http://www.livrosgratis.com.br/cat_27/historia/1) [livros](http://www.livrosgratis.com.br/cat_27/historia/1) [de](http://www.livrosgratis.com.br/cat_27/historia/1) [História](http://www.livrosgratis.com.br/cat_27/historia/1) [Baixar](http://www.livrosgratis.com.br/cat_31/linguas/1) [livros](http://www.livrosgratis.com.br/cat_31/linguas/1) [de](http://www.livrosgratis.com.br/cat_31/linguas/1) [Línguas](http://www.livrosgratis.com.br/cat_31/linguas/1)

[Baixar](http://www.livrosgratis.com.br/cat_28/literatura/1) [livros](http://www.livrosgratis.com.br/cat_28/literatura/1) [de](http://www.livrosgratis.com.br/cat_28/literatura/1) [Literatura](http://www.livrosgratis.com.br/cat_28/literatura/1) [Baixar](http://www.livrosgratis.com.br/cat_30/literatura_de_cordel/1) [livros](http://www.livrosgratis.com.br/cat_30/literatura_de_cordel/1) [de](http://www.livrosgratis.com.br/cat_30/literatura_de_cordel/1) [Literatura](http://www.livrosgratis.com.br/cat_30/literatura_de_cordel/1) [de](http://www.livrosgratis.com.br/cat_30/literatura_de_cordel/1) [Cordel](http://www.livrosgratis.com.br/cat_30/literatura_de_cordel/1) [Baixar](http://www.livrosgratis.com.br/cat_29/literatura_infantil/1) [livros](http://www.livrosgratis.com.br/cat_29/literatura_infantil/1) [de](http://www.livrosgratis.com.br/cat_29/literatura_infantil/1) [Literatura](http://www.livrosgratis.com.br/cat_29/literatura_infantil/1) [Infantil](http://www.livrosgratis.com.br/cat_29/literatura_infantil/1) [Baixar](http://www.livrosgratis.com.br/cat_32/matematica/1) [livros](http://www.livrosgratis.com.br/cat_32/matematica/1) [de](http://www.livrosgratis.com.br/cat_32/matematica/1) [Matemática](http://www.livrosgratis.com.br/cat_32/matematica/1) [Baixar](http://www.livrosgratis.com.br/cat_33/medicina/1) [livros](http://www.livrosgratis.com.br/cat_33/medicina/1) [de](http://www.livrosgratis.com.br/cat_33/medicina/1) [Medicina](http://www.livrosgratis.com.br/cat_33/medicina/1) [Baixar](http://www.livrosgratis.com.br/cat_34/medicina_veterinaria/1) [livros](http://www.livrosgratis.com.br/cat_34/medicina_veterinaria/1) [de](http://www.livrosgratis.com.br/cat_34/medicina_veterinaria/1) [Medicina](http://www.livrosgratis.com.br/cat_34/medicina_veterinaria/1) [Veterinária](http://www.livrosgratis.com.br/cat_34/medicina_veterinaria/1) [Baixar](http://www.livrosgratis.com.br/cat_35/meio_ambiente/1) [livros](http://www.livrosgratis.com.br/cat_35/meio_ambiente/1) [de](http://www.livrosgratis.com.br/cat_35/meio_ambiente/1) [Meio](http://www.livrosgratis.com.br/cat_35/meio_ambiente/1) [Ambiente](http://www.livrosgratis.com.br/cat_35/meio_ambiente/1) [Baixar](http://www.livrosgratis.com.br/cat_36/meteorologia/1) [livros](http://www.livrosgratis.com.br/cat_36/meteorologia/1) [de](http://www.livrosgratis.com.br/cat_36/meteorologia/1) [Meteorologia](http://www.livrosgratis.com.br/cat_36/meteorologia/1) [Baixar](http://www.livrosgratis.com.br/cat_45/monografias_e_tcc/1) [Monografias](http://www.livrosgratis.com.br/cat_45/monografias_e_tcc/1) [e](http://www.livrosgratis.com.br/cat_45/monografias_e_tcc/1) [TCC](http://www.livrosgratis.com.br/cat_45/monografias_e_tcc/1) [Baixar](http://www.livrosgratis.com.br/cat_37/multidisciplinar/1) [livros](http://www.livrosgratis.com.br/cat_37/multidisciplinar/1) [Multidisciplinar](http://www.livrosgratis.com.br/cat_37/multidisciplinar/1) [Baixar](http://www.livrosgratis.com.br/cat_38/musica/1) [livros](http://www.livrosgratis.com.br/cat_38/musica/1) [de](http://www.livrosgratis.com.br/cat_38/musica/1) [Música](http://www.livrosgratis.com.br/cat_38/musica/1) [Baixar](http://www.livrosgratis.com.br/cat_39/psicologia/1) [livros](http://www.livrosgratis.com.br/cat_39/psicologia/1) [de](http://www.livrosgratis.com.br/cat_39/psicologia/1) [Psicologia](http://www.livrosgratis.com.br/cat_39/psicologia/1) [Baixar](http://www.livrosgratis.com.br/cat_40/quimica/1) [livros](http://www.livrosgratis.com.br/cat_40/quimica/1) [de](http://www.livrosgratis.com.br/cat_40/quimica/1) [Química](http://www.livrosgratis.com.br/cat_40/quimica/1) [Baixar](http://www.livrosgratis.com.br/cat_41/saude_coletiva/1) [livros](http://www.livrosgratis.com.br/cat_41/saude_coletiva/1) [de](http://www.livrosgratis.com.br/cat_41/saude_coletiva/1) [Saúde](http://www.livrosgratis.com.br/cat_41/saude_coletiva/1) [Coletiva](http://www.livrosgratis.com.br/cat_41/saude_coletiva/1) [Baixar](http://www.livrosgratis.com.br/cat_42/servico_social/1) [livros](http://www.livrosgratis.com.br/cat_42/servico_social/1) [de](http://www.livrosgratis.com.br/cat_42/servico_social/1) [Serviço](http://www.livrosgratis.com.br/cat_42/servico_social/1) [Social](http://www.livrosgratis.com.br/cat_42/servico_social/1) [Baixar](http://www.livrosgratis.com.br/cat_43/sociologia/1) [livros](http://www.livrosgratis.com.br/cat_43/sociologia/1) [de](http://www.livrosgratis.com.br/cat_43/sociologia/1) [Sociologia](http://www.livrosgratis.com.br/cat_43/sociologia/1) [Baixar](http://www.livrosgratis.com.br/cat_44/teologia/1) [livros](http://www.livrosgratis.com.br/cat_44/teologia/1) [de](http://www.livrosgratis.com.br/cat_44/teologia/1) [Teologia](http://www.livrosgratis.com.br/cat_44/teologia/1) [Baixar](http://www.livrosgratis.com.br/cat_46/trabalho/1) [livros](http://www.livrosgratis.com.br/cat_46/trabalho/1) [de](http://www.livrosgratis.com.br/cat_46/trabalho/1) [Trabalho](http://www.livrosgratis.com.br/cat_46/trabalho/1) [Baixar](http://www.livrosgratis.com.br/cat_47/turismo/1) [livros](http://www.livrosgratis.com.br/cat_47/turismo/1) [de](http://www.livrosgratis.com.br/cat_47/turismo/1) [Turismo](http://www.livrosgratis.com.br/cat_47/turismo/1)